# UNIVERSIDAD NACIONAL DE INGENIERIA FACULTAD DE INGENIERIA CIVIL

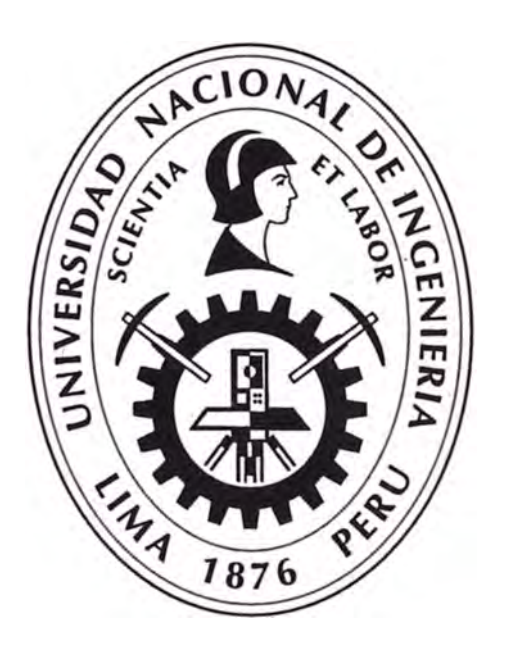

## **PROYECTO INMOBILIARIO DE VIVIENDAS UNIFAMILIARES "LAS PRADERAS DE LURIN" PRODUCTIVIDAD EN OBRA**

# **INFORME DE SUFICIENCIA**

# **Para optar el Titulo Profesional de:**

# **INGENIERO CIVIL**

**YBRAHIM EDUARDO PAREDES ESPINAL** 

**Lima- Perú**

2010

### **INDICE**

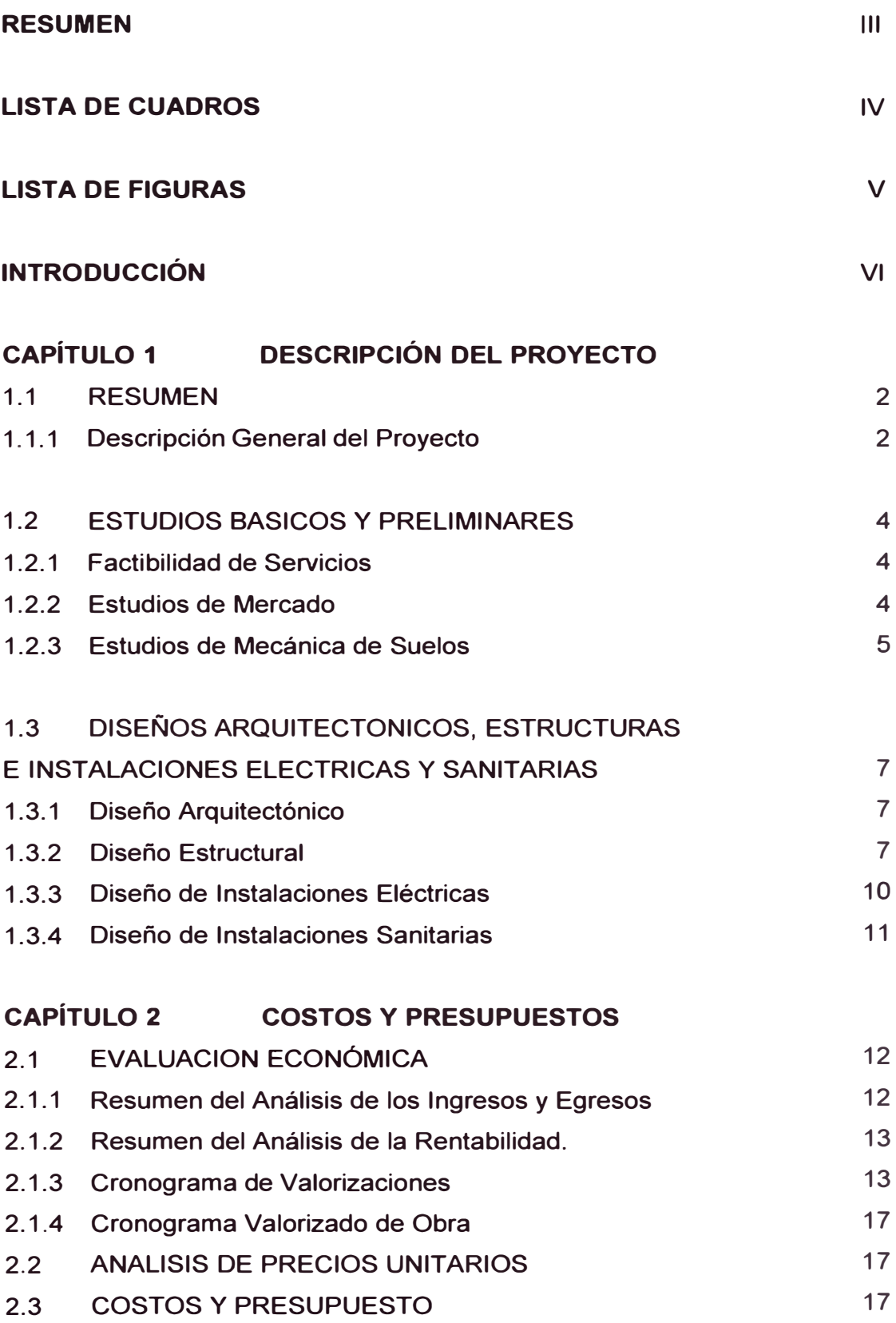

# **CAPÍTULO 3 GESTION EN EL DESARROLLO DEL PLANEAMIENTO, PROGRAMACION Y MEJORA DE LA PRODUCTIVIDAD EN OBRA**

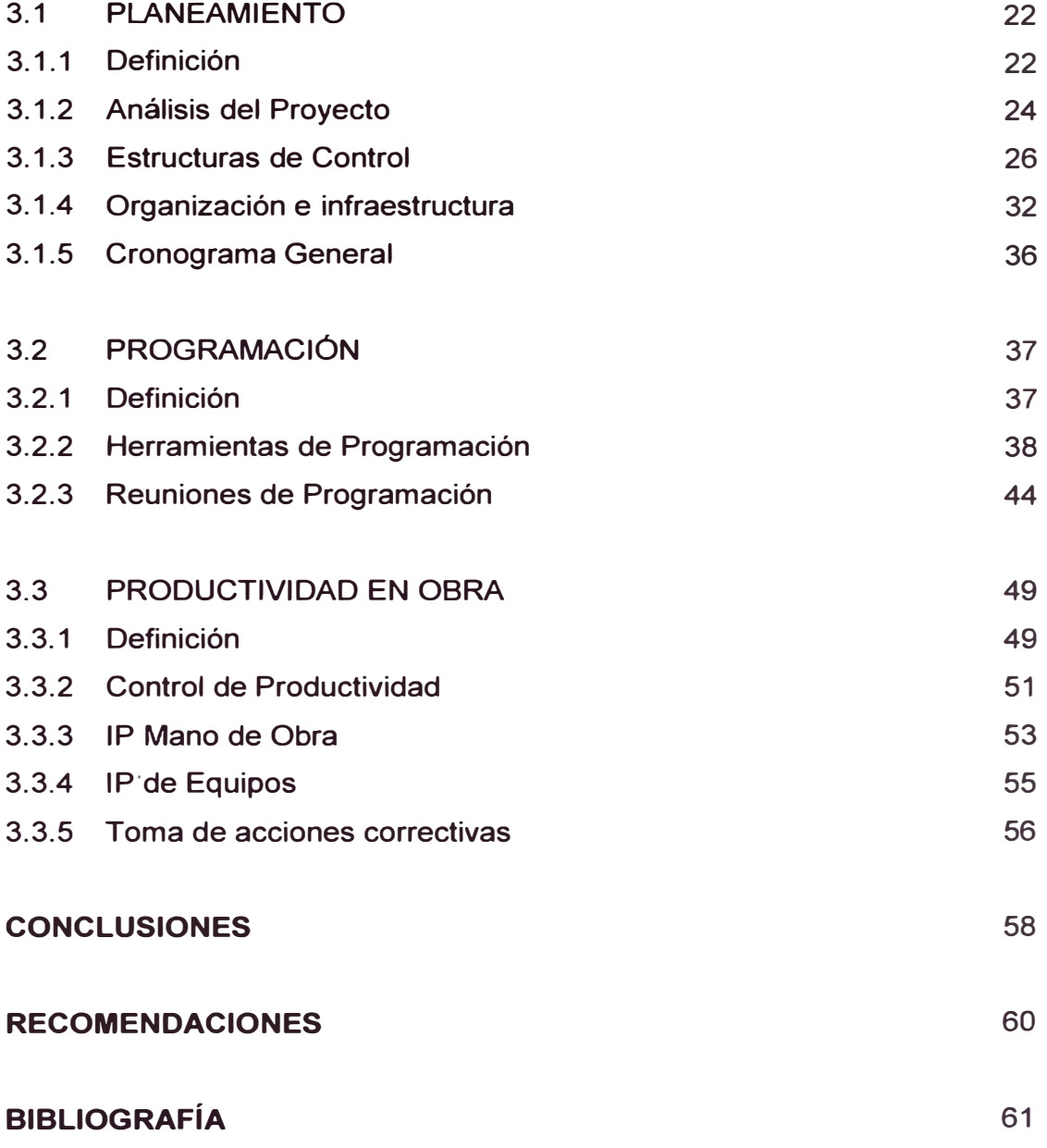

### **ANEXOS**

#### **RESUMEN**

**Con el crecimiento y la sostenibilidad de la economía que se vive en la actualidad, se ha generado una gran demanda en la construcción de viviendas unifamiliares y edificios multifamiliares.** 

**En los últimos años se ha observado que la expansión urbana de Lima se ha venido desarrollando fundamentalmente en el sector suroeste y noroeste de la capital, y en casi su totalidad, sobre terrenos eriazos. Lurín es una de las principales áreas de expansión urbana de la ciudad; ejecutándose en la actualidad, nuevas habilitaciones urbanas contando con los servicios de agua, alcantarillado, instalaciones eléctricas y comunicaciones.** 

**Es de interés, por lo expuesto, realizar un proyecto inmobiliario para satisfacer la demanda encontrada en el distrito de Lurín, y como en todo Proyecto; está sujeto a varias condicionantes que lo hace riesgoso si no se toman las precauciones y las medidas necesarias para tener el control en el tiempo y en los costos durante su ejecución.** 

**Las medidas tomadas deberán ser de carácter de gestión para tener la concepción y ordenamiento de los procesos para la realización del Proyecto.** 

### **LISTA DE CUADROS**

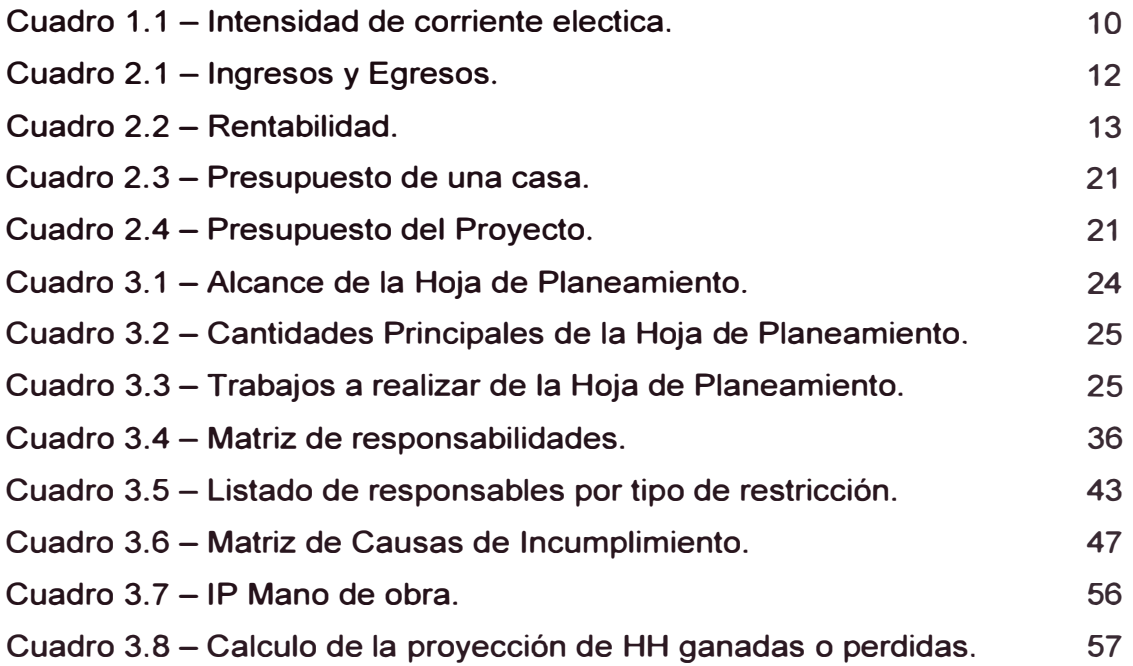

#### **LISTA DE FIGURAS**

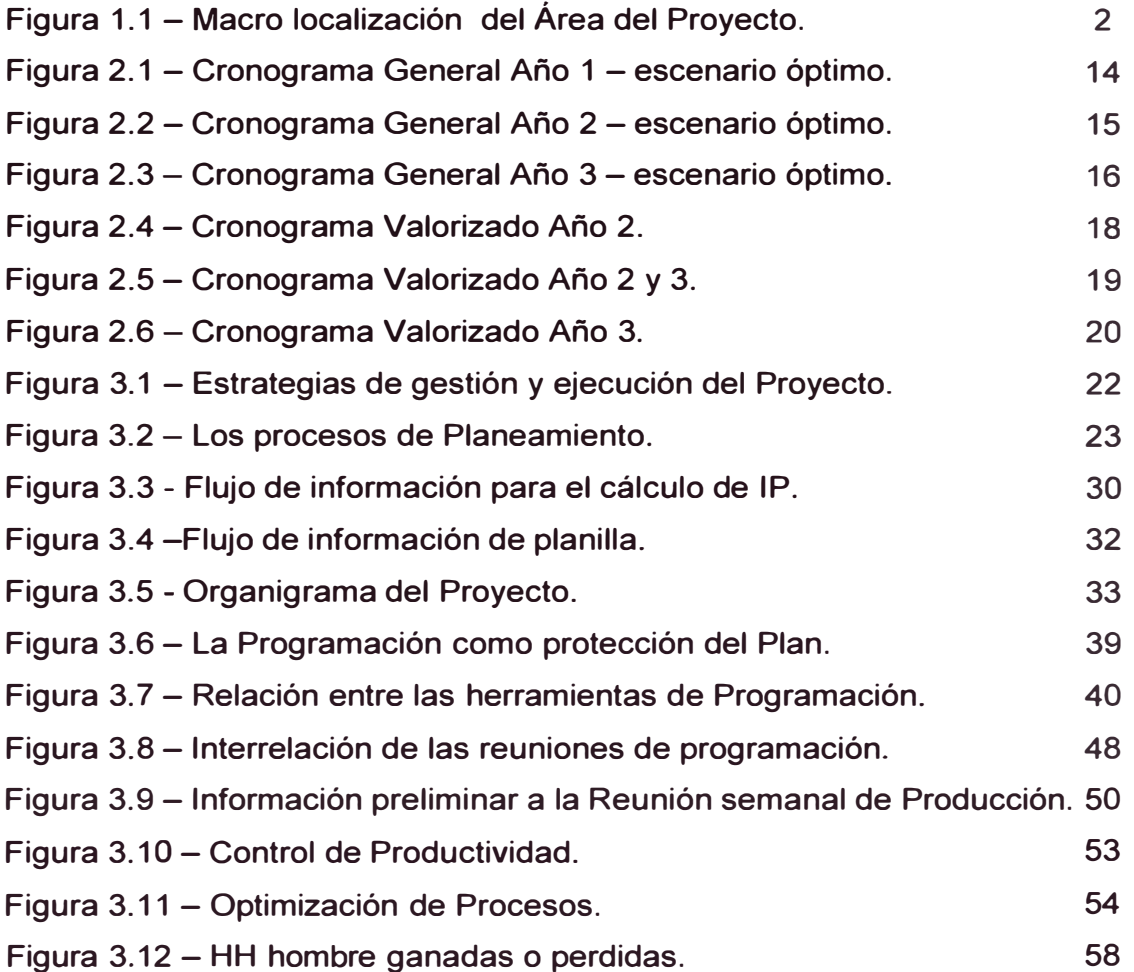

*INTRODUCCION* 

#### **INTRODUCCION**

Para la realización del Proyecto Inmobiliario de Viviendas Unifamiliares se tiene que tomar en cuenta la Gestión en la Construcción; y dentro de la misma el desarrollo del Planeamiento, la Programación y la Productividad en Obra; entre otras. Es de interés en este informe centrarse en las gestiones mencionadas por ser de importancia para la fase de la ejecución del Proyecto desde el punto de vista de la parte de producción; siendo el objetivo del informe de establecer los procedimientos básicos para garantizar la ejecución del Proyecto de manera satisfactoria mediante herramientas de control; realizando un planeamiento que permita conocer la proyección del avance esperado que se requiere para cada fase del Proyecto para cumplir satisfactoriamente con los alcances definidos por el Contrato, una programación que asegure y proteja al planeamiento, y un control de la productividad para ver la eficiencia durante la ejecución ..

El objetivo específico del informe es planificar el Proyecto desde su inicio; programar constantemente para todas las fases del proyecto; y realizar controles para mejorar la productividad. Para esto se recopilará metodologías referentes a la Gestión de Proyectos realizados en empresas con experiencias satisfactorias en el sistema productivo.

En el Capítulo 1 se explicará en forma resumida el Proyecto Integral, es decir, todas las etapas investigadas y desarrolladas. Se explicará los diseños realizados de la arquitectura, estructura y de las instalaciones de una vivienda unifamiliar del proyecto.

En el Capítulo 2 se explicará la factibilidad económica como también los Costos y Presupuestos del Proyecto.

Por último, en el Capítulo 3 se desarrollará la Gestión de Producción, resaltando el planeamiento, la programación y la mejora de productividad.

## **CAPITULO 1 DESCRIPCIÓN DEL PROYECTO**

#### **1.1 RESUMEN**

#### **1.1.1 DESCRIPCION GENERAL DEL PROYECTO**

**El área de estudio está ubicada en las Pampas de Lurín en el distrito del mismo nombre, donde se tiene proyectado la construcción de 2192 lotes, de los cuales 2186 son para uso de vivienda unifamiliares y 6 son de otros usos, todo ellos distribuidos en 4 etapas.** 

**La habilitación es propiedad de Inmobiliarias Masías llamada "La Nueva Habilitación Urbana Masías, teniendo un diseño urbano constituido por una trama ortogonal de vías locales, considerando además 2 avenidas que atraviesan el terreno en sus sentidos longitudinal y transversal.** 

**La habilitación tiene un área aproximada de 52.44 Has que se desarrolla entre las cotas topográficas 38 y 74 m.s.n.m., y tiené acceso principal a la Prolongación del Jr. Martín Olaya de la Urb. Nuevo Lurín.** 

**Sus límites son:** 

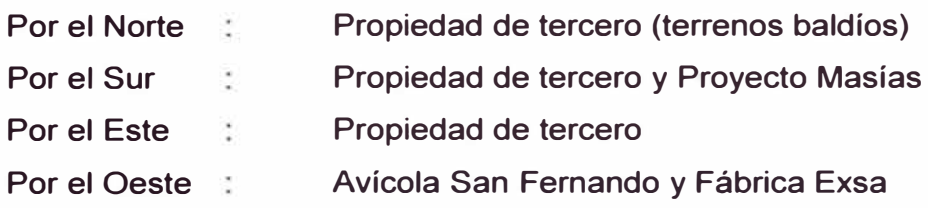

**El cuadro de general de áreas se encuentra en el anexo 2.** 

**Teniendo en cuenta los planos de lotización (ver anexo 1 ), el área de estudio albergará una población futura aproximada de 10,886 habitantes, distribuidos en 4 etapas; con una densidad poblacional de 4.98 habitantes/vivienda.** 

**El Proyecto se basa en elaborar un proyecto inmobiliario constituido por viviendas unifamiliares en el distrito de Lurín, abarcando la primera etapa de la**  **urbanización (12 Ha), que contempla 549 lotes de aproximadamente 120.00 m2; tomando el nombre de "PROYECTO INMOBILIARIO DE VIVIENDAS UNIFAMILIARES LAS PRADERAS DE LURIN"** 

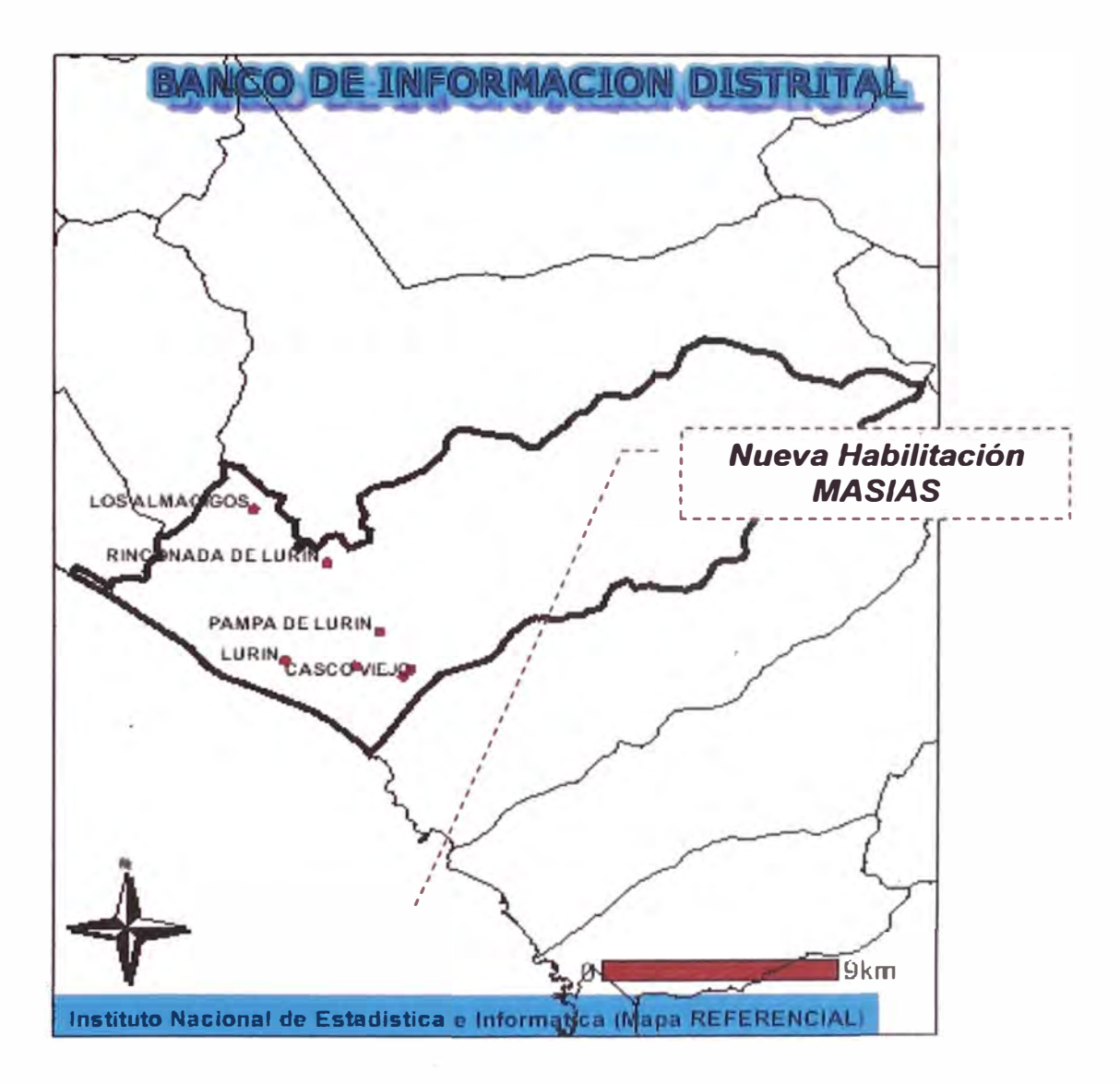

### **Figura 1.1 - Macro localización del Área del Proyecto.**

#### **1.2 ESTUDIOS BASICOS Y PRELIMINARES**

#### **1.2.1 Factibilidad de Servicios**

#### **Sistema de agua**

**Para el abastecimiento de agua se realizó la perforación de un pozo tubular, que impulsará el agua hacia un reservorio elevado, desde aquí se alimentarán a las redes de distribución. Se realizó un estudio hidrogeológico denominado "Memoria Descriptiva para la Perforación de un Pozo Tubular con Fines de Abastecimiento de Agua", concluyendo que el rendimiento del acuífero y la calidad del agua subterránea, están acorde con los requerimientos del estudio.** 

#### **Sistema de alcantarillado**

**La configuración topográfica del área de estudio facilita la evacuación de los desagües íntegramente por gravedad, permitiendo además que con los diámetros mínimos reglamentarios, se tenga capacidad suficiente para evacuar toda el área de drenaje de la habilitación.** 

**Además el sistema contará con la instalación de una planta compacta de pre tratamiento mecánico y una cámara de bombeo en la parte baja de la habilitación,-para luego impulsar los desagües hacia la planta de tratamiento San Bartola.** 

#### **1.2.2 Estudios de Mercado**

**El ritmo de crecimiento de la zona Sur muestra un incremento considerable de población en las últimas décadas (3.90%), siendo los distritos de San Juan de Miraflores, Villa El Salvador y Villa María del Triunfo los distritos con un menor precio adquisitivo por metro cuadrado de terreno, teniéndose menores precios en los distritos de Lurín y Pachacámac.** 

**La población de Lurín es una población mayoritariamente adulta, teniéndose que alrededor de un 66% en promedio pertenece al rango de la PEA (15 - 64 años); en cuanto a géneros se puede apreciar que la cantidad de hombres y mujeres son casi iguales.** 

**Aproximadamente el 45% de la población está en edad comprendida entre los 25 y 60 años, que poseen mayor capacidad adquisitiva y son sujetos de crédito**  hipotecario. El tipo de proyecto a desarrollar conveniente sería un conjunto residencial de viviendas unifamiliares, dado que la misma tiene mayor cobertura (90%) en relación con los conjuntos multifamiliares.

Además la oferta existente es insuficiente para cubrir la demanda existente de la población. El público objetivo será principalmente de un NSE B y C de la zona Sur, con edades comprendidas entre 25 y 60 años; con ingresos familiares mensuales mínimos de US\$ 700.00 y que sean sujetos de crédito hipotecario de hasta un 30% de su ingreso mensual. Se tiene que la principal demanda insatisfecha de vivienda está en las viviendas de costo bajo (menor a US\$ 30,000). Por tanto el módulo de vivienda a desarrollar en el presente proyecto será un módulo en un rango de precios de inferior a los US\$ 30,000.

Para el presente proyecto de acuerdo a las características del mercado objetivo se ha considerado una vivienda de área de lote de 120 m2 de 02 niveles con los siguientes ambientes:

Primer Piso.- Estacionamiento, sala-comedor, cocina, lavandería, estudio, un dormitorio, baño común, patio y depósito.

Segundo Piso.- Un dormitorio principal con baño incluido y dos dormitorios con baño común.

#### **1.2.3 Estudios de Mecánica de Suelos**

La topografía es plana inclinada con una ligera pendiente en dirección SOO-NEE. En las edificaciones de los alrededores no se han observado en primera instancia evidencias de ataque químico por sulfatos, asentamientos u otro tipo de falla por causa del suelo. La transmisión de cargas al suelo deberá ser mediante cualquier tipo de cimentación superficial.

En los suelos arenosos finos se ejecutaron ensayos de Penetración Dinámica Ligera encontrándose valores menores a 10 golpes/10 cm. En los suelos gravosos se evaluó su Densidad Relativa, a la que se asignó una Resistencia a la Penetración Estándar comprendida entre 30 y 50 golpes/pie.

#### **Criterios de proyecto y recomendaciones constructivas**

**De acuerdo con la Norma E.030 DISEÑO SISMO-RESISTENTE del R.N.E. y a los tipos de suelos encontrados, se recomienda adoptar los parámetros correspondientes a un Perfil tipo S 1 de la Zona Sísmica 3:** 

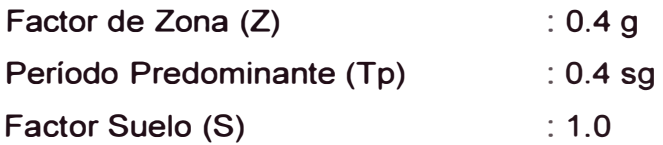

**Los resultados de los análisis químicos efectuados indican que los contenidos de sulfatos en los suelos alcanzan concentraciones que podrían ocasionar ataques "leves" a "moderados", por lo que se recomienda emplear cementos puzolánicos tipo IP o cementos tipo II en las obras que estarán en contacto con los suelos.** 

**Los contenidos de cloruros superan las 1,000 p.p.m., por lo que se recomienda incrementar los recubrimientos mínimos indicados en la Norma E-040, en todas las obras de concreto armado que estarán en contacto con el suelo.** 

**Considerando que estos suelos se compactan fácilmente por vibración para un rango amplio de contenidos de humedad, se recomienda compactarlos a humedad natural, mediante al menos cuatro pasadas de un rodillo vibratorio autopropulsado que transmita 20 toneladas de carga dinámica como mínimo.**  Esto facilitará las excavaciones y permitirá una plataforma de<sub> i</sub>trabajo más **estable dentro de las manzanas.** 

#### **Resumen y conclusiones de las condiciones de las cimentaciones**

**Tipo de cimentación Cimientos corridos, zapatas aisladas, conectadas y/o combinadas. También se pueden usar plateas de cimentación Suelo de apoyo de la cimentación Gravas pobremente graduadas (GP) de colores beige y gris. Profundidad mínima de cimentación D=0.80 m por debajo del nivel del piso terminado. Presión Admisible** 

**2.1 kg/cm2 (F.S. > 3).** 

# **Asentamiento Total permisible 25mm. Tipo de cemento a usar en las cimentaciones**  Cemento puzolánico tipo IP o cemento tipo II. **Perfil Tipo de suelo para diseño Sismo-Resistente S1 (norma E.030 del R.N.E). Recomendaciones Adicionales Usar mayores recubrimientos en obras de concreto armado en contacto con el**

**Compactar las áreas interiores de las manzanas con rodillos vibratorios autopropulsados de por lo menos 20 toneladas de carga dinámica, para facilitar** 

**las excavaciones y conseguir una mejor plataforma de trabajo.** 

### **1.3 DISEÑOS ARQUITECTONICOS, ESTRUCTURAS E INSTALACIONES**

#### **1.3.1 Diseño Arquitectónico**

**suelo.** 

**Para dar solución al problema se plantea dos alternativas de vivienda típicas que serán ubicadas según su ubicación, ya sea en un lote intermedio de manzana o en una esquina. Ver planos en anexo 1.** 

#### **1.3.2 Diseño Estructural**

Las viviendas están configuradas por muros portantes con aparejo de soga y **elementos de concreto armado, verificándose la capacidad de carga última para las diferentes solicitaciones.** 

**El Estudio de Suelos definió una capacidad portante de 2. 1 kg/cm2 para cimientos corridos de 0.60 m. de ancho y una profundidad de 0.80 m. Debido a que el cálculo del asentamiento diferencial determinó un asentamiento menor al permisible, no se utilizó elementos de conexión (vigas de cimentación).** 

**Se estructuró los sistemas de entrepiso con losas aligeradas de 20 cm. de espesor. La tabiquería se aisló de la edificación principal mediante juntas de separación con planchas de poliestireno, para evitar el efecto de columnas cortas.** 

#### **Estructuración de las Viviendas**

Se diseñó la estructura planteando un sistema estructural a base de muros portantes de albañilería, por ser una estructura de 2 niveles, sin embargo debido a la configuración arquitectónica de la vivienda, se tiene una configuración combinada de muros portantes y pórticos, siendo predominante la presencia de muros portantes.

Además se planteó la ubicación de las columnas de confinamiento con su eje principal (eje de mayor inercia) en la dirección secundaria (llámese el eje donde la edificación es más esbelta) para que contribuya con la rigidez de la edificación.

#### **Resumen de Parámetros Sísmicos**

Diseño Sismo-resistente Parámetros de Diseño Factor de Zona Factor de Uso Tp=  $0.4$  (Suelo Tipo  $S_1$ )  $Z = 0.4$  (Lima) U = 1.0 (Categoría C: Vivienda) Hn= 2.95 + 2.60= 5.55m. (Altura de la Edificación) Ct= 60 (Estructura de Mampostería) Período Fundamental  $T = (Hn/Ct) = (5.55/60) = 0.093s$ . < 0.70s.  $C= 2.5 \times (Tp/T) = 10.81 > 2.5$ Factor de Amplificación Dinámica Factor de Suelo  $C = 2.5$  $S = 1.0$  (Suelo Tipo  $S_1$ )

Se verificó la irregularidad estructural en planta de la edificación, determinándose que la misma tiene una configuración con esquinas entrantes, por tanto el factor de reducción se multiplica por 0.75. En ambos sentidos la configuración Sismorresistente predominante es de muros portantes.

Para Albañilería Armada o Confinada:

R = 6.0 (Diseño por esfuerzos admisibles) En ambas direcciones:  $Rx = Ry = 0.75 \times 6 = 4.5$ Factor de Reducción:  $Rx = Ry = 4.5$ 

**Además verificamos: C/R = 0.56 > 0.125 V = (ZUCS/R) x P** 

Fuerza Cortante en la Base  $V = 0.222$  P

**Por tratarse de una estructura de muros portantes con altura menor a 15m. Se puede emplear un procedimiento de Análisis Estático.** 

#### **Sobrecargas**

**Edificación Categoría C: se considera el 25% de la carga viva en ambos niveles. Se verificó el Desplazamiento Lateral de Entrepiso.** 

**Material Predominante: Albañilería** 

**(�i / hei) máx.= 0.005** 

**De los resultados obtenidos podemos verificar que la edificación cumple con el requerimiento de la Norma de Diseño Sismo-resistente.** 

### **Cargas de Diseño**

**Para la carga muerta se tiene las siguientes especificaciones:** 

### **Tabiquería:**

**Peso específico = 1.80 Tn/m3** 

**La carga muerta que ejerce la tabiquería se ha colocado en las ubicaciones especificadas en los planos de arquitectura.** 

#### **Losa Aligerada:**

**Carga repartida = 300 kg/m2 Se ha trabajado con una losa aligerada de 20cm. de espesor.** 

### **Acabados:**

**Carga repartida = 100 kg/m2** 

**La carga viva de la estructura toma el valor de 200 kg/m2 en el nivel inferior y 100 kg/m2 en la azotea.** 

### **Análisis y Diseño**

**El análisis estructural se efectuó por métodos elásticos, los mismos que consideraron el comportamiento de los diferentes materiales que conforman las** 

**diversas estructuras y sus capacidades para tomar cargas de gravedad y fuerzas sísmicas.** 

**Se utilizó un programa de cómputo {ETABS) que analiza las estructuras tridimensionalmente, siendo el diseño de los elementos por el método de "cargas factorizadas" (LRFD).** 

#### **1.3.3 Diseño de Instalaciones Eléctricas**

#### **Cálculo de la Potencia Instalada y Máxima Demanda**

**De acuerdo a la evaluación de las cargas eléctricas en la vivienda unifamiliar y de acuerdo a lo establecido en la Sección 050 del Código Nacional de Electricidad - Utilización, se han elaborado los cuadros de cargas de los que se obtienen la Potencia Instalada y Máxima Demanda.** 

#### **Cálculo de la sección del conductor para los alimentadores**

**Para el cálculo de la sección del conductor eléctrico para los alimentadores, se toma en cuenta la capacidad del conductor y la caída de tensión conforme a lo establecido en el Código Nacional de Electricidad - Utilización. Cálculo de la intensidad de corriente eléctrica por los alimentadores se tiene:** 

**Cuadro 1.1 - Intensidad de corriente electica.** 

| VERIFICACION DE LA SECCION DEL ALIMENTADOR TABLERO GENERAL "TG"                         |  |
|-----------------------------------------------------------------------------------------|--|
| $M.D. = 11,625.00 W$                                                                    |  |
| $V = 220 V$                                                                             |  |
| $K = 1.73$ (Su ministrood)                                                              |  |
| $Id = 47.67 A$                                                                          |  |
| $L = 10 m$                                                                              |  |
| S = 16 mm2 (55A > Id = 47.67 A = $\triangle$ V = 0.747 V = $\triangle$ V( %)< 2.50 % Vn |  |
|                                                                                         |  |

**Fuente: Referencia bibliográfica [1 ].** 

### **Cálculo de la resistencia del sistema de puesta a tierra**

**En el presente proyecto se ha considerado acondicionar un (01) Sistema de Puesta a Tierra (SPAT), a fin de cumplir con las exigencias de Código Nacional de Electricidad - Utilización.** 

#### **SPAT General:**

**Este SPAT protegerá las instalaciones eléctricas de la vivienda, está conformado por la integración de 02 pozos a tierra verticales, los cuales permitirán conseguir una baja resistencia eléctrica para el SPA T. Para la obtención aproximada de la resistencia eléctrica de un SPAT conformado por dos pozos verticales unidos en paralelo, se tiene una resistencia aproximada R = 13.24 Ohm.** 

#### **1.3.4 Diseño de Instalaciones Sanitarias**

#### **Sistema de Agua**

**Se ha considerado que el abastecimiento de agua será mediante el sistema cisterna - tanque elevado. La cisterna se abastecerá desde la caja porta medidor, la cual entra por una tubería de 3/4" de diámetro, donde se abastecerá a la cisterna.** 

**De acuerdo a las dotaciones establecidas por el Reglamento Nacional de Edificaciones la dotación de agua para vivienda unifamiliar de 1500 Lt/d por ser el lote menor de 200 m. que hacen un total de 3.30 m3.para la cisterna, teniendo en cuenta que el tanque elevado será 1.1 O m3.que seria 1 /3 del volumen de la cisterna, en total la capacidad de la cisterna seria de 4.00 m3.** 

**Se contará con una electrobombas que y el diámetro de la tubería de succión será de 1" y el de la impulsión de 1 ". La capacidad del equipo de bombeo es equivalente a la máxima demanda simultánea de la edificación.** 

**Del tanque elevado saldrá una tubería de alimentación de 1" de diámetro, el cual**  se bifurcará en tubería de 3/4" y 1/2" de diámetro que abastecerán a los **aparatos sanitarios.** 

**Los aparatos de tanque tendrán una presión mínima de salida de 3.50 mt. Las**  tuberías para agua fría serán de PVC clase 10.

#### **Sistema de Desagüe**

**Para evacuar los desagües de la edificación se ha proyectado un sistema de tuberías, cajas de registro los cuales evacuarán por gravedad la red pública Las tuberías de desagüe serán de 2", 4" de diámetro, de PVC media presión.** 

## **CAPITULO 2 COSTOS Y PRESUPUESTOS**

### **2.1 EVALUACION ECONÓMICA**

Para obtener la evaluación se debe tomar en cuenta:

- Presupuesto de ejecución de la vivienda, ver anexo 3.
- Gastos Administrativos y Costos Indirectos del proyecto, ver anexo 3.
- Precio de la venta de la vivienda, ver anexo 3.
- Estado de Pérdidas y Ganancias, ver anexo 3.
- Cronograma del Flujo Económico y Financiero, ver anexo 3.

#### **2.1.1 Resumen del Análisis de los ingresos y egresos**

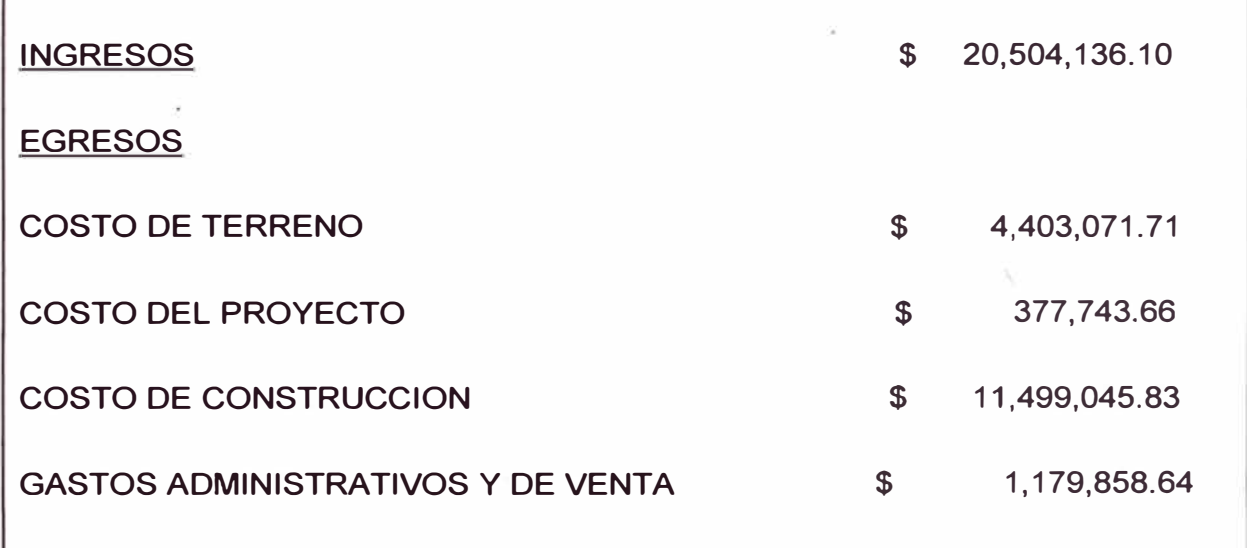

#### **Cuadro 2.1 - Ingresos y Egresos.**

Fuente: Elaboración propia.

Los cálculos se encuentran en el anexo 2.

### **2.1.2 Resumen del Análisis de la Rentabilidad**

#### **Cuadro 2.2 - Rentabilidad.**

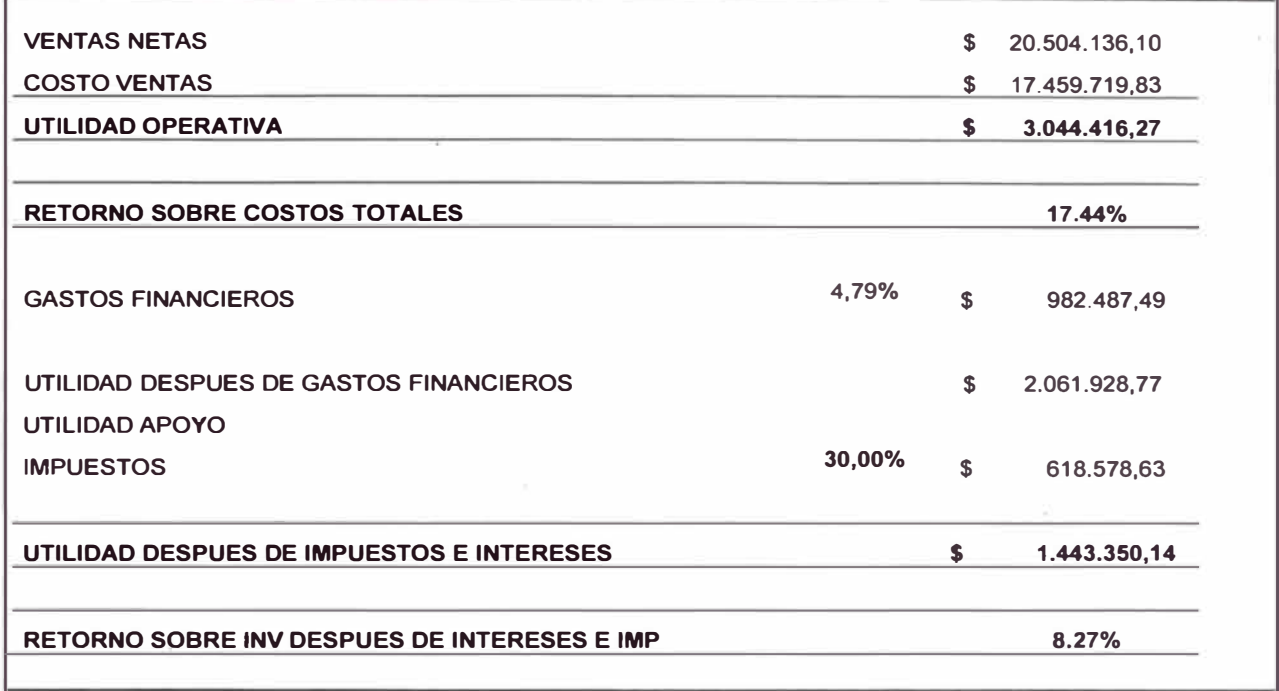

**Fuente: Elaboración propia.** 

Los cálculos se encuentran en el anexo 2.

#### **2.1.3 Cronograma General - escenario optimista**

El inicio del proyecto se inicia desde su concepción inicial, del momento que se diseña para todas las especialidades como de solicitar y buscar el lote apropiado para la ejecución de la vivienda.

Es por eso que desde antes de ser iniciado la ejecución de la vivienda se generan gastos que son considerados en el cronograma general, además de visualizar el comienzo y el fin de la ejecución de la vivienda (gastos por ejecución); como el inicio y fin de las ventas (ingresos).

En las figuras 2.1, 2.2 y 2.3 se muestra el Cronograma General por año.

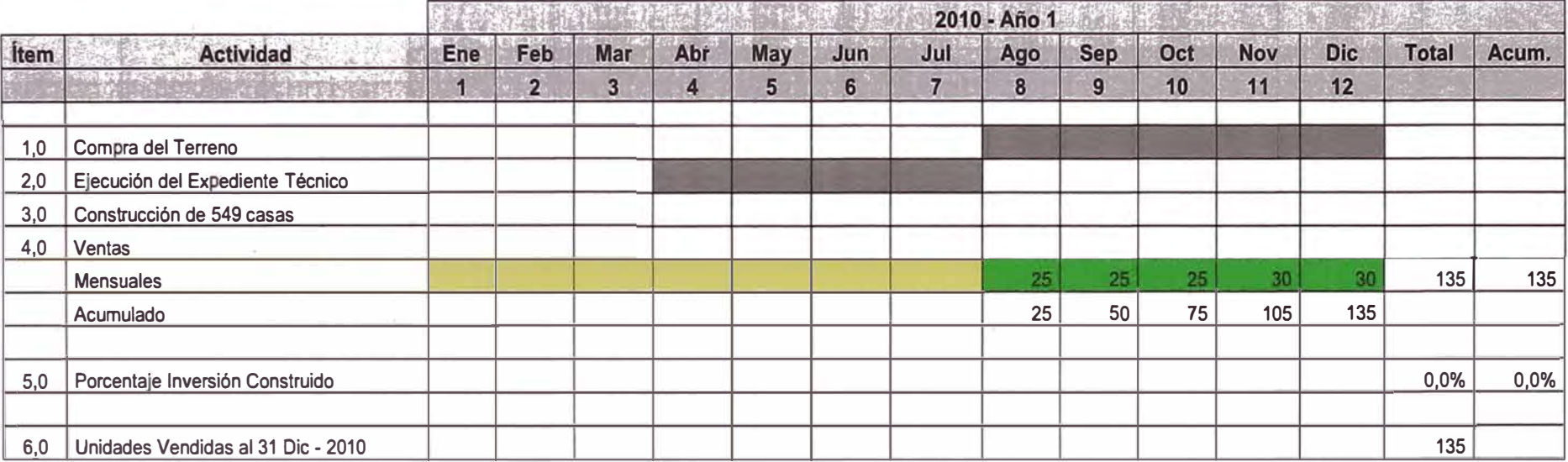

## **Figura 2.1 - Cronograma General Año 1 - escenario óptimo.**

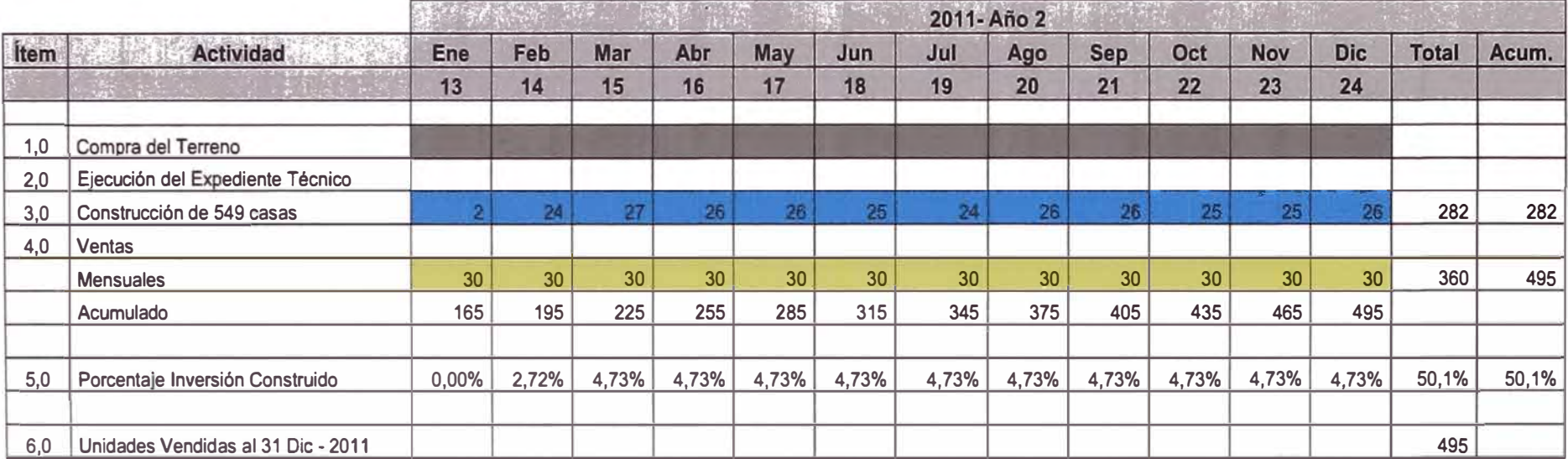

## **Figura 2.2 - Cronograma General Año 2 - escenario óptimo.**

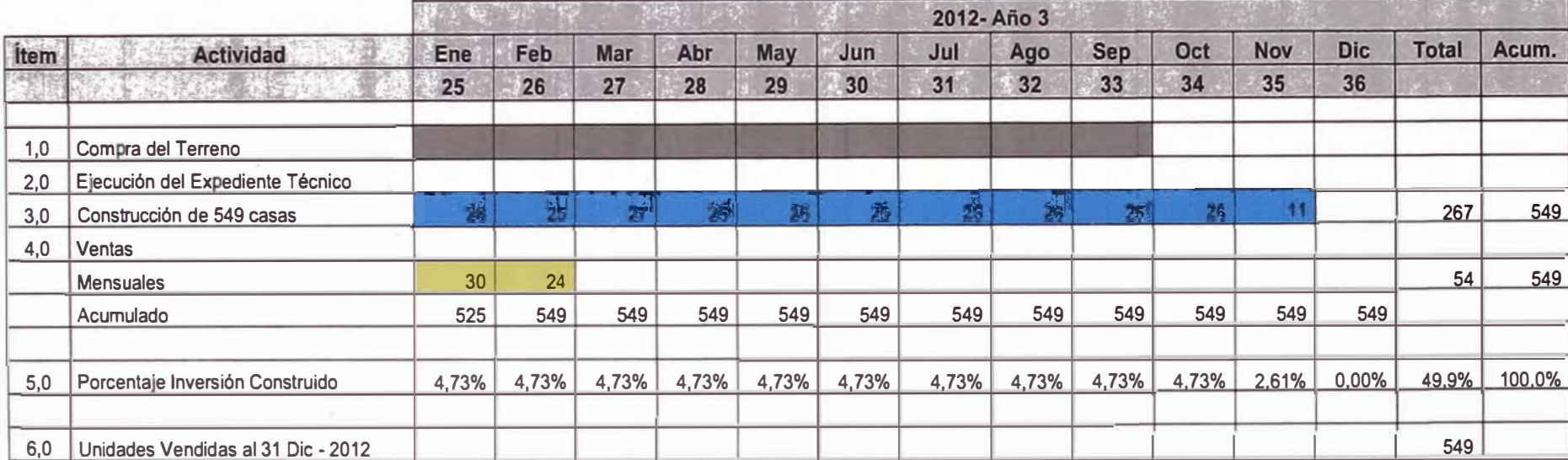

1927

### **Figura 2.3 - Cronograma General Año 3 - escenario óptimo.**

Fuente: Elaboración propia.

 $\overline{a}$ 

#### **2.1.4 Cronograma Valorizado de Obra**

**Cronograma donde se muestra los egresos debido a la ejecución de la vivienda indicando porcentaje de ejecución en función a los costos.** 

**Se llega a visualizar en este cronograma como el anterior el horizonte del tiempo para el proyecto; esto es usado posteriormente para realizar el Planeamiento del Proyecto.** 

**En las figuras 2.4, 2.5 y 2.6 se muestran el Cronograma Valorizado de Obra.** 

### **2.2 ANALISIS DE COSTOS UNITARIOS**

**En los anexos 3 se muestra el Análisis de los Costos Unitarios. Se visualiza el presupuesto como también las cantidades y costos de los insumos del proyecto.** 

### **2.3 PRESUPUESTO**

**Mediante los diseños de todas las especialidades se obtiene los metrados para obtener el presupuesto de una vivienda (ver anexo 2). Él presupuesto total del proyecto est� en función de las 549 casas por ejecutar.** 

**Para el caso de una vivienda de un solo piso el costo directo asciende en S/.47.711,64 nuevos soles (\$16.973, 19 dólares americanos); este costo al ser multiplicado por las 549 viviendas que corresponde al total del proyecto se tiene un costo total de S/. 26.198.693,90 nuevos soles (\$9.320.061,86 dólares americanos).** 

**Los resúmenes se muestran en el cuadro 2.3 y cuadro 2.4 respectivamente.** 

**Se observa que el costo de ejecución por m2 es de \$ 299.25 dólares americanos con respecto del costo directo (SI. 841, 19 nuevos soles).** 

#### **Cronograma V,alorlzado de Obra (ETAPA DE CONSTRUCCION)**

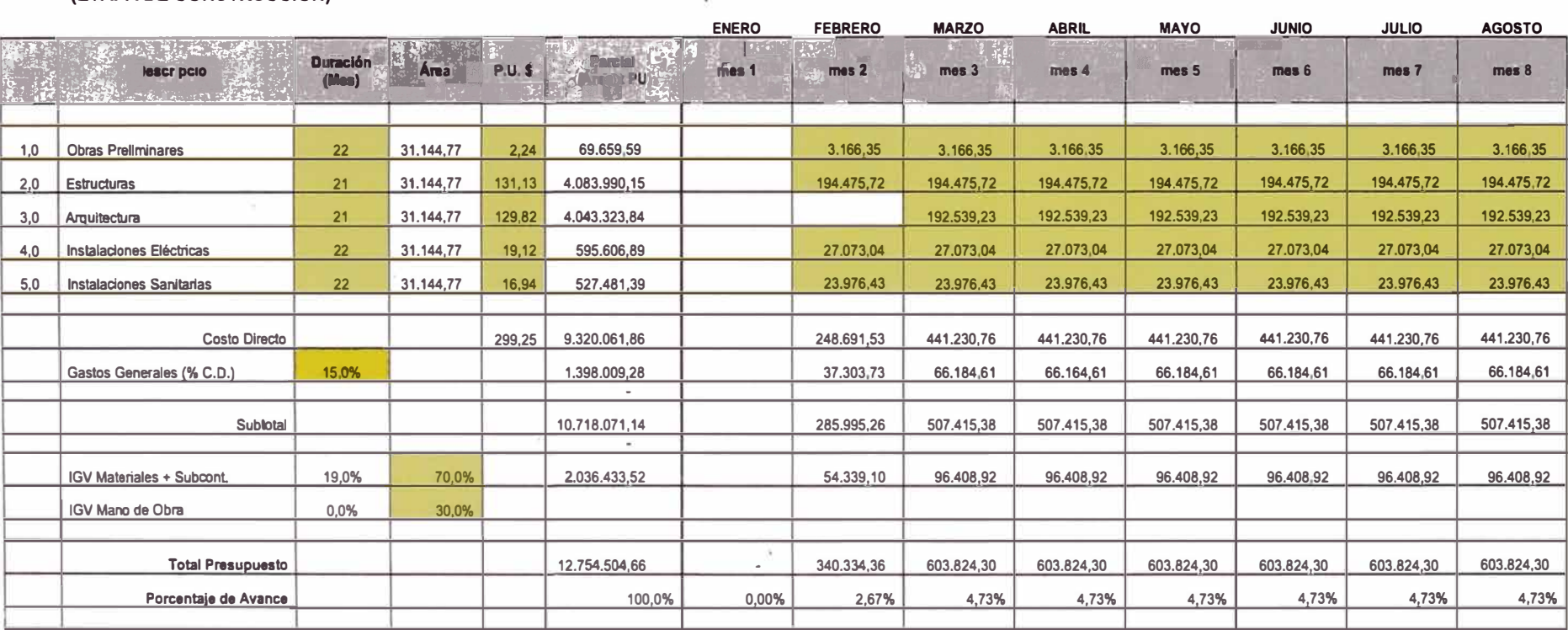

### **Figura 2.4 - Cronograma Valorizado Año 2 (Enero 2011 al Agosto 2011 ).**

#### **Cronograma V�lorlzado de Obra (ETAPA DE CONSTRUCCION)**

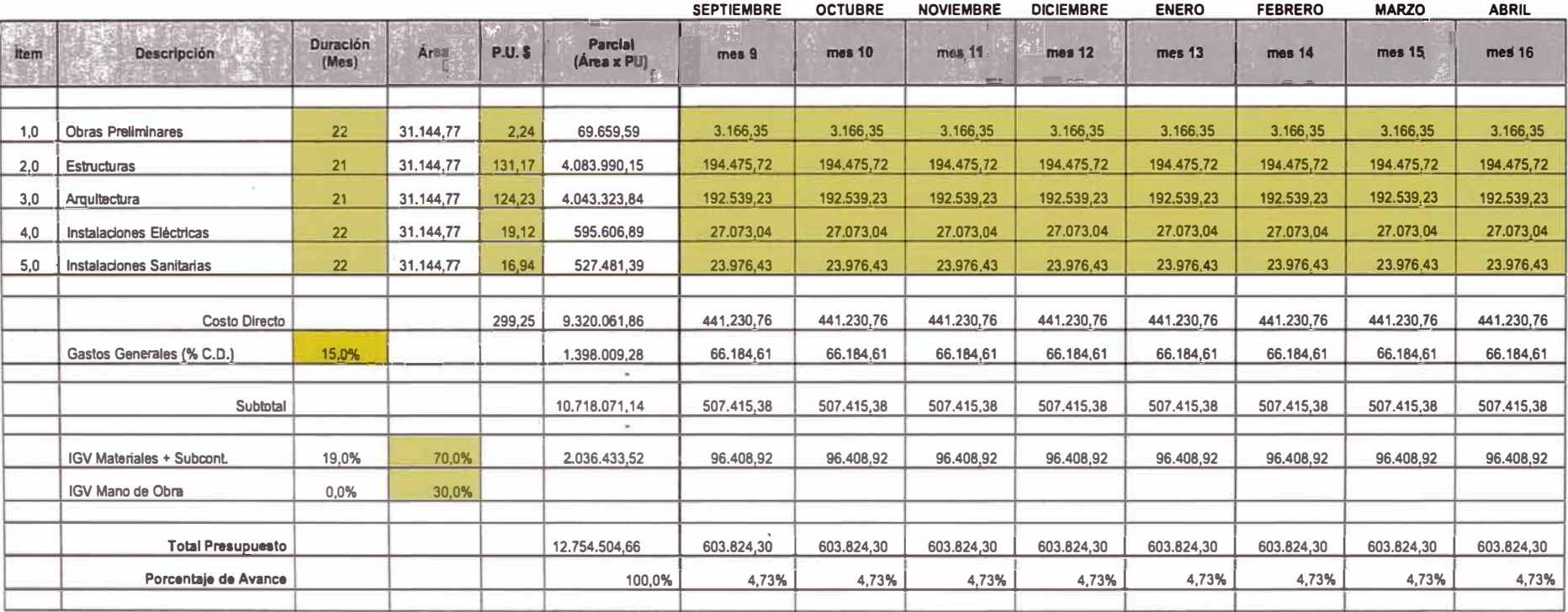

### Figura 2.5 - Cronograma Valorizado Año 2 y 3 (Septiembre 2011 al Abril 2012).

#### **Cronograma Valorizado de Obra (ETAPA DE CÓNSTRUCCION)**

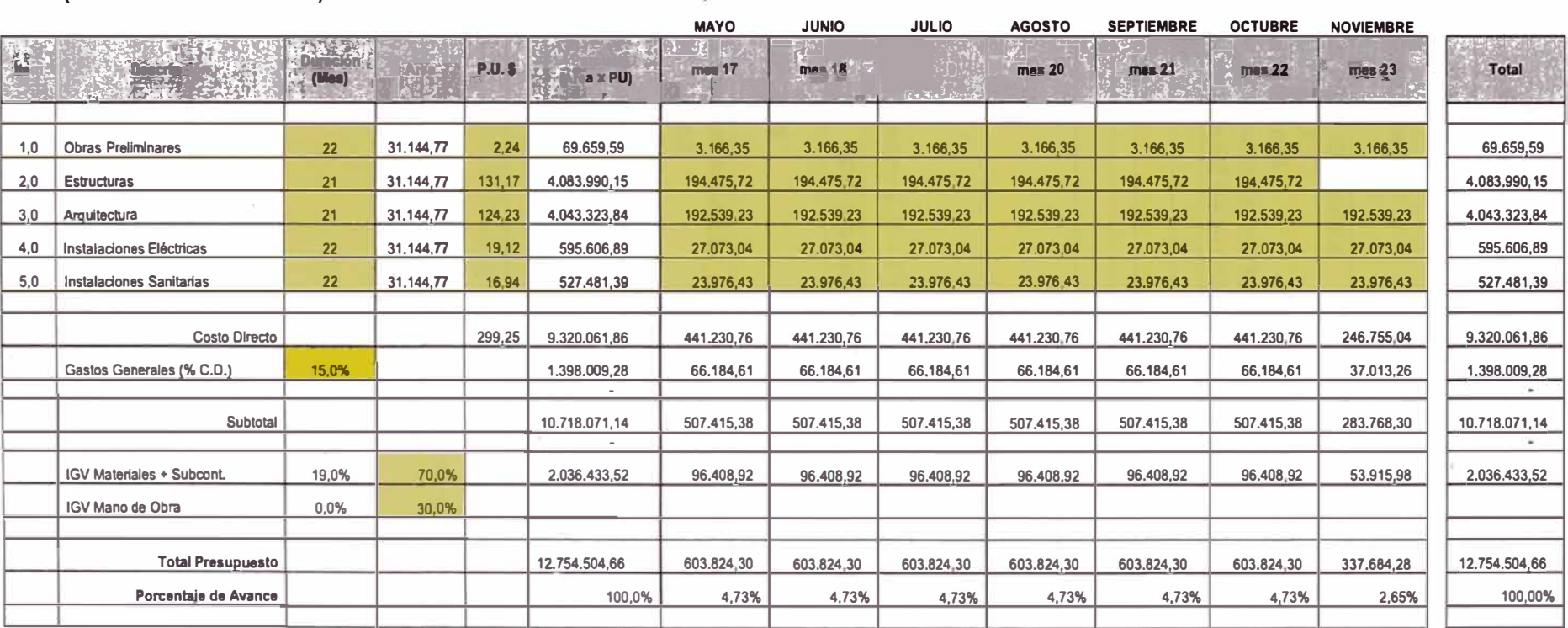

### **Figura 2.6- Cronograma Valorizado Año 3 (Mayo 2012 al Noviembre 2012).**

**\$ 16.976,43** 

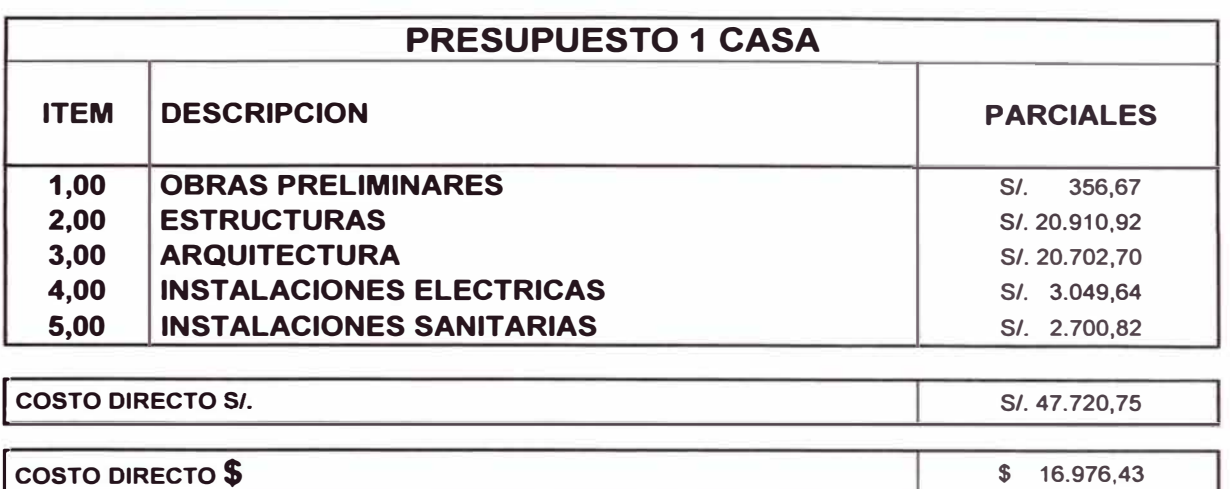

#### **Cuadro 2.3 - Presupuesto de una casa.**

**Fuente: Elaboración propia.** 

#### **Cuadro 2.4 - Presupuesto del Proyecto.**

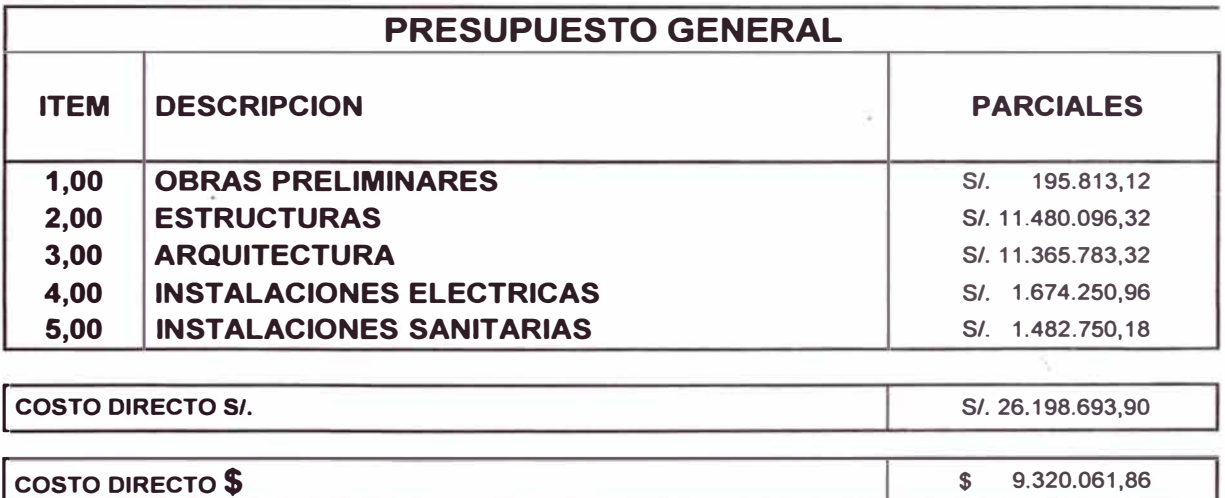

#### **CAPITULO 3**

## **GESTION EN EL DESARROLLO DEL PLANEAMIENTO, PROGRAMACION Y MEJORA DE LA PRODUCTIVIDAD EN OBRA**

#### **3.1 PLANEAMIENTO**

#### **3.1.1 Definición**

El Planeamiento es el análisis a través del cual se determinan de manera integral las estrategias de gestión y ejecución del Proyecto, donde incluye tanto el diseño del sistema de producción como el análisis de los aspectos organizativos.

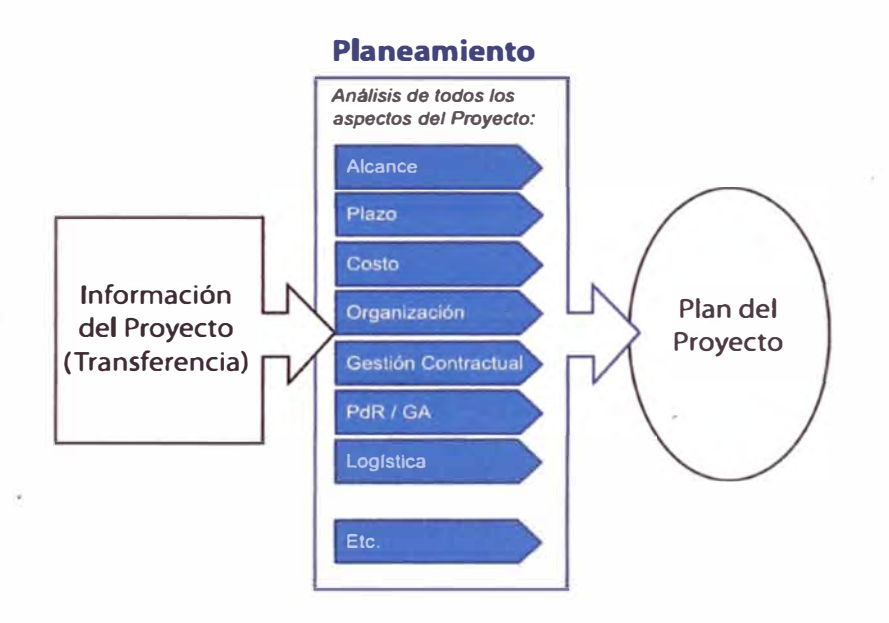

Figura 3.1 - Estrategias de gestión y ejecución del Proyecto. **Fuente: Referencia bibliográfica [1].** 

El primero de ellos es clave y representa las estrategias de ejecución, sin embargo el segundo es también muy importante para cumplir satisfactoriamente con los alcances definidos por el Contrato.

De manera paralela y durante toda la duración del Proyecto se llevan a cabo los procesos de. Programación (aseguramiento y protección del plan) y de Control de Productividad (medición de la eficiencia en la ejecución). Los resultados de estos procesos sirven además como retroalimentación para los procesos de actualización del Planeamiento.

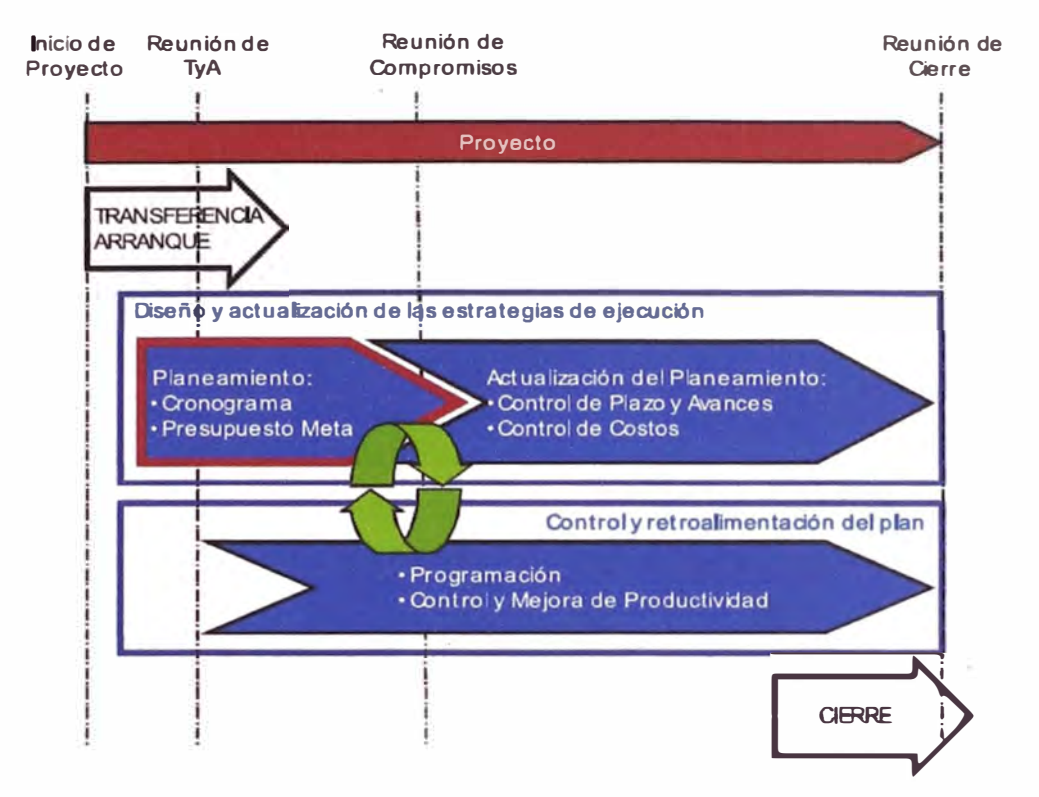

Fuente: Referencia bibliográfica [2]. Figura 3.2 - Los procesos de Planeamiento.

Para el análisis del Proyecto se determinan las estrategias de gestión y ejecución, que involucran tanto el diseño del Sistema de Producción como los aspectos organizativos y estratégicos.

Los principales entregables resultantes de este proceso son el Cronograma General, los Cronogramas de Recursos y el Presupuesto Meta.

El Diseño del Sistema de Producción debe estar orientado a lograr el flujo ininterrumpido de la producción.

Del análisis del Proyecto se determinan:

- a. La estrategia de ejecución.
- b. Los recursos necesarios.
- c. Las etapas del Proyecto y las duraciones de las mismas.

**Los responsables de realizar esta revisión son el Gerente de Proyecto, el Ingeniero Residente y las jefaturas de las áreas de producción, técnicas y de soporte que ya se encuentren en el Proyecto.** 

**Una vez revisada la información del planeamiento presupuesta!, se procede a realizar el Planeamiento del Proyecto. Para esta labor se debe tener en cuenta todas las restricciones que puedan afectar el desarrollo del Proyecto, así como las que pudiesen retrasar el inicio del mismo.** 

#### **3.1.2 Análisis del Proyecto**

**La unidad de entrega es la vivienda terminada, siendo este el objetivo principal para poder cumplir satisfactoriamente con los alcances del Proyecto. Para la construcción de las 549 viviendas en un plazo de 2 años, se debe dividir el proyecto en actividades interrumpidas con una duración de un día para cada uno de ellas.** 

**Es necesario dividir la ejecución de cada vivienda en actividades, identificándose así las rutas críticas, del cual se considera a cada una con igual importancia para culminar satisfactoriamente según los plazos de entrega y continuar con el ciclo de la cadena productiva.** 

#### **Hoja del Planeamiento**

Las definiciones obtenidas del análisis del Proyecto quedan registradas en un **\_ formato resumen denominado Hoja de Planeamiento (ver anexo 3), el cual presenta el siguiente esquema:** 

**-Alcance: Menciona brevemente la descripción general del proyecto.**

### **Cuadro 3.1 - Alcance de la Hoja de Planeamiento.**

#### **Alcance**

Se construirá 549 viviendas unifamiliares de un piso en el distrito de Lurin.

La vivienda está diseñada para poder construirse un segundo nivel a futuro.

El tiempo de ejecución del proyecto es de dos años.

La ejecución para cada vivienda es de un mes.

**-Cantidades Principales: Indica los datos más resaltantes del proyecto, así como los metrados más importantes.** 

#### **Cuadro 3.2 - Cantidades Principales de la Hoja de Planeamiento.**

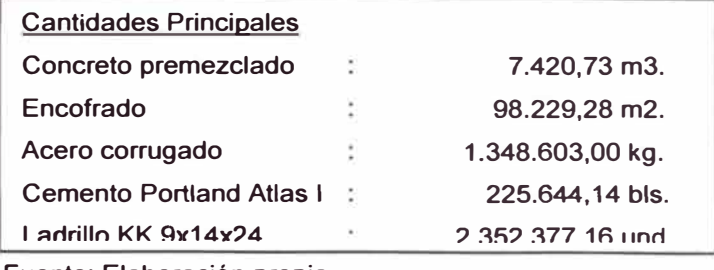

**Fuente: Elaboración propia.** 

#### **Cuadro 3.3 - Trabajos a realizar de la Hoja de Planeamiento.**

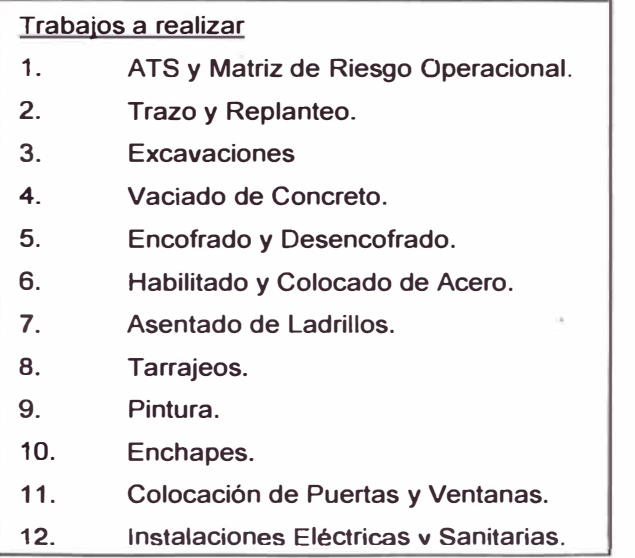

**Fuente: Elaboración propia.** 

**-Esquema Gráfico del Proyecto: Se esquematiza de manera gráfica el Proyecto, un primer esquema donde se muestra los frentes sectorizados, un segundo donde se muestra la lotización del proyecto y un tercero donde figura la arquitectura para tener una idea de la distribución de la vivienda.** 

**-Cronograma del Proyecto: Se muestra el cronograma de ejecución de las viviendas para cada frente, indicando el inicio y el fin para cada frente en un horizonte de 24 meses.** 

**-Listado de Mano de Obra: Se presenta la cantidad de personal a utilizar en el Proyecto, de forma genérica.** 

**-Listado de Materiales Críticos: Se presenta los materiales que consideran críticos en el Proyecto.** 

**-Listado de Equipos: Listado de equipos que se va a utilizar en el Proyecto.**

**-Análisis de Restricciones para Inicio: Se identifica las principales restricciones del Proyecto.** 

#### **3.1.3 Estructuras de Control**

**Ordenamiento de la información del Proyecto para facilitar el control y lectura a usar, serán definidas por el Gerente de Proyecto en coordinación con Oficina Técnica y Producción. Se define las siguientes estructuras de control:** 

#### **Estructura de División de Trabajo**

**Estructura con la que se ordena el Proyecto para elaborar el Cronograma General y posteriormente actualizarlo. Consiste en dividir el Proyecto en las actividades que lo componen. Las actividades son las tareas específicas que deben ser realizadas durante la ejecución de un Proyecto para llevarlo a cabo.** 

**Para el Proyecto tenemos la EDT siguiente:** 

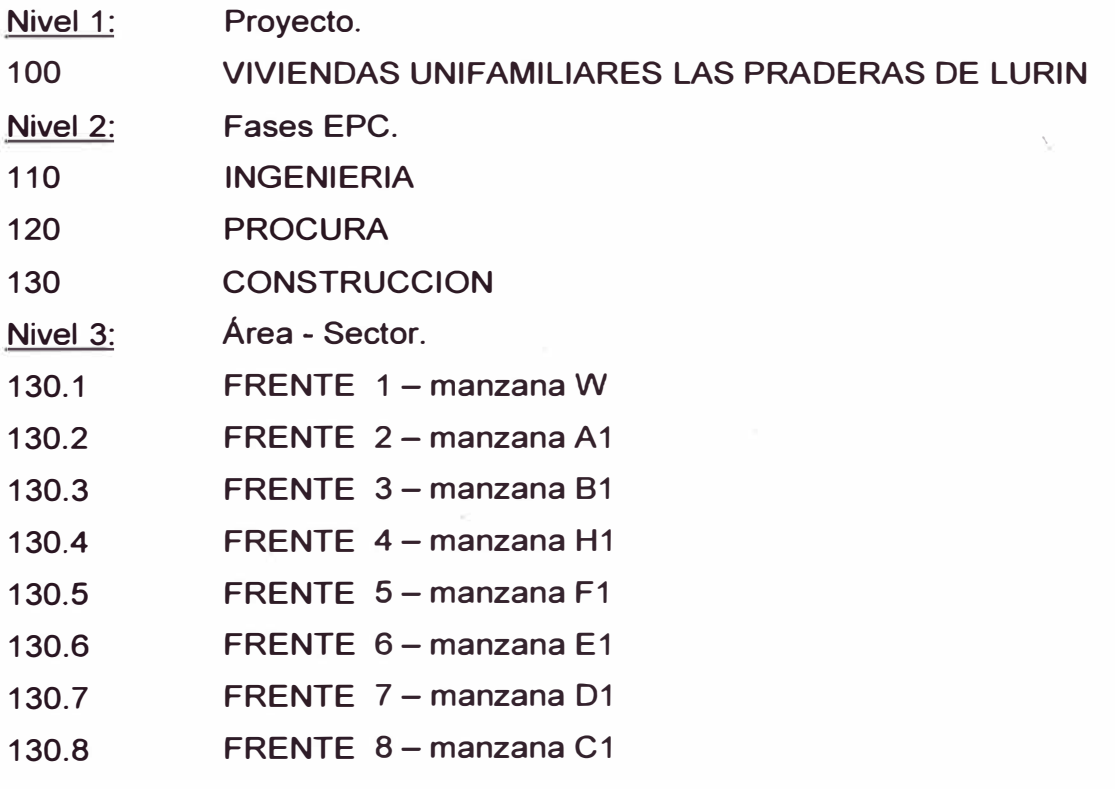

*PROYECTO INMOBILIARIO DE VIVIENDAS UN/FAMILIARES LAS PRADERAS DE LURfN* - *PRODUCTIVIDAD EN OBRA* 

- **130.9 FRENTE 9 - manzana G1**
- **130.10 FRENTE 10 - manzana Y**
- **130.11 FRENTE 11 - manzana X**
- **130.12 FRENTE 12 - manzana V**
- **130.13 FRENTE 13 - manzana Z**
- **130.14 FRENTE 14 - manzana U**
- **Nivel 4: Sistemas. (Solo se muestra para un solo frente).**
- **130.1.1 OBRAS PRELIMINARES 1**
- **130.1.2 ESTRUCTURAS 1**
- **130.1.3 ARQUITECTURA 1**
- **130.1.4 INSTALACIONES ELECTRICAS 1**
- **130.1.5 INSTALACIONES SANITARIAS 1**
- **Nivel 5: Disciplinas o Especialidades. (Solo se muestra para un solo frente).**
- **OBRAS PRELIMINARES 1 130.1.1.1**
- **MOVIMIENTO DE TIERRA 1 130.1.2.1**
- **CONCRETO SIMPLE 1 130.1.2.2**
- **CONCRETO ARMADO 1 130.1.2.3**
- **ALBAÑILERIA 1 130.1.3.1**
- **PISOS 1 130.1.3.2**
- **ZOCALOS 1 130.1.3.3**
- **PINTURA 1 130.1.3.4**
- **PUERTAS Y VENTANAS 1 130.1.3.5**
- **CERRAJERIAS 1 130.1.3.6**
- **VARIOS 1 130.1.3.7**
- **INSTALACIONES ELECTRICAS 1 130.1.4.1**
- **INSTALACIONES SANITARIAS 1 130.1.5.1**
- **Nivel 6: solo Son las Actividades en cada Sistema. (Solo se muestra para un frente).**
- **130.1.1.1.1 OBRAS PRELIMINARES 1**
- **130.1.1.1.2 OBRAS PROVISIONALES 1**
- **130.1.1.1.3 ACTIVIDADES DURANTE LA OBRA 1**
- **130.1.1. 1.4 SEGURIDAD DE OBRA 1**
- **130.1.1.1.5 ACARREO 1**
- **130.1.1.1.6 ALQUILER DE EQUIPOS 1**

*PROYECTO INMOBILIARIO DE VIVIENDAS UN/FAMILIARES* **LAS** *PRADERAS DE LUR{N - PRODUCTIVIDAD EN OBRA* 

- **130.1.2.1.1 EXCAVACION MANUAL DE CIMIENTOS 1**
- **130.1.2.1.2 ELIMINACION DE MATERIAL EXCEDENTE 1**
- **130.1.2.2.1 SOLADO EN CIMIENTOS 1**
- **130.1.2.2.2 CONCRETO EN CIMIENTOS 1**
- **130.1.2.2.3 ENCOFRADO Y DESENCOFRADO -SOBRECIMIENTOS 1**
- **130.1.2.2.4 CONCRETO -SOBRECIMIENTOS 1**
- **130.1.2.2.5 FALSO PISO 1**
- **130.1.2.3.1 HABILITADO Y COLOCADO DE ACERO -COLUMNAS 1**
- **130.1.2.3.2 ENCOFRADO Y DESENCOFRADO -COLUMNAS 1**
- **130.1.2.3.3 CONCRETO-COLUMNAS1**
- **130.1.2.3.4 HABILITADO Y COLOCADO DE ACERO-VIGAS 1**
- **130.1.2.3.5 ENCOFRADO Y DESENCOFRADO -VIGAS 1**
- **130.1.2.3.6 CONCRETO -VIGAS 1**
- **130.1.2.3. 7 HABILITADO Y COLOCADO DE ACERO -LOSA ALIGERADA 1**
- **130.1.2.3.8 ENCOFRADO Y DESENCOFRADO -LOSA ALIGERADA 1**
- **130.1.2.3.9 CONCRETO -LOSA ALIGERADA 1**
- **130.1.2.3.1 O COLOCACION DE LADRILLOS TECHO -LOSA ALIGERADA 1**
- **130.1.3.1.1 ASENTADO DE LADRILLOS 1**
- **130.1.3.1.2 TARRAJEO DE CIELO RASO 1**
- **130.1.3.1.3 TARRAJEO DE COLUMNAS 1**
- **130.1.3.1.4 TARRAJEO DE VIGAS 1**
- **130.1.3.1.5 TARRAJEO DE MUROS 1**
- **130.1.3.1.6 REVESTIMIENTOS DE DERRAMES DE MUROS Y VANOS 1**
- **130.1.3.2.1 CONTRAPISO 1**
- **130.1.3.2.2 PISO DE CEMENTO PULIDO 1**
- **130.1.3.2.3 PISO CERAMICO 1**
- **130.1.3.3.1 ZOCALO CERAMICO 1**
- **130.1.3.4.1 PINTURA LATEX EN CIELO RASO 1**
- **130.1.3.4.2 PINTURA LATEX EN MUROS 1**
- **130.1.3.5.1 PUERTAS CONTRAPLACADA INC. MARCO 1**
- **130.1.3.5.2 COLOCACION DE VENTANAS 1**
- **130.1.3.6.1 CERRAJERIA DE PUERTAS 1**
- **130.1.3.7.1 TABLEROS DE CONCRETO-MUEBLE COCINA 1**
- **130.1.4.1 INSTALACIONES ELECTRICAS 1**
- **130.1.5.1 INSTALACIONES SANITARIAS 1**

#### **Partidas de Control**

**Estructura para poder realizar el proceso de Control de Productividad. Se selecciona y agrupa aquellas actividades que determinan la productividad del Proyecto; teniendo:** 

- **Trazo y replanteo**  ä,
- **Excavación**
- **Solados**
- **Concreto simple**
- **Concreto armado**  ü
- **Acero**
- **Encofrado y desencofrado**  ä
- **Tarrajeo**  ä,
- **Asentado de ladrillos**
- **Pintura**
- **Enchapes**  ÷,
- **Otros**  L.

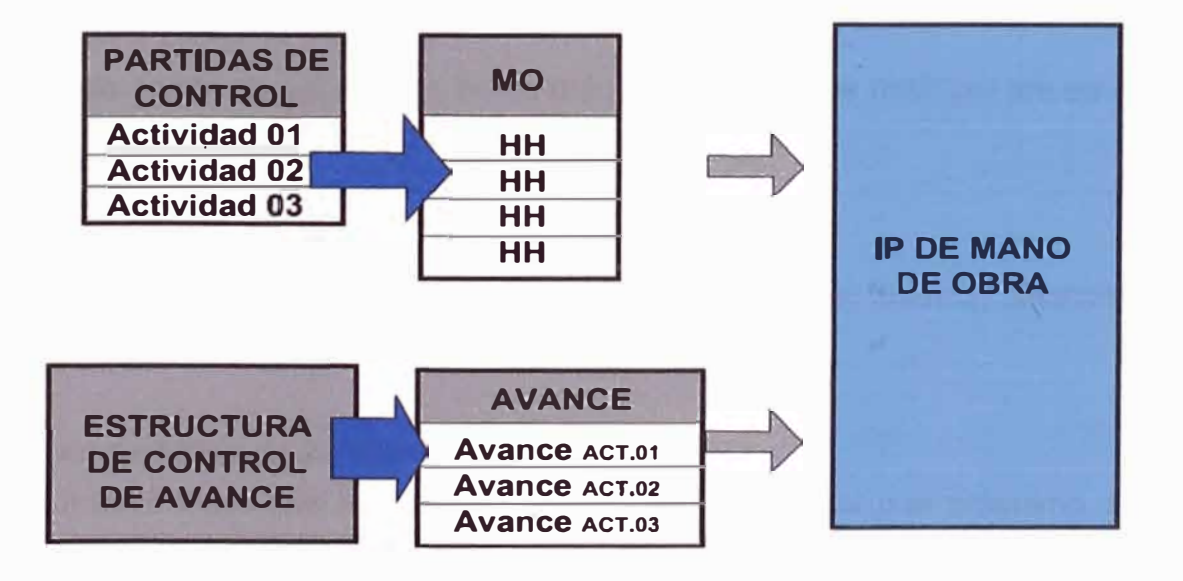

#### **Figura 3.3 - Flujo de información para el cálculo de IP.**

**Fuente: Referencia bibliográfica [1].** 

**El Proyecto puede además definir otras estructuras de control, de acuerdo a los mecanismos de control que decida implementar. Las siguientes operaciones con información se ordenarán de acuerdo a las estructuras de control, definiéndose de la siguiente manera:** 

**1. Toma de información de campo: avances, consumos de mano de obra, equipos, materiales, etc. La toma de información de campo y su registro debe poder ser razonablemente sencilla, a fin de alimentar los sistemas de manera confiable y oportuna.** 

**2. El registro y procesamiento de esta información se realizará en Herramientas de Excel. También es posible usar otros programas como S10, Project, etc.** 

**Los reportes deben mostrar información que agregue valor al Proyecto, permitiendo el análisis y toma de decisiones. Deben estar lo más vinculadas entre sí que sea posible, de modo que se reduzca la carga operativa que implica la toma y procesamiento de la información y la generación de reportes.** 

**Oficina Técnica y Producción definirán los documentos a ser manejados por el Proyecto respecto a mano de obra, equipos, materiales, principales subcontratas y avance, teniendo:** 

**1 . Reporte Diario de Operador:** 

**Formato donde se colocan las horas máquinas trabajadas (HM) por los equipos, detallándose el frente y partida donde trabajaron.** 

**2. Tareo Diario de Personal:**

**Formato utilizado para colocar las horas trabajadas por los obreros, d�tallándose el frente y partida donde trabajaron.** 

**3. Vale de Salida de Almacén:**

**Documento físico que justifica el consumo de un material o el préstamo de un equipo menor o herramienta a producción, asignando el costo generado a un frente y partida determinado.** 

#### **4. Vale de Subcontrata:**

**Documento físico que justifica un servicio brindado por un determinado subcontratista, asignando el costo generado a un frente y partida. Adicionalmente sirve de sustento para las valorizaciones presentadas por los subcontratistas.**
#### **5. Reporte de Avance:**

**Documento diario o semanal que elabora Producción con una relación de los avances ejecutados en determinadas actividades.** 

**Adicionalmente se define el flujo a seguir por cada documento. El Gerente de Proyecto indica los responsables para validar los documentos generados, detallando las firmas necesarias para cada documento.** 

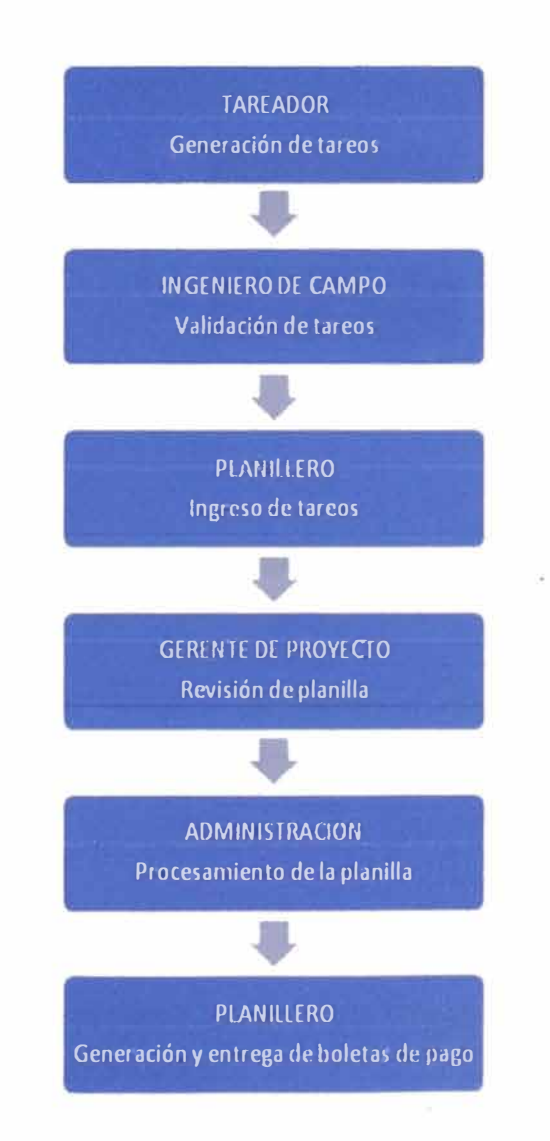

**Figura 3.4 -Flujo de información de planilla.** 

**Fuente: Elaboración propia.** 

**Los documentos generados en campo representan la alimentación directa de los procesos de control del Proyecto, radicando en este punto la importancia de cuidar y validar la información de los mismos.** 

## **3.1.4 Organización y Estructura**

## **Organización del Proyecto**

**La organización puede estructurarse en un organigrama como el mostrado a continuación:** 

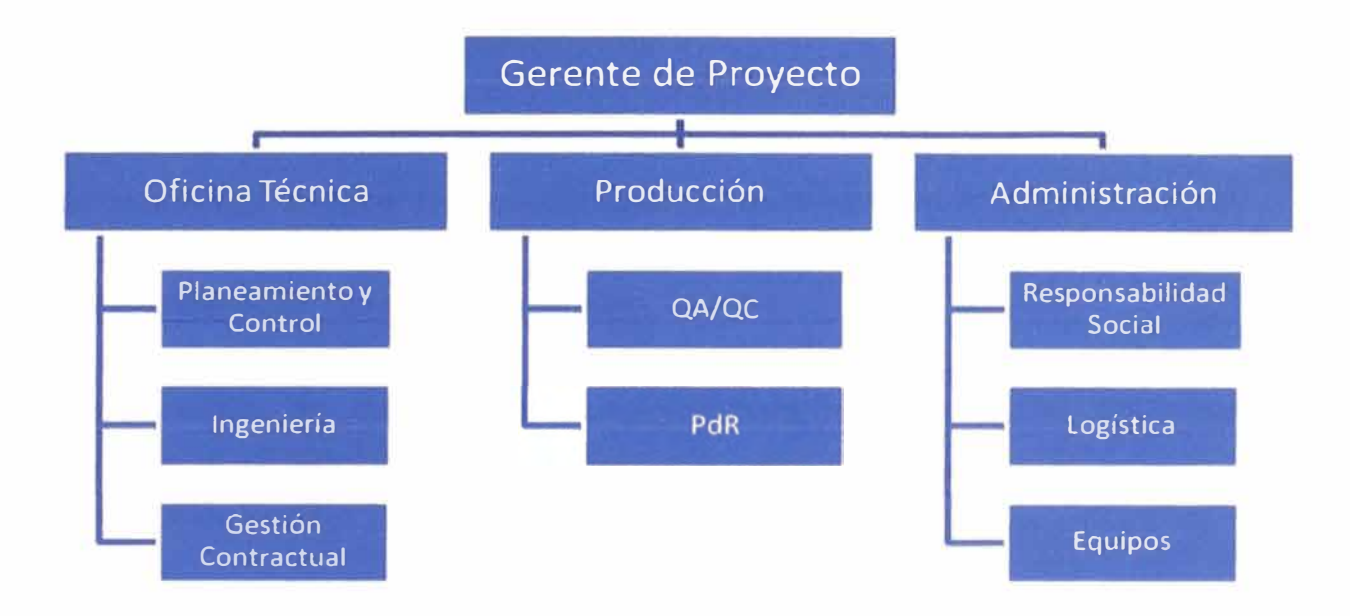

#### **Figura 3.5 - Organigrama del Proyecto. .**

Fuente: Elaboración propia.

**El Gerente de Proyecto asigna al personal de cada área funciones, responsabilidad y jerarquía, y se establecen las relaciones entre dichas áreas.** 

#### **a). Gerencia del Proyecto:**

**-Responsable de la gestión total del Proyecto. Sus funciones son planificar, organizar, dirigir y controlar.** 

**-Coordina permanentemente todos los trabajos técnicos y administrativos, hasta culminar con la ejecución del Proyecto.** 

**-Lidera el proceso de Planeamiento del Proyecto.**

**-Lidera la gestión contractual del Proyecto.**

**-Responsable de elaborar el Plan de Calidad del Proyecto.**

**-Responsable de adecuar al Proyecto las normas, estándares y políticas de seguridad y medio ambiente apropiadas, y supervisar el cumplimiento de dichas normas.** 

#### **b). Oficina Técnica:**

#### **Planeamiento y Control:**

**-Lidera el control de la ejecución de acuerdo con lo planificado a través del seguimiento al cronograma general y de la programación semanal.** 

**-Controla y evalúa la producción y productividad.**

**-Lidera el control de costos del Proyecto.**

## **Ingeniería:**

**-Ingeniería de Acompañamiento: revisión y compatibilización de planos, generación de documentos de ingeniería, administración de consultas al Cliente, normas, especificaciones, etc.** 

**-Responsable del Control Documentario Técnico.**

## **Gestión Contractual:**

**-Responsable de los aspectos administrativos en general: valorizaciones, adicionales o deductivos, subcontratistas o proveedores, etc.** 

**-Soporte en Gestión Contractual con el Cliente.**

## **c). Producción:**

**-Responsable de los procesos asociados a la producción, involucrándose en el Planeamiento, avances y costos de los mismos.** 

**-Cumple con los procedimientos de Programación y Productividad.**

**-Lidera el cumplimiento de los procedimientos de Prevención de Riesgos y Gestión Ambiental.** 

**-Lidera el cumplimiento de los procedimientos de Aseguramiento y Control de la calidad.** 

**-Participa en el proceso de valorización.**

**-Participa en la negociación de subcontratos y equipos.**

**-Responsable de supervisar las actividades de construcción de modo que se cumplan los requerimientos de calidad del Cliente.** 

**-Responsable de actividades de soporte técnico y operativo al Proyecto: control de documentos y registros de calidad, análisis de resultados para toma de decisiones, propuesta y seguimiento de acciones correctivas, etc.** 

**-Responsable de actividades de soporte técnico y operativo al Proyecto: implementar sistemas de prevención y controles ambientales, efectuar auditorias periódicas de seguridad y medio ambiente en el Proyecto, etc.** 

#### **d). Administración:**

**-Responsable de las actividades de soporte del Proyecto en general: almacenes, planillas, logística, campamentos, servicios generales, etc.** 

**-Responsable de los aspectos administrativos y financieros del Proyecto: cobranzas, flujo de caja, proceso administrativo de compras, control de pagos, administración de activos del Proyecto, etc.** 

**-Responsable de los aspectos contables incluye; la contabilidad, planilla, tributos, emisión de cheques, etc.** 

**-Responsable de los sistemas informáticos y de comunicación del Proyecto.**

**-Lidera los temas de responsabilidad social, tanto en el frente interno como en el externo.** 

**-Responsable de la valorización y facturación del equipo propio, mantenimiento y reparación, procesamiento de horas máquina, administración de talleres, transporte interno, etc.** 

**-Responsable de la supervisión del procesamiento de horas máquina, mantenimiento y reparación del equipo de terceros.** 

**-Responsable de la elaboración de las valorizaciones de equipos de terceros, las cuales son aprobadas por la Oficina Técnica.** 

**A continuación, se muestra la matriz de responsabilidades para los procesos de Planeamiento, Programación y Control de Productividad (ver cuadro 3.1 ); la elaboración de la matriz de responsabilidades con todos los procesos se encuentra en el anexo 4.** 

#### **Infraestructura**

**Las actividades a considerar, del cual puede variar según las circunstancias y complejidad del Proyecto:** 

- **1. Campamentos (talleres, oficinas, almacén, comedor).**
- **2. Servicios.**
- **3. Instalaciones y equipamiento para mantenimiento de equipos.**
- **4. Sistemas de información y de comunicación.**
- **5. Transporte de Personal, Equipo y Materiales.**
- **6. Cobertura y Pólizas de Seguros.**

## Cuadro 3.4 - Matriz de responsabilidades.

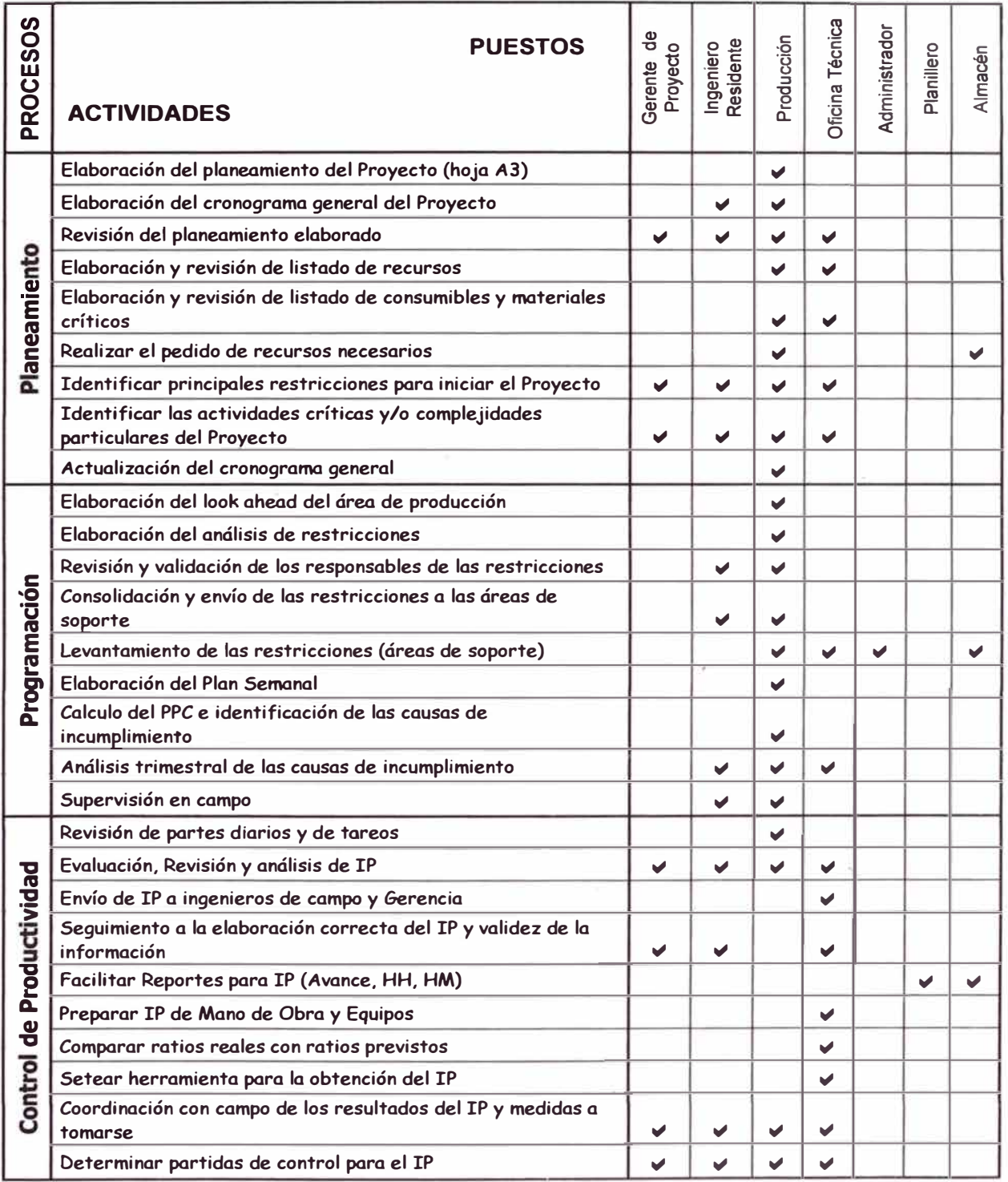

Fuente: Elaboración propia.

## **3.1.5 Cronograma General**

#### **Elaboración del Cronograma**

**El Gerente de Proyecto es el responsable de elaborar el cronograma general en conjunto con las áreas técnica y de producción. La elaboración del Cronograma General se puede esquematizar en cuatro pasos:** 

**a. Definición de las Actividades:**

**De la Estructura de División del Trabajo (EDT) del Proyecto, se obtienen las actividades que se requiere en función de las necesidades del Proyecto. Las fechas de cumplimiento que se consideren críticas están incluidas como hitos en el cronograma.** 

**b. Secuenciamiento de actividades:**

**Se identifica las relaciones de dependencia entre las actividades. La secuencia es lo más preciso posible, a fin de apoyar la elaboración de un cronograma realista y factible.** 

**c. Estimación de la duración:**

**Se estima el número de periodos de trabajo que serán necesarios para completar las actividades individuales.** 

**d. Desarrollo del Cronograma:**

**Definidas las qctividades del Proyecto, secuencia y relaciones de dependencia de las mismas, duración de las actividades y los recursos asociados a cada una de ellas se procede a la diagramación del cronograma. En el anexo 4, se muestra un cronograma para el proyecto total.** 

**Para elaborar el cronograma es importante la determinación del calendario del Proyecto, es decir la definición de las horas y días "útiles" para la ejecución del Proyecto (días feriados y otros días no laborables).** 

#### **Tren de Actividades**

**Por ser un Proyecto donde la variabilidad es reducida y es posible descomponer en partes equivalentes los trabajos; realizamos el tren de actividades dividiendo los volúmenes de trabajo en porciones pequeñas, más manejables. La programación de cada actividad se logra mediante el balance de la capacidad de las cuadrillas asignadas a cada actividad, eliminando así tiempos de espera y tiempos muertos.** 

**En el anexo 3, se muestra un tren de actividades para una sola vivienda como también para el proyecto total.** 

**El Cronograma Interno es aquel que se elabora para el control interno del Proyecto. Es usual considerar metas más agresivas y/o escenarios más optimistas en el Cronograma Interno que en el Cronograma Contractual.** 

**Debido a los cambios que se producen en los proyectos, surge la necesidad de actualizar, el cronograma interno y/o contractual, así como los recursos a utilizar a lo largo del Proyecto. Estos cambios pueden ser debido a solicitudes del Cliente, retrasos del mismo en el suministro de recursos, necesidad del contratista de adelantar actividades en el Proyecto por demoras en el mismo, etc. Es importante resaltar que estos entregables del Planeamiento deben estar siempre actualizados ya que son el punto de partida de la Programación del Proyecto.** 

**La actualización del cronograma general y/o los cronogramas de recursos a utilizar es responsabilidad de Oficina Técnica del Proyecto y la aprobación corresponde al Gerente de Proyecto o Ingeniero Residente previa revisión de la misma.** 

## **3.2 PROGRAMACIÓN**

#### **3.2.1 Definición**

**La Programación es el proceso del proyecto a través del cual se identifican y realizan las acciones necesarias para lograr la ejecución del plan de trabajo diseñado durante el planeamiento, con base en su desarrollo a un mayor detalle.** 

**Es decir, la Programación es el proceso mediante el cual se protege el plan, asegurando su cumplimiento de acuerdo a lo previsto y a las metas establecidas de plazo y costo.** 

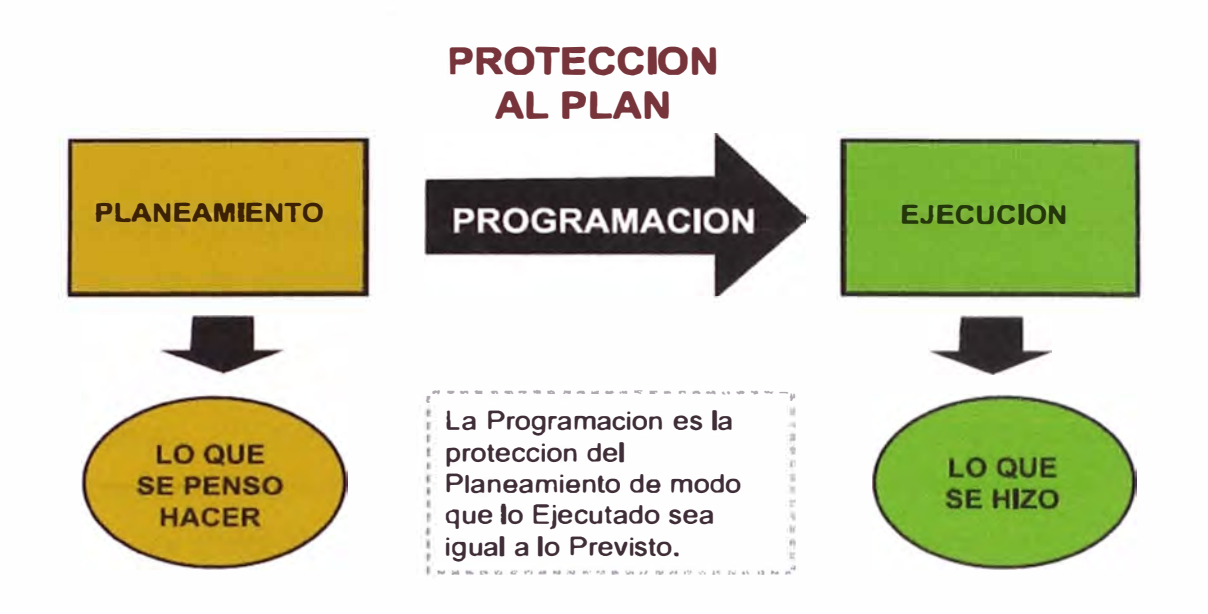

**Figura 3.6 - La Programación como protección del Plan.** 

**Fuente: Referencia bibliográfica [1].** 

## **3.2.2 Herramientas de Programación**

**Para asegurar el cumplimiento de las estrategias de ejecución diseñadas en la etapa de planeamiento y mejorar la productividad a través de la reducción de pérdidas en los flujos, se elabora la utilización de las siguientes herramientas de gestión:** 

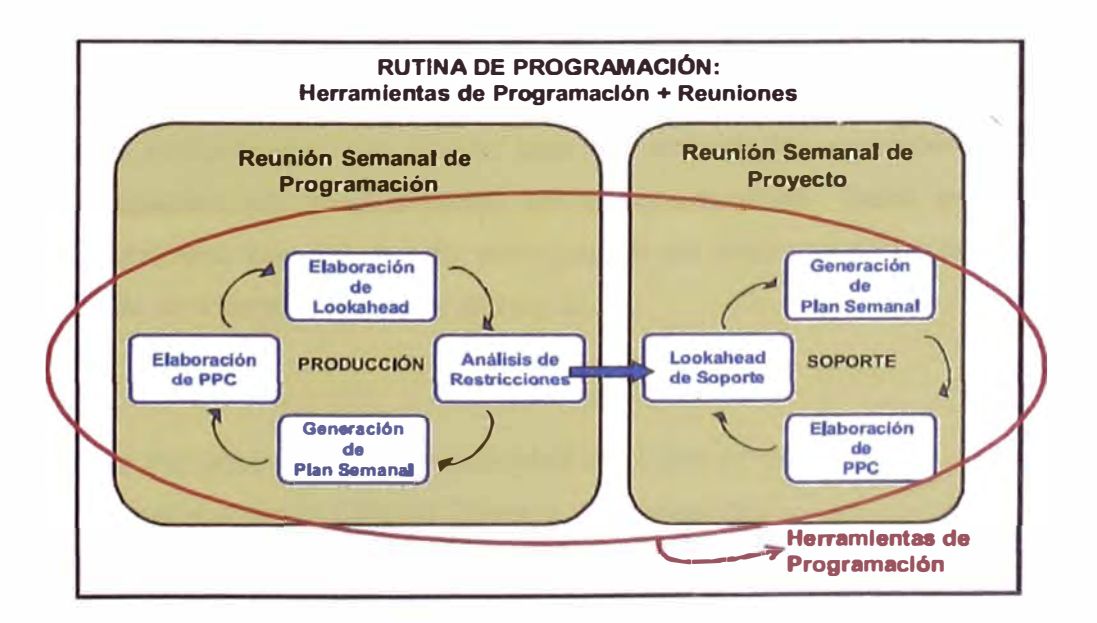

## **Figura 3. 7 - Relación entre las herramientas de Programación.**

**Fuente: Referencia bibliográfica [1].** 

*PROYECTO INMOBILIARIO DE VIVIENDAS UNIFAMILIARES* **LAS** *PRADERAS DE LURfN - PRODUCTIVIDAD EN OBRA*  **Ybrahim Eduardo Paredes Espinal** 38

#### **Look Ahead de Producción**

**Es un cronograma de ejecución a mediano plazo, que cubre el horizonte de tiempo que en este caso será de 4 semanas.** 

**La duración del horizonte se basa en el plazo de abastecimiento y la duración máxima de la variabilidad que afecta el planeamiento del proyecto, como cambios de ingeniería, plazos de llegada de suministros permanentes, etc.** 

#### **Requisitos:**

- **1. Debe partir del Cronograma General actualizado.**
- **2. Debe ser elaborado con la participación del ejecutor.**
- **3. Debe tener una ventana de tiempo apropiada para el Proyecto.**
- **4. Debe actualizarse al menos semanalmente.**

**El responsable de producción debe elaborar el Look Ahead correspondiente a su frente o área. Los Look Aheads son entregados semanalmente a la Oficina Técnica para su registro y distribución en las reuniones de producción semanales del Proyecto. En el anexo 3 se muestra un Look Ahead con un horizonte de 4 semanas (para el arranque).** 

#### **Análisis de Restricciones**

**El Análisis de Restricciones consiste en analizar todas las actividades del Look Ahead de Producción, del horizonte determinado, e identificar los posibles**  ·,. **obstáculos o limitaciones que hacen que las actividades consideradas en el mismo, no puedan ser programadas en su oportunidad. Tiene por finalidad identificar y proveer con adecuada anticipación de todo aquello que falta para poder ejecutar una tarea. Ver en el anexo 3.**

#### **Requisitos:**

**1. Debe partir del análisis de cada actividad del Look Ahead.**

**2. Debe ser hecho entre la Oficina Técnica y Producción.**

**3. Cada restricción, para su levantamiento, debe ser asignada a un responsable con un plazo razonable definido.** 

**4. Debe abarcar todo tipo de temas: Contractuales, Logísticos, Ingeniería, etc.**

• 1

Los criterios o tipos de restricciones (enunciativos más no limitativos) son los siguientes:

a. Información: Evaluar si se cuenta con la información necesaria (planos, especificaciones, normas técnicas, procedimientos constructivos, etc.).

b. Materiales: Evaluar si se cuenta con los materiales y consumibles necesarios. Para ello, el ingeniero de Producción deberá elaborar el Look Ahead de Materiales según se describe en el numeral 2.7 del presente documento.

c. Recursos Humanos: Evaluar si se cuenta con los recursos humanos necesarios (empleados, obreros, terceros, etc.) con la especialidad, la experiencia y en cantidad suficiente.

d. Equipos y Herramientas: Evaluar si se cuenta con los equipos y herramientas necesarias (propias y/o alquiladas).

e. Actividades Predecesoras: Evaluar si las actividades predecesoras ya están ejecutadas o se ejecutarán con anterioridad al inicio de esta actividad.

f. Permisos o Licencias: Verificar si se cuentan con los permisos municipales o los que correspondan.

g. Cliente/Supervisión: Verificar si existen aprobaciones o permisos que deban ser otorgados por el cliente y/o la supervisión.

Luego de hacer todas las evaluaciones, se registran para cada actividad del Look Ahead de Producción las correspondientes restricciones, los responsables y las fechas límite de levantamiento de cada una, en el formato de Análisis de Restricciones.

Para la asignación de los responsables del levantamiento de las restricciones planteadas por los responsables de producción, es necesaria la elaboración de un listado de responsables por tipo de restricción definido en el Proyecto.

Las restricciones determinadas por el Área de Producción son centralizadas por una persona responsable, quien lidera la Reunión Semanal de Producción. Las restricciones identificadas y analizadas son enviadas a los responsables de levantarlas. Ver Cuadro 3.5

Las restricciones determinadas por el Área de Producción son centralizadas por una persona responsable, quien lidera la Reunión Semanal de Producción. Las

**restricciones identificadas y analizadas son enviadas a los responsables de levantarlas.** 

## **Plan Semanal**

**En la medida que se levanten las restricciones detectadas en el análisis anteriormente descrito se generan actividades listas para ser programadas en las semanas siguientes.** 

| <b>Responsable</b> |                  | <b>Responsabilidades</b>                                                                                                    |  |  |  |  |  |
|--------------------|------------------|----------------------------------------------------------------------------------------------------|--|--|--|--|--|
| ld                 | <b>Nombre</b>    |                                                                                                    |  |  |  |  |  |
| <b>RE</b>          | <b>Residente</b> | Decisiones de estrategia de proyecto<br>Decisiones de compra de materiales mayores<br>Coordinaciones de soluciones Técnicas / Control de Calidad<br>Canalización de requerimientos<br>Aprobación de ingreso de Personal / Compras / Subcontratos |  |  |  |  |  |
| <b>PR</b>          | Producción       | Replanteo de zonas de trabajo<br>Coordinaciones de abastecimientos de Personal / Materiales / Equipos<br>Aspectos Técnicos de obra<br><b>Control de Calidad</b>                                                                                  |  |  |  |  |  |
| <b>OTI</b>         | Of. Técnica.     | <b>Subcontratos / Servicios</b><br>Análisis de Costos<br><b>Consolidados de Requerimientos</b><br>Compras                                                                                                    |  |  |  |  |  |
| <b>AD</b>          | Administrador    | Procedimientos administrativos<br>Instalaciones, Campamentos y Almacenes<br>Ingreso de personal<br>Canalización de coordinaciones con dirigentes comunales<br>Coordinación con Comité de Obra                                                    |  |  |  |  |  |
| <b>JA</b>          | Jefe de Almacén  | Almacén y Logistica<br>Distribución y Transporte de Almacenes<br>Provisión de Equipos Mayores y Menores<br>Reposición y Mantenimiento Preventivo                                                                                                 |  |  |  |  |  |

**Cuadro 3.5 - Listado de responsables por tipo de restricción.** 

**Fuente: Elaboración propia.** 

**El Plan Semanal es confeccionado en base a las actividades libres de restricciones que cada ingeniero responsable de área se comprometa a ejecutar en la semana siguiente.** 

**El ejercicio a través del cual se establece el Plan Semanal, permite definir detalladamente las tareas que se ejecutarán en la semana siguiente y asignar los recursos necesarios para la ejecución de las tareas considerando rendimientos adecuados, estableciendo así los compromisos de producción para la semana.** 

#### **Requisitos:**

1 1

**1. Debe contener tareas que estén listas para ser ejecutadas; es decir, libres de restricciones.** 

**2. La descripción de las tareas debe ser específica y cuantificable.**

**3. El cumplimiento de las tareas deberá ser medido.**

**4. Debe ser hecho por el Oficina Técnica y Producción para que así se refleje los compromisos asumidos por los ejecutores.** 

**Ver anexo 3 para el caso de la primera semana.** 

### **Plan Diario**

**Opcionalmente se realiza un Plan Diario para cada día de la semana típica (que es repetitivo}, registrando y visualizando la productividad diaria del Proyecto. Ver anexo 3.** 

## **PPC (Porcentaje de Plan Completado)**

El cálculo del PPC se hace en base al Plan Semanal o Programa Diario y se **debe tomar en cuenta que:**

**1. Se obtiene de dividir el número de tareas completadas durante la semana entre el número de total de tareas asignadas en el Plan Semanal o Programa Diario.** 

**2. Sólo se consideran las tareas 100% completadas, no se toma en cuenta el % parcial de avance de las mismas. Tener en cuenta que la información plasmada en el Plan Semanal deberá ser específica y cuantificable para su medición.** 

**3. Lo que se quiere medir no es el avance sino la efectividad y confiabilidad del Plan Semanal, es decir, la calidad de la Programación.** 

**4. Si durante la semana se tiene que descartar una tarea y hacer otra, esta nueva tarea no entra al conteo de tareas completadas, así como las actividades de reserva o programadas.** 

El PPC semanal (o diario) y acumulado se calcula en una tabla como la que se muestra en el anexo 3.

## **Análisis de Causas de Incumplimiento**

Este análisis consiste en identificar las razones o causas de incumplimiento de las actividades del Plan Semanal que no se completen al final de la semana, así como llevar un registro estadístico de las mismas para entender la frecuencia de su ocurrencia y buscar soluciones para las más importantes. Los responsables de determinar las causas de incumplimiento son los jefes de cada frente de producción. Dichas causas son validadas por la Oficina Técnica, y/o Ingeniero Residente, y/o Gerente de Proyecto. A fin de uniformizar la información generada por medio de este análisis, se ha definido las siguientes categorías de causas de incumplimiento como obligatorias para tener en cuenta dentro del análisis:

1. Programación (PROG): Errores en la programación, cambios en programación, etc.

2. Logística de Materiales (LOG MAT): Ausencia o insuficiencia de materiales en el Proyecto.

3. Incumplimiento de otro frente (IOF): Retrasos en actividades previas.

4. Cliente/Supervisión (CU): Compromisos del cliente que no han sido realizados.

5. Externo (EXT): Eventos extraordinarios como huelgas sindicales, accidentes.

6. Ingeniería (ING); Cambios en la ingeniería durante el desarrollo del Plan Semanal, incongruencias de los planos con la realidad del campo.

7. Mantenimiento de Equipos (EQ); Averías o fallas en los equipos.

8. Subcontratas (SC); Incumplimiento en la entrega de algún recurso o servicio subcontratado.

9. Logística de equipos (LOG EQ); Falta de equipos.

10. Topografía (TOP); Falta de replanteo topográfico.

11. Logística de Personal (LOG PER); Problemas en el reclutamiento de personal.

12. Permisos (PER); Incumplimiento de los organismos responsables de otorgar las licencias o permisos solicitados de antemano por el Proyecto.

13. Errores de ejecución (EJEC); Atrasados durante el proceso constructivo.

14. Control de Calidad (QA/QC); Fallas o atrasos del área de control de calidad del Proyecto.

Una guía para la correcta clasificación de las causas según las categorías presentadas se ofrece con la Matriz de Causas de Incumplimiento, la cual se adjunta al presente procedimiento. Ver cuadro 3.6.

En general, cada causa de incumplimiento debe generar una medida correctiva, las cuales deben ser establecidas formalmente con la Gerencia de Proyectos y quedar plasmadas en el Acta de Compromisos de la Reunión de Producción, donde se indique el responsable y la fecha a llevar a cabo dicha acción correctiva.

El seguimiento de estas acciones correctivas es responsabilidad del Oficina Técnica, y/o Ingeniero Residente, y/o Gerente de Proyecto, así como de los Ingenieros de Producción.

El objetivo es incrementar el PPC tomando acción sobre las causas de incumplimiento para evitar que se repitan. Debemos entender que las causas de incumplimiento fueron en su momento restricciones no detectadas.

## **3.2.3 Reuniones de Programación**

La Reunión Semanal de Producción articula en torno suyo la revisión detallada de las herramientas de Programación y Productividad. La Reunión Semanal de Proyecto tiene como principales objetivos; la revisión y tratamiento de las restricciones de las Áreas de Soporte y verificar el estado macro del Proyecto.

#### **Reunión Semanal de Producción**

Objetivos:

1. Recordar y/o establecer prioridades vigentes de producción.

2. Alinear los criterios de programación. Es decir, se establece una secuencia de trabajo para definir los Look Ahead, asegurando la consistencia y compatibilidad entre los Look Aheads de los frentes de producción.

- 3. Establecer compromisos de producción y de Proyecto.
- 4. Definición de las principales restricciones de los frentes de producción.
- 5. Definir el Plan Semanal de la semana siguiente. El Plan Semanal articula en torno suyo los compromisos de producción.

## **Cuadro 3.6- Matriz de Causas de Incumplimiento.**

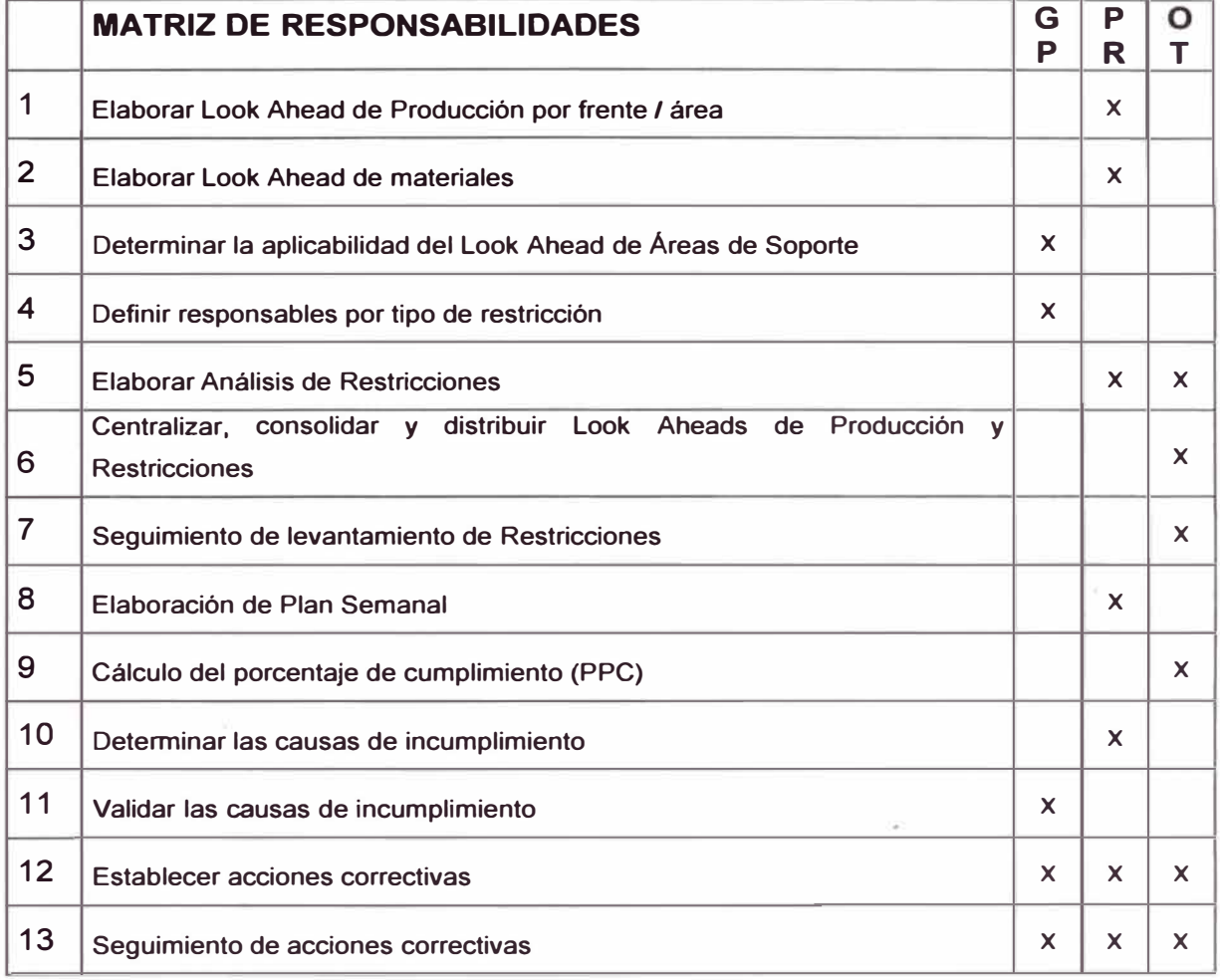

**Fuente: Elaboración propia.** 

- GP: Gerente de Proyecto
- PR: Responsable de Producción

OT: Oficina Técnica

6. "Negociar'' uso de recursos compartidos por diferentes frentes. Compartir información entre Oficina Técnica, y los diferentes frentes de producción. Asistentes:

- a. Gerente de Proyecto y/o Ingeniero Residente
- b. Jefatura de OT y asistentes definidos
- c. Jefatura de Producción y encargados de producción

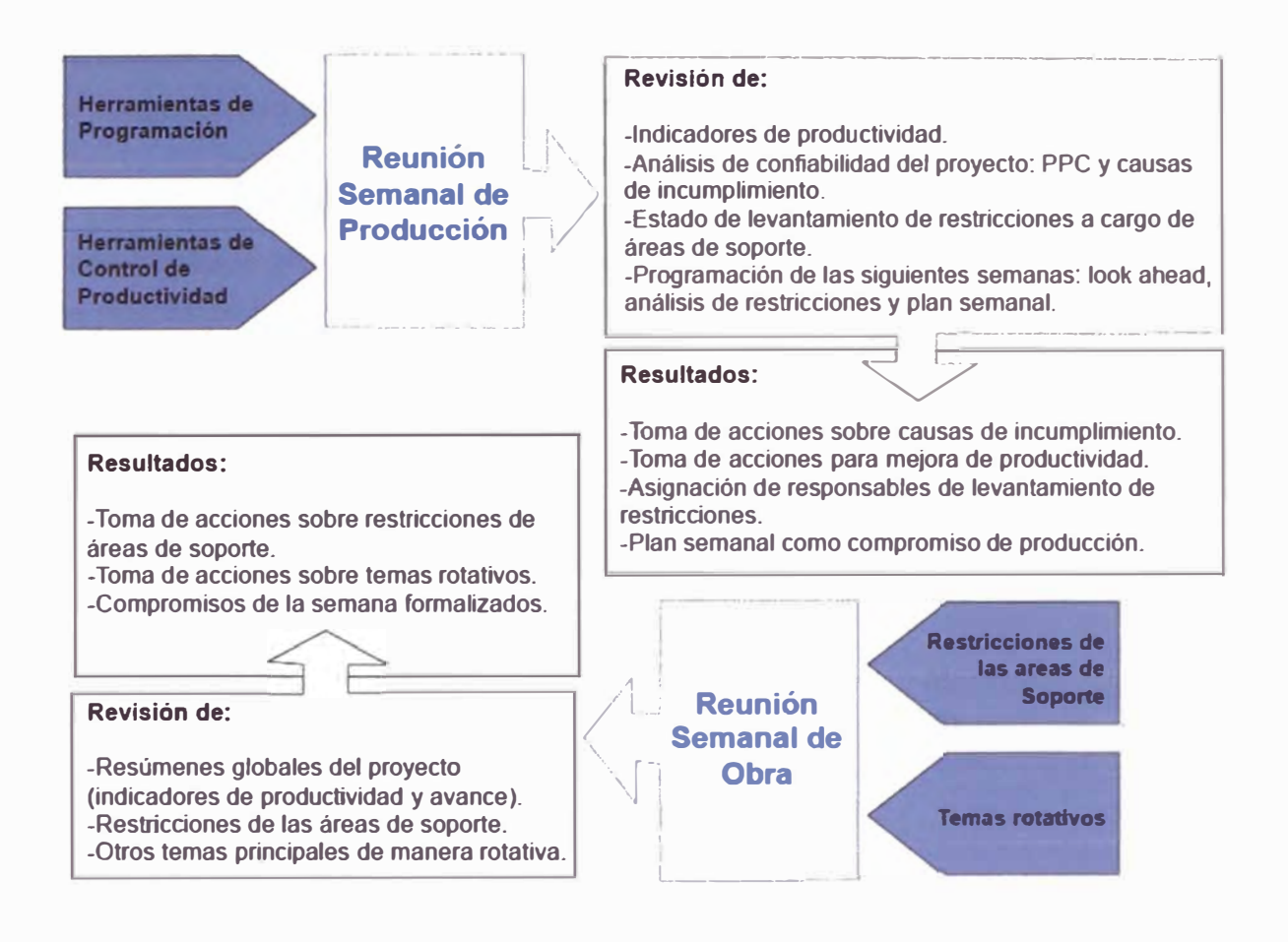

**Figura 3.8 - Interrelación de las reuniones de programación.**

**Fuente: Referencia bibliográfica [1].** 

d. Jefaturas de Áreas de Soporte y/o un representante de las Áreas de Soporte en general.

## Información Preliminar a la Reunión:

1. El personal encargado de las áreas de soporte debe presentar al Responsable de las Restricciones el estado de levantamiento de las restricciones correspondientes a su área. El Responsable de las Restricciones consolida la información proveniente de las restricciones levantadas.

2. El personal de producción entregará a Oficina Técnica la siguiente información: PPC, Causas de Incumplimiento, Look Ahead, Análisis de Restricciones y Plan Semanal. Oficina Técnica consolida la información de las herramientas de programación entregadas por producción, que es la base para

**establecer la toma de acciones sobre causas de incumplimiento y la asignación de responsables de levantamiento de restricciones.** 

**3. La Oficina Técnica debe llegar a esta reunión con los IPs correspondientes a cada frente de producción, que será la base para establecer la toma de acciones de mejora de productividad.** 

![](_page_52_Figure_4.jpeg)

## **Figura 3.9 - Información preliminar a la Reunión semanal de Producción.**

**Fuente: Referencia bibliográfica [3].** 

#### **Agenda:**

**1. Temas de PdR: Presentación de indicadores de entrega de información y de gestión de cada uno de los frentes, así como un breve resumen si es necesario de los accidentes o incidentes relevantes del Proyecto.** 

**Carácter: Obligatorio.** 

**2. Revisión de los avances por frente o consolidado de avance por Proyecto.**

**Carácter: Obligatorio.** 

**3. Presentación de los resultados de IP por parte de Oficina Técnica. Estos resultados se deben analizar y discutir durante la reunión, con la finalidad de establecer las acciones correctivas necesarias para mejorar los ratios de productividad de los frentes que se encuentran por debajo de las metas** 

**previstas. La presentación de estos indicadores puede ser de forma consolidada o frente por frente.**

**Carácter: Obligatorio.** 

**4. Revisión del análisis de confiabilidad del Proyecto en conjunto. Revisión del Consolidado de PPC del Proyecto donde se muestra todos los porcentajes de cumplimiento de cada frente y sus respectivas causas de incumplimiento. Asimismo, se presenta gráficamente el análisis de las causas de incumplimiento y la incidencia de cada una, tanto semanal como en el acumulado.** 

**Carácter: Obligatorio.** 

**5. Revisión del status de cumplimiento de las áreas de soporte que fueron requeridas de utilizar las herramientas de programación. En este punto se pueden presentar formatos consolidados de levantamiento de restricciones por parte de las áreas de soporte.** 

**Carácter: Obligatorio.** 

**6. Revisión de los indicadores de entrega oportuna de información, estos pueden relacionarse a la entrega de tareos, partes de equipos.** 

**Carácter: Opcional.** 

**7. Presentación por frente de producción del Look Ahead, Look Ahead de Materiales, Análisis de Restricciones y Plan Semanal. En este punto deben quedar claras las restricciones presentadas, se exige el detalle necesario para su entendimiento, así como el responsable indicado de levantarla y la fecha de levantamiento requerida.** 

**Carácter: Obligatorio.** 

**8. Presentación de temas informativos de interés del público asistente. Estos temas deben ser lo más concisos y explícitos posibles.** 

**Carácter: Opcional.** 

**9. Antes de finalizar la reunión, se realiza una ronda de intervenciones en caso haya quedado algún tema que comentar o requerir por parte de los participantes. Carácter: Opcional.** 

## **Resultados:**

**1. Indicadores de productividad revisados y validados, con base en los cuales se definen acciones a tomar para la mejora de la productividad.** 

**2. Causas de incumplimiento de la semana en curso, revisadas y validadas. En base a su análisis, se definirán tas acciones a tomar para actuar sobre las mismas, lo cual debe quedar establecido en el Acta de la Reunión.** 

**3. Look Ahead del Proyecto revisado y conciliado.**

**4. Looks Aheads de materiales de tos diferentes frentes, revisado y aprobado para proceder a su consolidación por el Responsable del Control Logístico, a fin de generar el pedido correspondiente.** 

**5. Con base en el análisis de tas actividades del Look Ahead, se definirán las restricciones a ser levantadas para su cumplimiento, asignando responsable y fecha.** 

**6. Del punto anterior se obtiene el análisis de tas Restricciones revisado y conciliado. Las actividades del Look Ahead libres de restricciones serán la base para definir el Plan Semanal como compromiso de producción para la semana siguiente.** 

**Luego de la reunión, Oficina Técnica, o Gerente de Proyecto; distribuye las restricciones por responsables. Con base en esta información, cada área de**  soporte realiza su programación. Todos los acuerdos tomados en esa reunión se **detallan en un acta de compromisos.** 

**Establecer ta metodología y herramientas para asegurar el término del Proyecto en la fecha prevista (y de los hitos intermedios si los hubiera) con base en ta evaluación de la ruta crítica. Está orientado a garantizar el cumplimiento de la política "Antes del Plazo".** 

## **3.3 PRODUCTIVIDAD EN OBRA**

## **3.3.1 Definición**

La Productividad se define como la eficiencia en el uso de los recursos. Es el **resultado de un flujo productivo continuo, una buena Programación, una alta confiabilidad y ta optimización de tos recursos utilizados en los procesos constructivos. El Control de Productividad es et proceso a través del cual se mide la eficiencia de ta ejecución lograda, se analiza la información y se identifican las acciones posibles para mejorarla, dentro de un proceso de mejora continua.** 

. 1

![](_page_55_Figure_2.jpeg)

## **Figura 3.10 - Control de Productividad**

**Fuente: Referencia bibliográfica [3].** 

El proceso de Control de Productividad se inicia junto con el proceso de Programación, con la evaluación de las primeras actividades de construcción ejecutadas, y se extiende a lo largo de todo el Proyecto.

Los resultados del Control de Productividad son presentados y analizados por el Proyecto a través de las Reuniones de Producción previstas, ya que representan la medición de la eficiencia obtenida en la ejecución del Plan a través del proceso de Programación.

Los resultados del Control de Productividad son fuente de información para la identificación de oportunidades de mejora en la ejecución y para la toma de acciones orientadas a su implementación.

![](_page_56_Figure_2.jpeg)

## **Figura 3.11 - Optimización de Procesos**

**Fuente: Referencia bibliográfica [3].** 

## **3.3.2 Control de Productividad**

Medir la eficiencia obtenida en la ejecución. Se establece el Informe Productividad (IP) como herramienta de control de la Productividad, garantizando un reporte veraz y oportuno, que permita un adecuado análisis y toma de acción. **Informe de Productividad (IP)** 

El IP es un informe que mide la eficiencia con que se ejecutan las actividades que conforman el Proyecto, comparando la eficiencia real con la eficiencia prevista en el Presupuesto Meta. El Responsable del Control de Productividad, se define al inicio del Proyecto, y es el encargado de elaborar este informe.

La eficiencia se expresa como la cantidad de recursos consumidos por cada unidad de trabajo realizado. En función al tipo de recursos controlados, se tienen normalmente dos Informes de Productividad:

#### IP de Mano de Obra:

Mide la eficiencia de una cuadrilla o equipo de trabajadores en el consumo de los recursos de Mano de Obra al ejecutar sus trabajos. La cantidad de recursos **consumida se mide en horas hombre (HH), siendo ésta la unidad utilizada para medir la Productividad de la mano de obra.** 

#### **IP de Equipos:**

**Mide la eficiencia de una cuadrilla o pull de equipos en el consumo de los recursos de Equipos al ejecutar sus trabajos. La cantidad de recursos consumida se mide en horas máquina (HM). Sin embargo, no se puede usar la HM como unidad de medida de la Productividad, ya que generalmente el pull de equipos está conformado por equipos diferentes entre sí (distintos en función, en potencia, en consumo de combustible, etc.). Para medir la Productividad del pull de equipos se traducen las HM a su costo en dinero, siendo ésta la unidad utilizada para medir la Productividad de los equipos.** 

**Adicionalmente a los IP mencionados, puede estimarse conveniente la elaboración de un IP de Materiales, el cual tiene por objeto medir la eficiencia de una cuadrilla en el consumo de materiales al ejecutar sus trabajos. La cantidad de materiales consumida se mide en la unidad característica de cada uno.** 

**El consumo de recursos expresado por unidad de trabajo se llama ratio. La cantidad de trabajo que ejecuta una cuadrilla se llama rendimiento. La información necesaria para elaborar los IP se obtiene de las siguientes fuentes: a). Estructura de Control:** 

**Las actividades cuya Productividad se va a medir son las Partidas de Control definidas en la Estructura de Control, la cual es determinada al inicio del Proyecto. Se recomienda llevar el control de Productividad de todas las Partidas de Control definidas, de manera que se pueda evaluar la eficiencia de toda la mano de obra y/o equipos del Proyecto. En caso existan partidas de menor cuantía que no ameriten una evaluación individual, éstas podrán agruparse en una bolsa y evaluarse de manera global.** 

**b). Avances reales:** 

**Los avances referidos a la Estructura de Control se obtienen de acuerdo al procedimiento de Control de Avance. Se genera un reporte de los metrados ejecutados a la fecha, el cual es el input para los Informes de Productividad. Las partidas a analizarse en el Control de Productividad, así como sus alcances, deben ser las mismas generadas por los reportes del Control de Avance, bajo la misma periodicidad.** 

#### **c). Metrados totales:**

**La Productividad a la fecha de las distintas actividades debe leerse conjuntamente con el estado del avance de las mismas, es decir, atendiendo a los saldos de metrados por ejecutar para así poder estimar una proyección de la Productividad de las actividades al término del Proyecto. Las cantidades totales actualizadas del Proyecto se obtienen de la herramienta de Control de Avance. d). Consumo de HH:** 

**La cantidad de HH consumidas de acuerdo a la Estructura de Control se obtiene de del Sistema de Planillas de Obreros. En caso se tengan trabajadores en planillas de terceros cuyas HH deban ser incluidas en el IP, el Responsable del Control de Productividad deberá asegurarse de que éstas horas se incluyan.** 

**e). Consumo de HM:** 

**La cantidad de HM consumidas de acuerdo a la Estructura de Control se obtiene del Sistema de Mantenimiento de Equipos. Las HM son agrupadas por familias de equipos (tractores, excavadoras, etc.) y multiplicadas por la misma tarifa considerada en el Presupuesto Meta, a fin de obtener un costo en dólares por unidad de trabajo compatible con el considerado en el Presupuesto Meta.** 

**f). Ratios Meta:** 

**Representan la eficiencia prevista para la ejecución de las actividades. Se obtienen de los análisis de precios unitarios del Presupuesto Meta, en función de la cuadrilla y del rendimiento previsto para ejecutar la actividad. En principio, se controlan todas las actividades definidas en la Estructura de Control (EDC), por lo que los ratios meta serán obtenidos de manera análoga a como fue elaborada la EDC.** 

**Si existiese variación entre estas tarifas y las tarifas reales (por ejemplo, por un alza del precio del petróleo o de los alquileres), ésta no será incluida para el cálculo del IP, ya que el objetivo del mismo es comparar eficiencia. Los impactos en costo de las posibles variaciones de tarifas se analizan en los procesos de Control de Costos.** 

#### **3.3.3 IP de Mano de Obra**

**Compara los ratios de HH reales y previstos para cada partida de control, obteniendo el estado de Productividad de mano de obra del Proyecto, que se mide en HH ganadas o perdidas a la fecha. Con base en el análisis de los** 

• 1

**resultados obtenidos se puede proyectar un ratio para el saldo de Proyecto, obteniendo las HH ganadas o perdidas del saldo. Con la suma de ambas se obtiene las HH ganadas o pérdidas proyectadas a fin de Proyecto.** 

| <b>IP MANO DE</b><br><b>OBRA</b><br><b>SEMANA 01</b> |                                      | <b>AVANCE</b>  |              |                              | <b>HORAS HOMBRE</b>               |             |                                | <b>PRODUCTIVIDAD</b>       |            |                                 |                                  |                                     |
|------------------------------------------------------|--------------------------------------|----------------|--------------|------------------------------|-----------------------------------|-------------|--------------------------------|----------------------------|------------|---------------------------------|----------------------------------|-------------------------------------|
| <b>ITE</b><br>M                                      | <b>PARTIDAS DE</b><br><b>CONTROL</b> | <b>UND</b>     | <b>TOTAL</b> | <b>ACUM</b><br><b>ACTUAL</b> | %<br><b>ACUM</b><br><b>ACTUAL</b> | <b>PPTO</b> | <b>ACUM</b><br><b>PREVISTO</b> | <b>ACUM</b><br><b>REAL</b> | <b>UND</b> | <b>RATIO</b><br><b>PREVISTO</b> | <b>RATIO</b><br><b>REAL ACUM</b> | <b>RATIO REAL</b><br><b>SEMANAL</b> |
|                                                      | <b>ACTIVIDAD A</b>                   | m3             | 100,00       | 18,83                        | 18,83%                            | 7.00        | 1,318                          | 1.335                      | hh/m3      | 0.07                            | 0.071                            | 0.068                               |
| $\overline{2}$                                       | <b>ACTIVIDAD B</b>                   | m <sub>2</sub> | 100.00       | 18.68                        | 18,68%                            | 2.00        | 0.378                          | 3.450                      | hh/m2      | 0.02                            | 0.183                            | 0.017                               |
| $\overline{\mathbf{3}}$                              | <b>ACTIVIDAD C</b>                   | m3             | 100,00       | 18.25                        | 18.25%                            | 35,00       | 6.388                          | 6,610                      | hh/m3      | 0.35                            | 0,362                            | 0.361                               |

**Cuadro 3. 7 - IP Mano de obra.** 

**Fuente: Elaboración propia.** 

**El cuadro 3.7 presenta un ejemplo de IP de mano de obra, en el que:** 

**1. Los avances y las HH reales se obtienen directamente de las fuentes ya indicadas.** 

**2. El valor de HH acumuladas previstas se obtiene de multiplicar el ratio previsto y el metrado acumulado actual.** 

**3. Los ratios r�ales son el resultado del cociente entre las HH utilizadas y el avance ejecutado.** 

**Las HH ganadas o perdidas a la fecha se obtienen directamente de la diferencia entre las HH acumuladas previstas y las HH acumu�adas reales, ver figura 3.12.** 

**El cálculo de las HH ganadas o perdidas a fin de Proyecto, es estimado por el Responsable del Control de Productividad y validado por el Gerente de Proyecto. Adicionalmente, las HH ganadas o perdidas pueden expresarse como un porcentaje de las HH previstas.** 

**Para aquellas partidas de control que no generan producción tales como Instalaciones Provisionales, Servicios del Proyecto, Limpieza, Acarreos o Costos Indirectos, se llevará un control de las HH consumidas en función del tiempo transcurrido de la partida.** 

**• 1** 

## **Cuadro 3.8 - Calculo de la proyección de HH ganadas o perdidas.**

![](_page_60_Picture_228.jpeg)

**Fuente: Elaboración propia.** 

![](_page_60_Figure_5.jpeg)

## **Figura 3.12- HH hombre ganadas o perdidas.**

**Fuente: Referencia bibliográfica [3].** 

## **3.3.4 IP de Equipos**

Compara los ratios de dinero, reales y previstos, para cada partida de control; obteniendo el estado de Productividad de equipos del Proyecto, que se mide en dinero ganado o perdido a la fecha. Con base en el análisis de los resultados obtenidos se puede proyectar un ratio para el saldo de Proyecto, obteniendo el valor de dinero ganado o perdido del saldo. Con la suma de ambos se obtiene el total de dinero ganado o perdido proyectado a fin de Proyecto.

Para el caso del IP de equipos, considerar:

1. Los avances y las HM reales se obtienen directamente de las fuentes ya indicadas.

**2. Como ya se mencionó, las HM de los diversos equipos deben ser convertidas en dinero, a fin de obtener una unidad de medida homogénea de la Productividad de toda la cuadrilla de equipos.** 

**Para ello se usan las tarifas del Presupuesto Meta a fin de obtener un ratio en dinero compatible con el ratio meta.** 

**1. El valor del dinero acumulado previsto, se obtiene de multiplicar el ratio previsto y el metrado acumulado actual.** 

**2. Los ratios reales son el resultado del cociente entre el dinero consumido y el avance ejecutado.** 

**El dinero ganado o perdido a la fecha se obtiene directamente de la diferencia**  entre el dinero acumulado previsto y el dinero acumulado real, en la que el ratio **para el saldo es estimado por el Responsable del Control de Productividad y validado por el Gerente de Proyecto. Adicionalmente, el dinero ganado o perdido puede expresarse como un porcentaje del dinero previsto.** 

**Adicionalmente se lleva un control con el histórico de fas HM acumuladas consumidas por. familia de equipos (excavadoras, cargadores, motoniveladoras, etc.), el cual es el sustento de los costos de equipos mostrados en el IP y que debería ser compatible con las valorizaciones de equipos.** 

#### **3.3.5 Toma de Acciones Correctivas**

**Durante la Reunión Semanal de Producción, se analizará el informe de productividad para identificar cualquier desviación o tendencia desfavorable respecto a lo previsto. El Gerente de Proyecto y el Ingeniero de Producción deben identificar acciones que permitan analizar con mayor profundidad lo que ocurre en cada actividad a fin de tomar acciones correctivas. Para ello podrá utilizarse metodologías de estudio tales como cartas balance, estudios de ciclo, nivel general de actividad, 1 st run Studies, etc. Los responsables de la toma de las acciones correctivas son el Gerente de Proyecto, el Ingeniero de Producción y el Responsable del Control de Productividad, quienes también están encargados del seguimiento de las mismas hasta su debida implementación.** 

• 1

#### **DEFINICIONES OPERATIVAS**

a). El Responsable del Control de Productividad y el Gerente de Proyecto definirán al comienzo del Proyecto el día de la semana destinado para la Reunión Semanal de Producción (RSP). La semana de análisis del Informe de Productividad comprende desde el día de la reunión hasta dos días antes de la siguiente reunión.

b). El Gerente de Proyecto definirá al inicio de Proyecto si se incluye la presentación del IP como parte de la agenda de la Reunión Semanal de Proyecto (RSP), determinando la forma de presentación.

c). El Gerente de Proyecto definirá al inicio de Proyecto las partidas de control a ser consideradas para el IP, definiendo también los ratios metas para cada una de las mismas.

d). El Responsable del Control de Productividad debe asegurar que los datos de los documentos de campo, tanto de mano de obra como de equipos, sean elaborados y procesados de acuerdo a los procedimientos de Planilla y de Control de Equipos.

e). El Planillero no podrá ingresar cualquier tareo sin el frente y la partida especificadas claramente o sin la firma del ingeniero de producción.

f). El encargado de la planilla no podrá ingresar al sistema cualquier tareo sin el frente y la partida especificadas claramente o sin la firma del ingeniero de producción.

#### **Reportes Complementarios**

De acuerdo a lo establecido por el Gerente de Proyecto al inicio del mismo, se podrán elaborar los siguientes reportes complementarios a los Informes de Productividad:

Cuadros de Variación de los Precios Unitarios

Este cuadro convierte los consumos reales acumulados de HH y dinero-equipo de tos IP's respectivos en un precio unitario real, a fin de compararlo con el precio unitario previsto en et presupuesto meta. Puede ser usado en Proyectos en las que los rubros más representativos son Mano de Obra y Equipos. Se debe realizar por partida a fin de obtener los cuadros respectivos.

#### Análisis Gráfico

Los resultados de los tPs podrán mostrarse gráficamente junto con los informes semanales de Productividad. Este análisis gráfico deberá presentarse por partida de control y por separado para mano de obra y para equipos.

## **CONCLUSIONES**

1. Para mejorar la productividad es necesario controlar los plazos, avances y costos para retroalimentar las estrategias de ejecución mediante la programación del planeamiento.

2. Para controlar el índice de productividad es necesario controlar las partidas de control (horas-hombres del personal obrero de casa) y el control de avances (partidas del personal propio y de los subcontratistas).

3. Para garantizar la buena gestión y control en los procesos del planeamiento, la programación y la productividad, desde un inicio se debe realizar el organigrama del proyecto.

4. Realizar las programaciones semanalmente, evaluando el avance previsto en tiempo y costo a lo planeado inicialmente, de ahí se debe tomar las decisiones respectivas para levantar todas las restricciones.

5. No solo las mejoras y decisiones tomadas son parte de una evaluación de algo negativo sino para mejorar constantemente traduciéndose así en ganancias.

6. Sin un cronograma contractual, no se puede iniciar el planeamiento debido a que no se tiene un horizonte para lo que requiere el proyecto.

7. Las reuniones semanales de producción son necesarias para poder delegar funciones, alcances y responsabilidades a todos los integrantes encargados de cada una de las áreas del proyecto.

8. La programación, control y mejora de Productividad sirven de retroalimentación al planeamiento.

9. Al controlar los gastos permisibles del proyecto que figura en el presupuesto y en los análisis de los costos unitarios y las cuadrillas necesarias, asegura el éxito del proyecto; debido a que, si se controla los rendimientos y las horas-hombres, se estará asegurando que no se esté gastando más de lo que se puede gastar del presupuesto; y en el caso de las cuadrillas asegura la cantidad de mano de obra necesaria para poder realizar las partidas en los tiempos programados para el proyecto.

1 O. El alcance de la información de arranque debe ser principalmente los tiempos de ejecución y entrega del proyecto, como también los planos, diseños y especificaciones técnicas para conocer los procesos constructivos por considerar.

11. Si existiese variación entre estas tarifas y las tarifas reales (por ejemplo, por un alza del precio del petróleo o de los alquileres), ésta no será incluida para el cálculo del IP, ya que el objetivo del mismo es comparar eficiencia.

12. Los impactos en costo de las posibles variaciones de tarifas se analizan en los procesos de Control de Costos.

13. Para aquellas partidas de control que no generan producción tales como Instalaciones Provisionales, Servicios del Proyecto, Limpieza, Acarreos o Costos Indirectos, se llevará un control de las HH consumidas en función del tiempo transcurrido de la partida.

• 1

#### **RECOMENDACIONES**

1. Debe haber una comunicación constante con el cliente para conocer los alcances que no figuran en los planos y poder cumplir satisfactoriamente con el proyecto.

2. Se debe realizar las reuniones semanales de producción; delegando funciones, alcances y responsabilidades de todos los integrantes encargados de cada una de las áreas del proyecto.

3. Se debe identificar primero las partidas de control e indicar cuáles son las más influyentes en el costo. Se debe analizar mediante el análisis de los costos unitarios cuantas horas como máximo se puede gastar.

4. Tener claro los hitos, los procedimientos constructivos, la experiencia, las especificaciones técnicas y los alcances para poder realizar un análisis de todas las restricciones identificadas para ajustar al nuevo cronograma, llamándolo así como el cronograma meta, mejorando procesos constructivos como rendimientos del personal.

5. Controlar las horas-hombres del personal obrero de casa para tener el control de costos de sus avances.

6. Para el caso de los subcontratistas controlar sus costos unitarios para los contratos respectivos y de ahí en adelante controlar y hacer seguimiento de sus avances para el control de los tiempos según los look aheads elaborados.

7. Se deberá entregar un look ahead para cada subcontratista comprometiéndolos en los tiempos de entregas de los trabajos, penalizándolos si existiera incumplimientos de avances.

## **BIBLIOGRAFÍA**

**1. Manual de Gestión de Proyectos de Construcción. Graña y Montero (GYM).1 ra edición.2008.** 

**2. Manual de Gestión de Proyectos de Construcción. Administración de Empresas S.A. (AESA).1 ra edición 2009.** 

**3. Guía de los Fundamentos de la Dirección de Proyectos. 3ra edición 2004. Guía del PMBOK. Editor: Global Estándar.** 

# **ANEXOS**

 $\mathcal{A}$ 

**ANEXO01** 

 $\mathcal{I}=\mathcal{I}$ 

PRIMERA ETAPA

![](_page_69_Figure_1.jpeg)

![](_page_69_Picture_368.jpeg)

 $\mathbf{A} = \mathbf{A} \mathbf{A} + \mathbf{A} \mathbf{A} + \mathbf{A$ 

![](_page_69_Figure_3.jpeg)

![](_page_69_Figure_4.jpeg)

**CUARTA ETAPA** 

![](_page_69_Picture_369.jpeg)

107,879.02 m2

7,544.97 m2

2,157.58 m2

2,033.93 m2

35,771.16 m2

2,205.60 m2

56,165.78 m2 (53.92%)

![](_page_69_Picture_370.jpeg)

I MUNICIPIO DISTRITA

MINSTERIO DE EDUCACION

8 m<sub>2</sub> Supe

![](_page_69_Picture_371.jpeg)

MUNICIPIO DISTRITAL 2% 2,510.00 IIIE 2,071.20 IIIE 270

Nota: El 1% de aporte para el FOMUR de 1,259.15 m2 será redimido en dinero

2% 2,157.58 m2 2,033.97 m2 123.61 m2 Deficit MUNICIPIO DISTRIT

Nota: El 1% de aporte para el FOMUR de 1,078.79 m2 será redimido en dinero

CUADRO DE AREAS - SEGUNDA ETAPA

AREA TOTAL BRUTA:

USO RESIDENCIAL:

AREA DE PARQUES

AREA DEL SERPAR:

AREA DE MUNICIPALIDAD

AREA DE VIAS PUBLICAS:

SEGUNDA ETAPA

APORTE

RECREACION PUBLICA

MINSTERIO DE EDUCACIO

**PARQUES ZONALES** 

**CONSUMING CONTINUES IN A PROPERTY OF PROPE** 

the property of the company's company's

AREA DE CALCULO: 107,879.02 m

BASE LEGAL: ORDENANZA 836

 $(466$  Unidades)

DISTRITAL

AREA UTIL DE LOTES PARA

AREA DE MINISTERIO DE EDUCACION:

**BALANCE DE APORTES** 

USO: RESIDENCIAL DE DENSIDAD MEDIA (RDM)

![](_page_69_Figure_10.jpeg)

7,551.53 m2 7,544.97 m2 6.56 m2 Défici

2% 2,157.58 m2 2,205.60 m2 48.02 m2 Superavit

 $2\%$  2,157.58 m2 2,157.58 m2

![](_page_69_Figure_11.jpeg)

2,518.30 m2 2,547.28 m2 28.90 m2 Superavit

![](_page_69_Picture_372.jpeg)

![](_page_70_Figure_0.jpeg)

![](_page_71_Figure_0.jpeg)

 $\sim$ 

 $\rightarrow$ 

![](_page_71_Picture_3.jpeg)
# ANEXO02

 $\mathcal{C}^{\mathcal{C}}$ 

 $\sim 10^{-10}$ 

 $\tilde{\omega}$ 

 $\sim 10^{-1}$ 

 $\hat{\mathcal{A}}$ 

 $\sim$ 

 $\mathcal{H}^{\rm{max}}$ 

 $\sim 100$ 

o X a

 $\mathcal{S}_k$ 

# **CUADRO GENERAL DE AREAS**

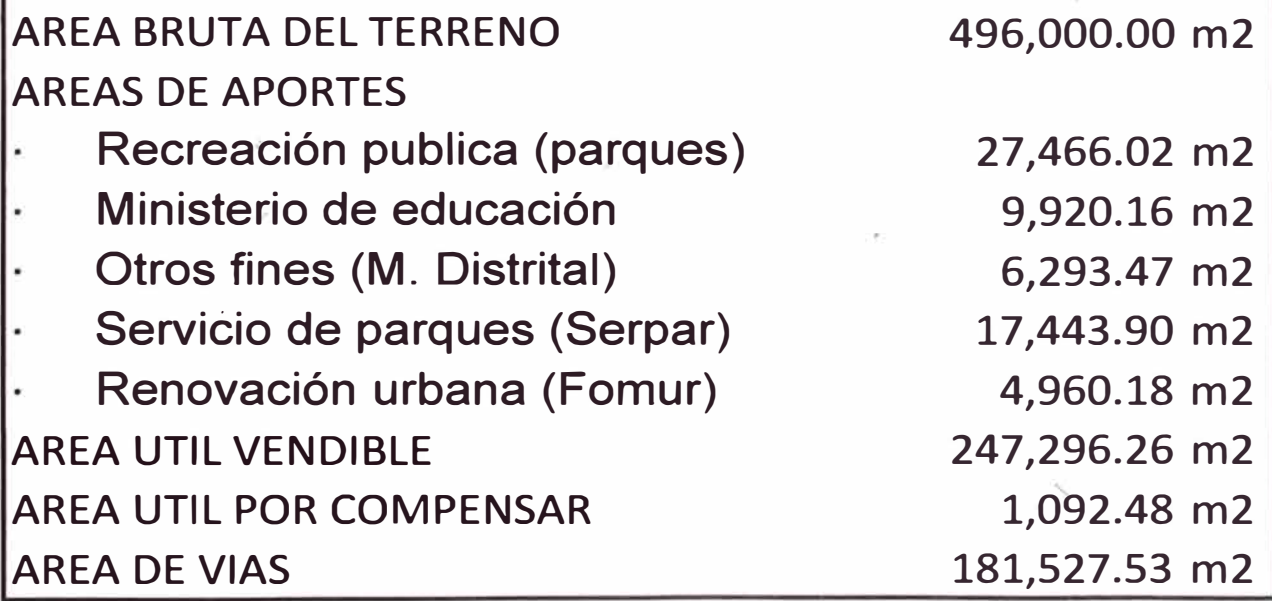

#### **COSTOS DEL PROYECTO**

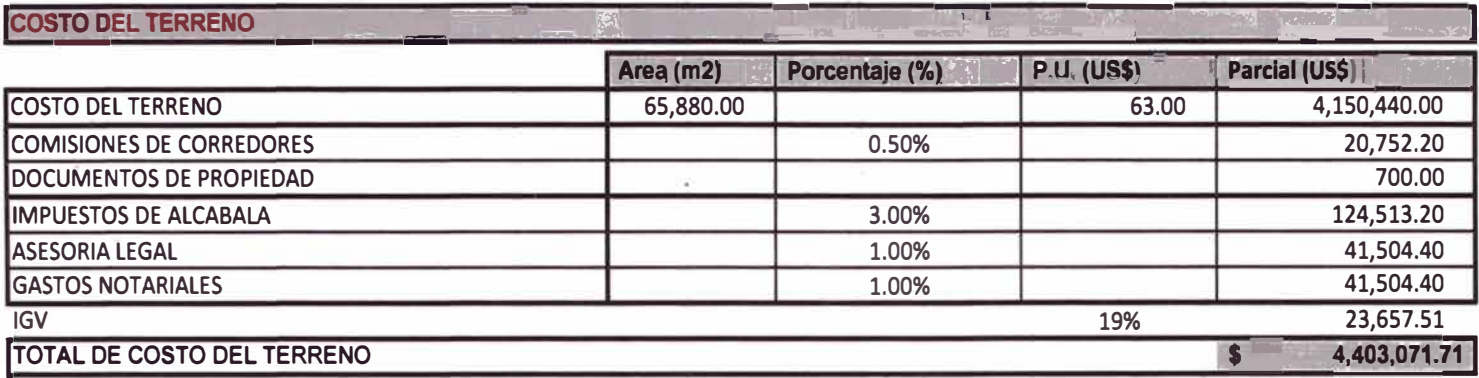

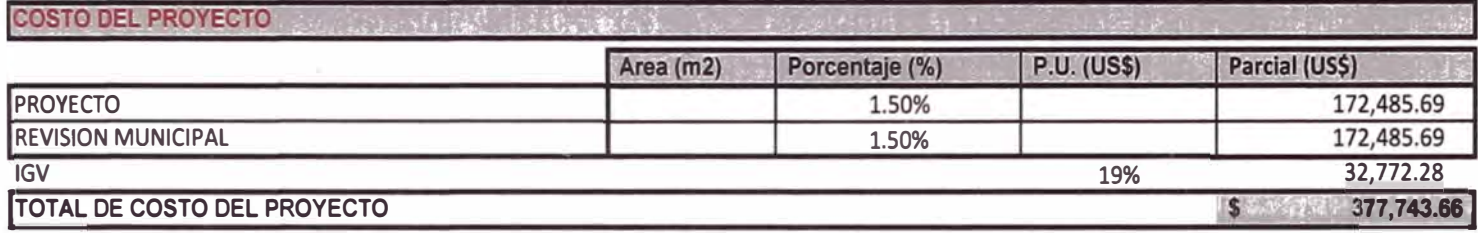

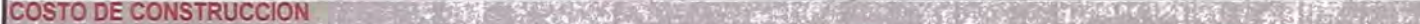

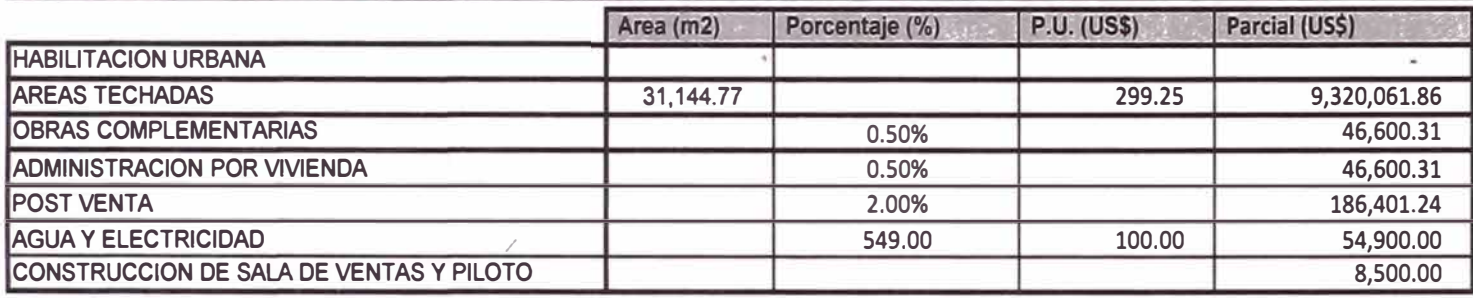

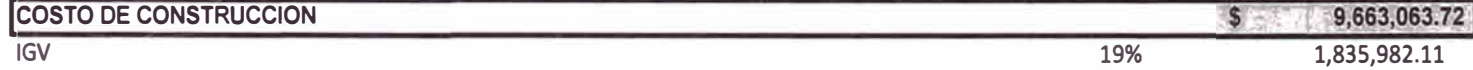

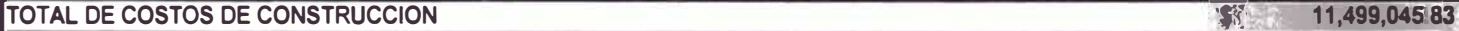

### **GASTOS DEL PROYECTO**

#### **GASTOS ADMINISTRATIVOS Y DE VENTA**  $-393 - 49$

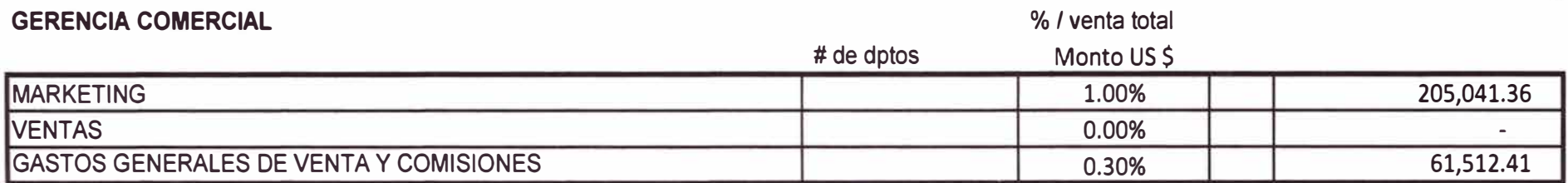

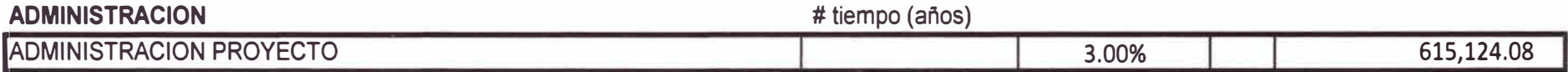

### **INDEPENDIZACION**

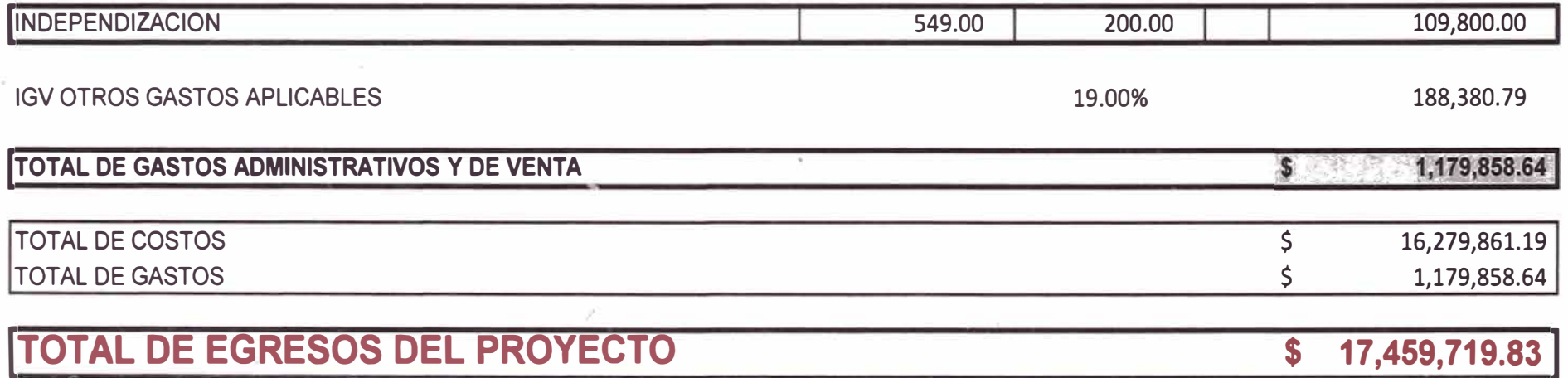

### **INGRESOS DEL PROYECTO**

**INGRESOS** Allega Contract **Registration TOTAL DEPARTAMENTOS** 31,144.77 658.35 20,504,136.10 **TOTAL VENTAS**  $\sqrt{S}$ 20,504,136.10

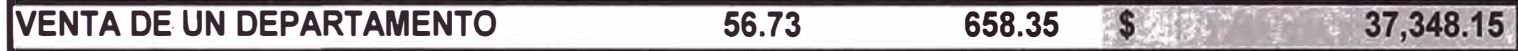

ANALISIS DE RENTABILIDAD WER WE

 $\sim$ 

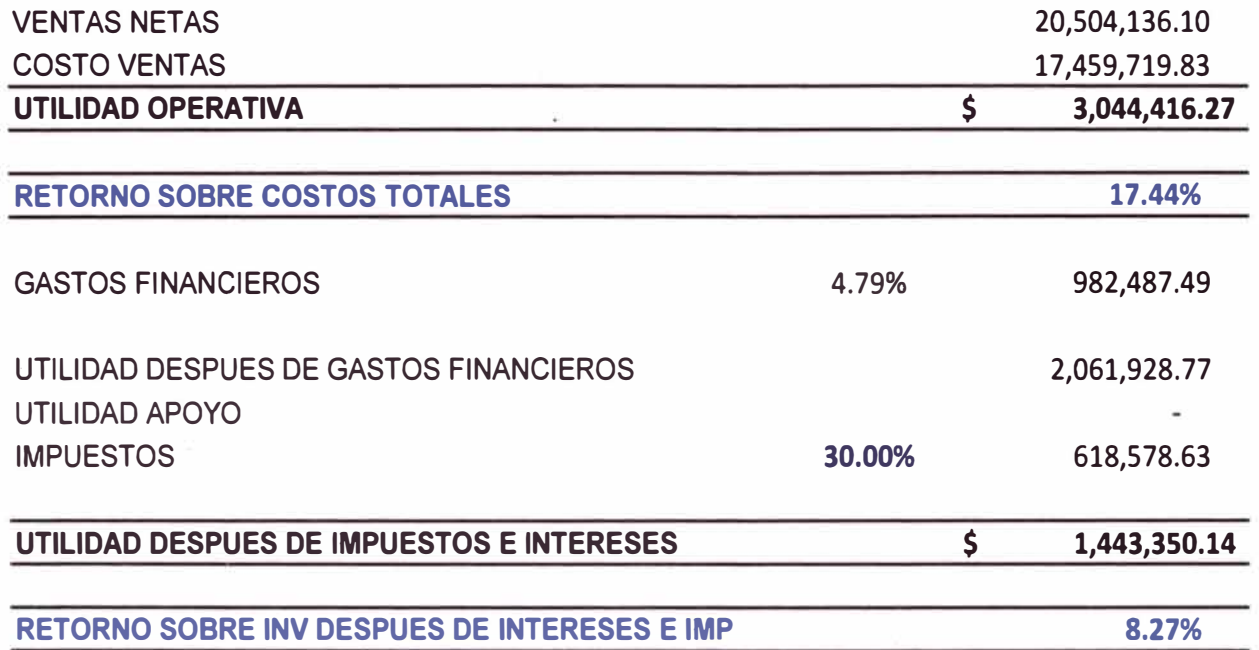

# ANEXO03

 $\sim 10^{-1}$  and  $\sim 10^{-1}$ 

 $\sim$  0.000  $^{\circ}$ 

 $\sim 10^{11}$  m  $^{-1}$ 

### **PRESUPUESTO GENERAL - OBRAS CIVILES**

**Obra VIVIENDAS UNIFAMILIARES LAS PRADERAS DE LURIN** 

**Fecha oct-10** 

**Moneda nuevos soles** 

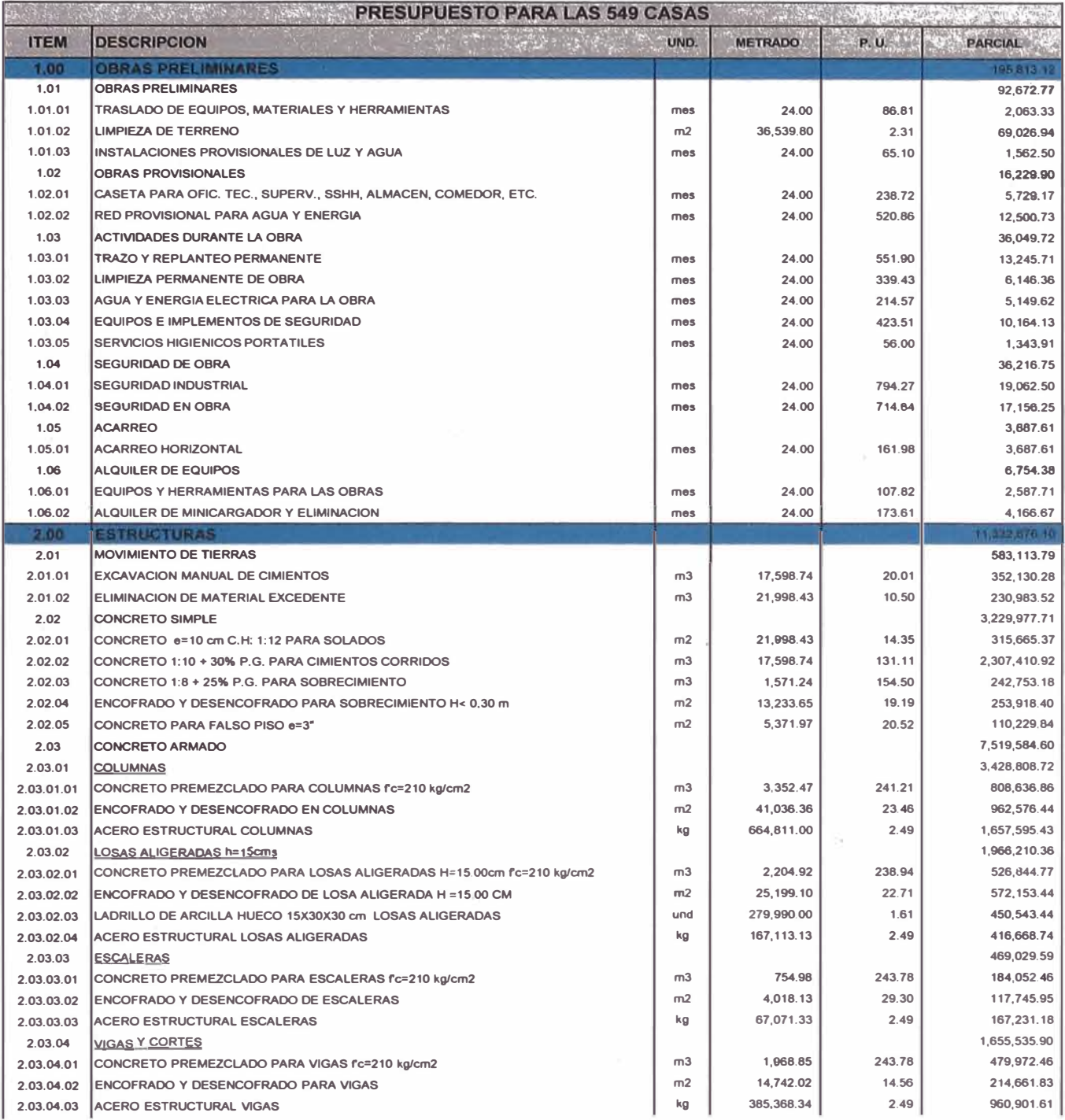

### **PRESUPUESTO GENERAL - OBRAS CIVILES**

**Obra VIVIENDAS UNIFAMILIARES LAS PRADERAS DE LURIN** 

**Fecha oct-10** 

**Moneda nuevos soles** 

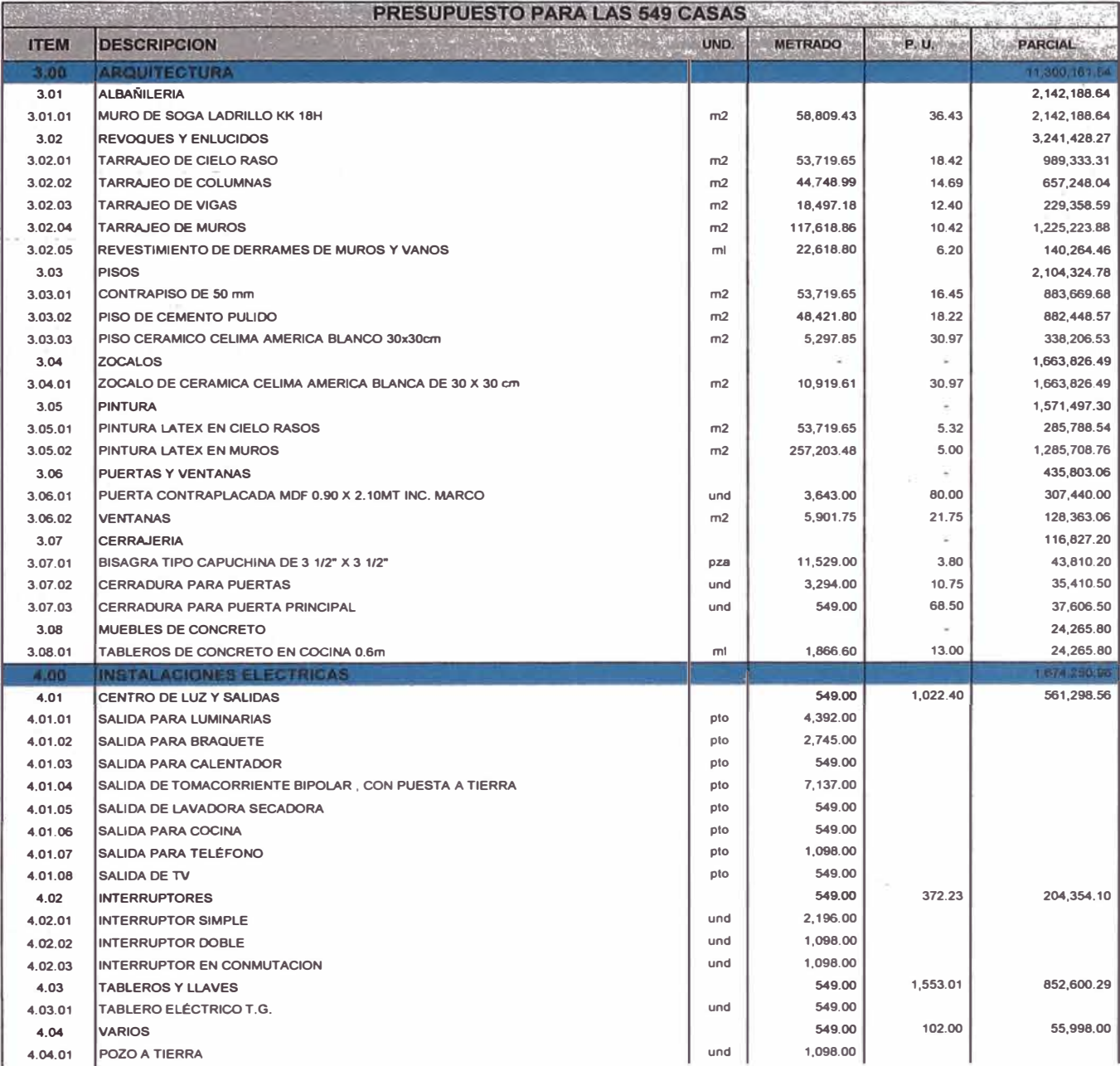

### **PRESUPUESTO GENERAL - OBRAS CIVILES**

**Obra VIVIENDAS UNIFAMILIARES LAS PRADERAS DE LURIN** 

**Fecha oct-10** 

1

**Moneda nuevos soles** 

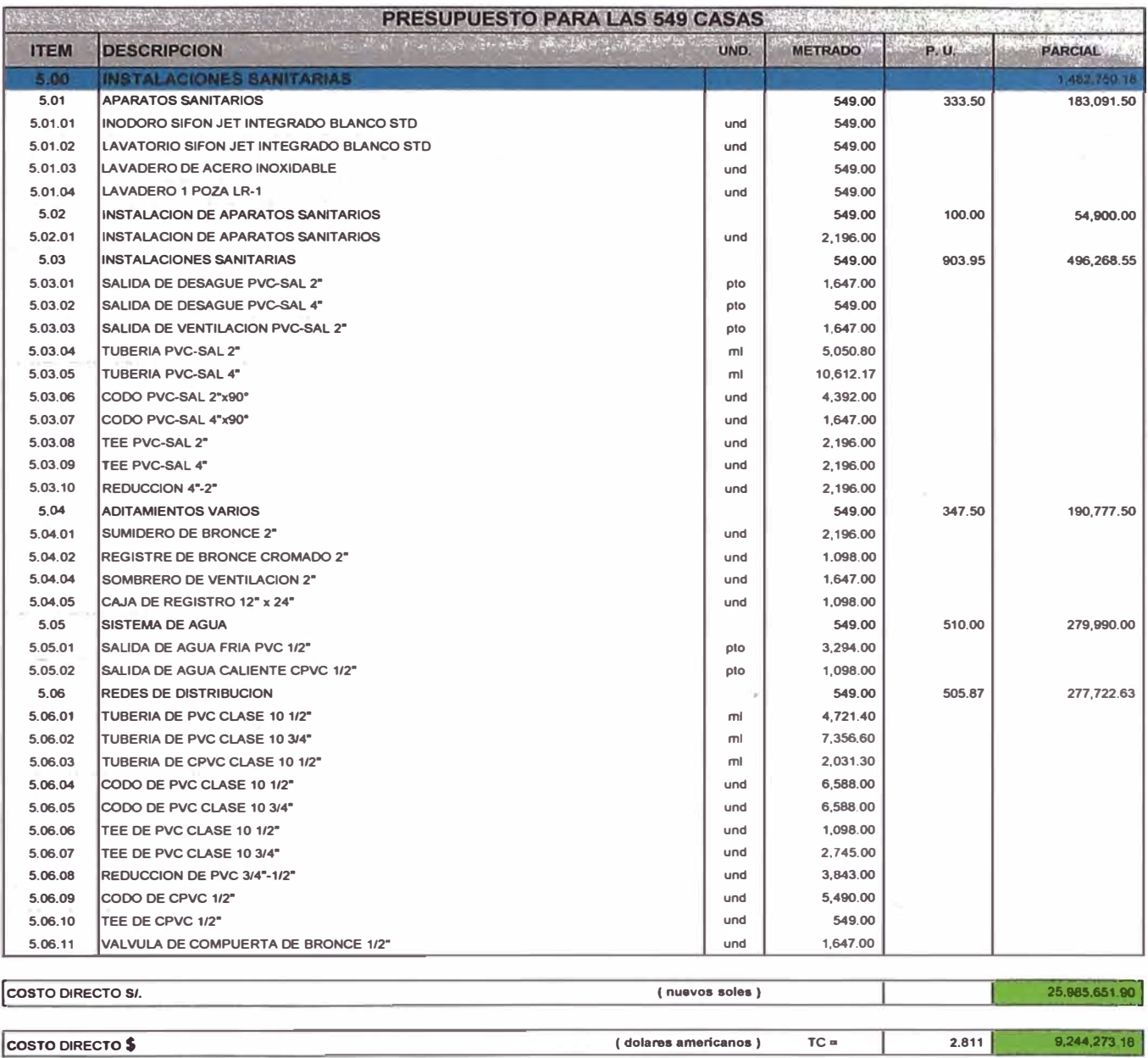

PROYECTO<br>PROPIETARIO<br>CONTRATISTA :<br>ANALISIS COSTO UNITARIO

 $\alpha$ 

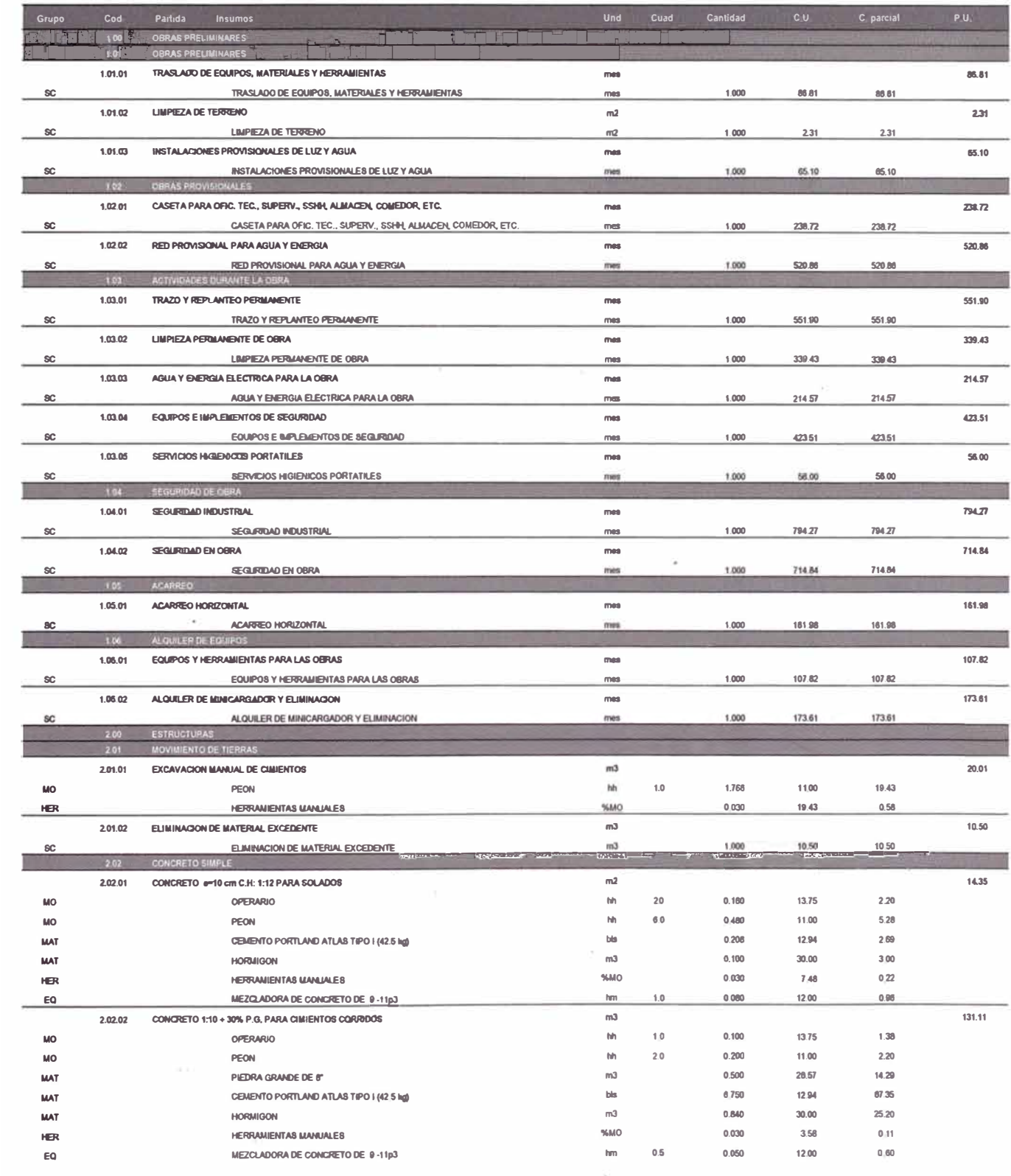

 $\gamma_{\rm f}$ 

- Ri

PROYECTO<br>PROPIETARIO<br>CONTRATISTA<br>ANALISIS COSTO UNITARI

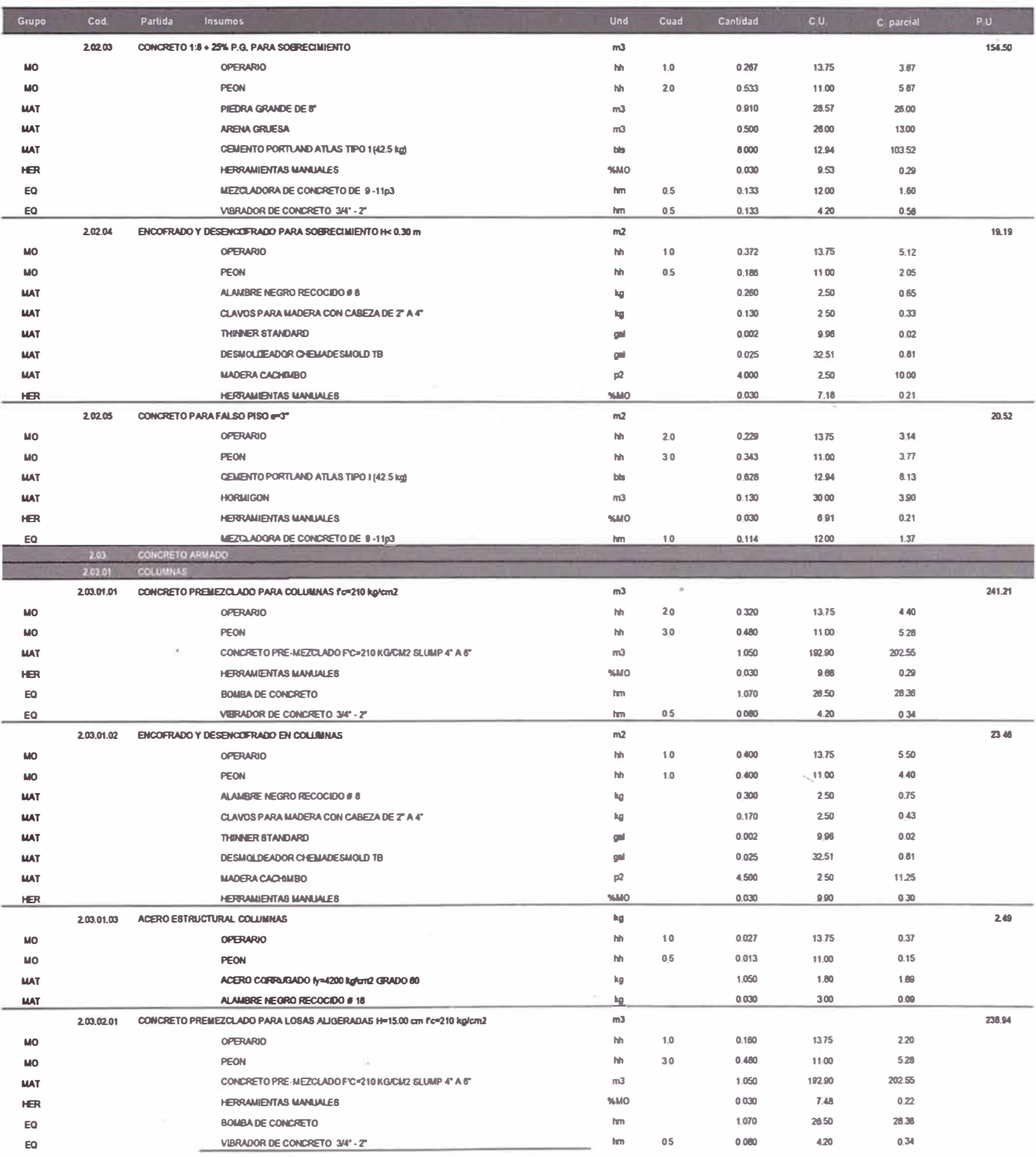

k,

ö.

# PROYECTO<br>PROPIETARIO :<br>CONTRATISTA :<br>ANALISIS COSTO UNITARIO

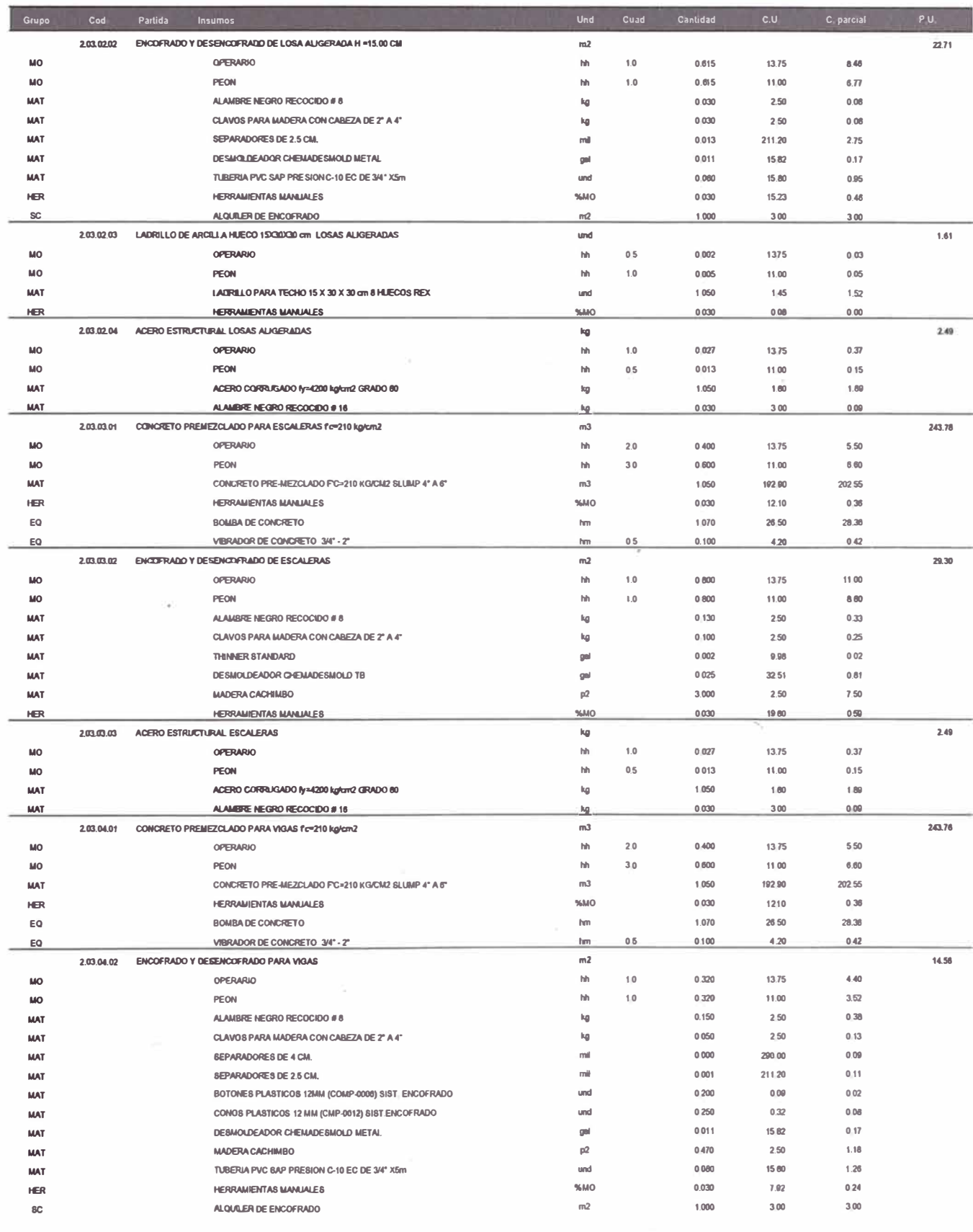

PROYECTO<br>PROPIETARIO :<br>CONTRATISTA :<br>ANALISIS COSTO UNITARIO

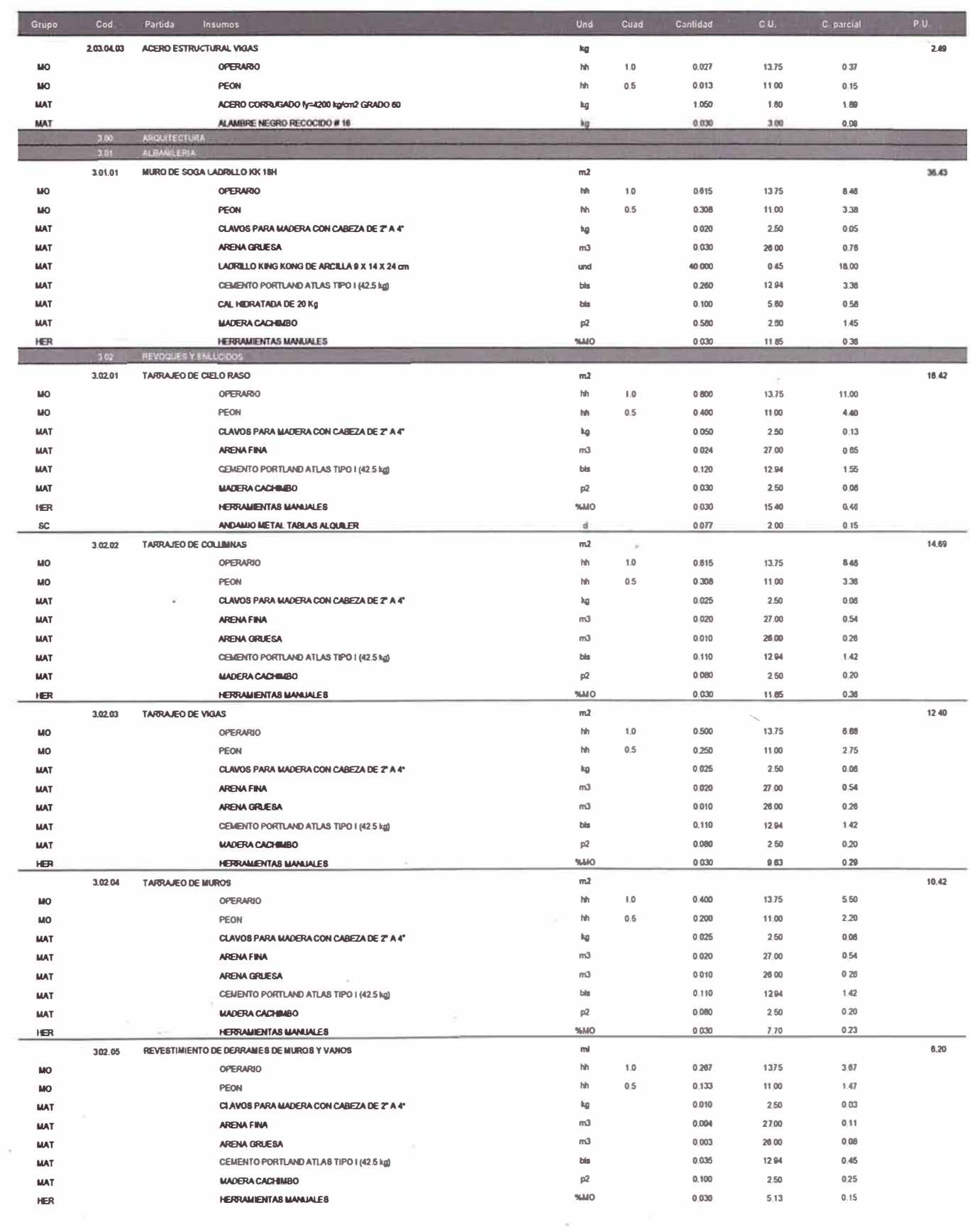

 $\epsilon_{\rm i}$ 

# PROYECTO<br>PROPIETARIO :<br>CONTRATISTA :<br>ANALISIS COSTO UNITARI

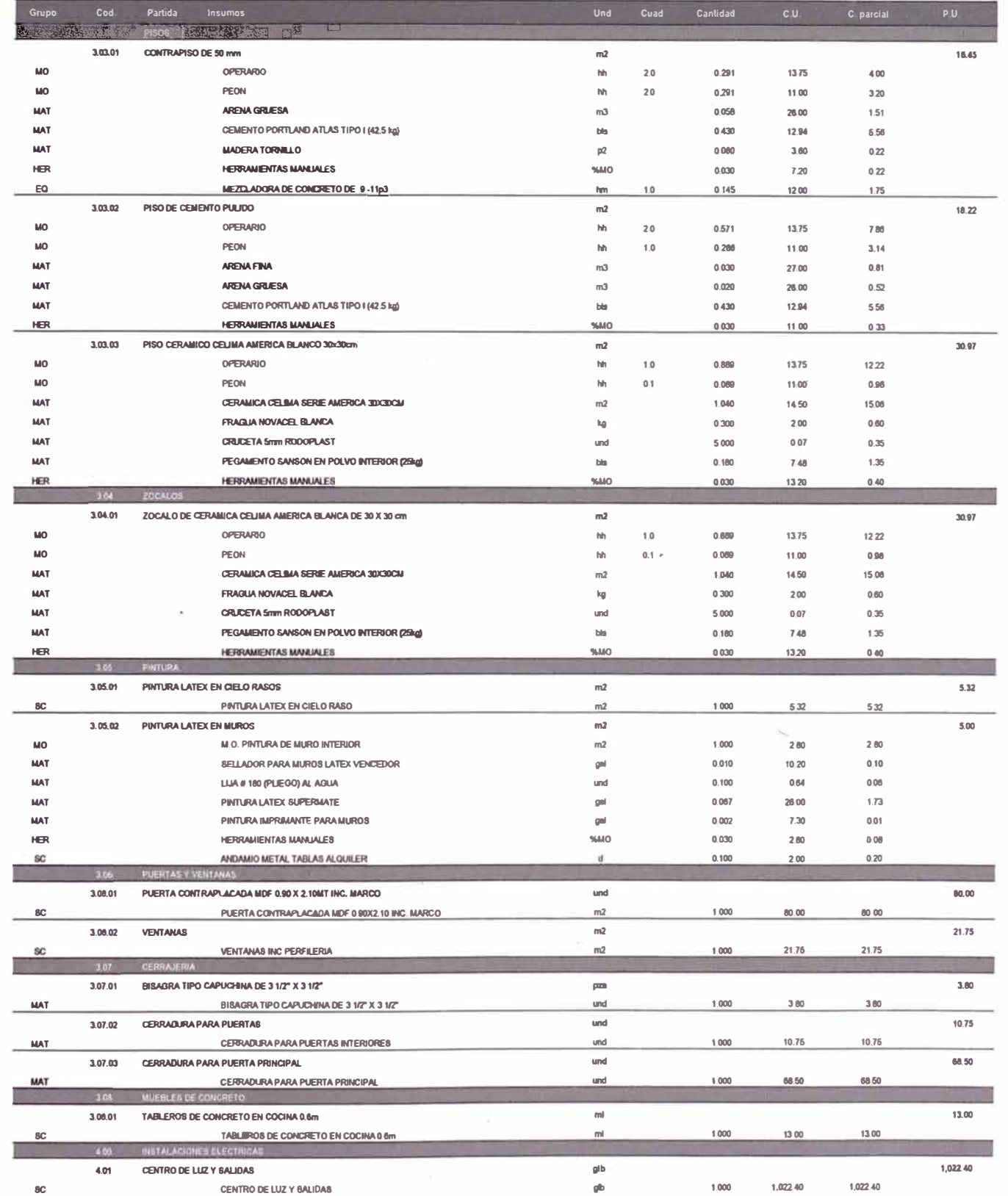

 $\mu=0.5$ 

 $\tilde{a}_{-1}$ 

# PROYECTO<br>PROPIETARIO :<br>CONTRATISTA :<br>ANALISIS COSTO UNITARIO

 $\hat{\boldsymbol{\theta}}$ 

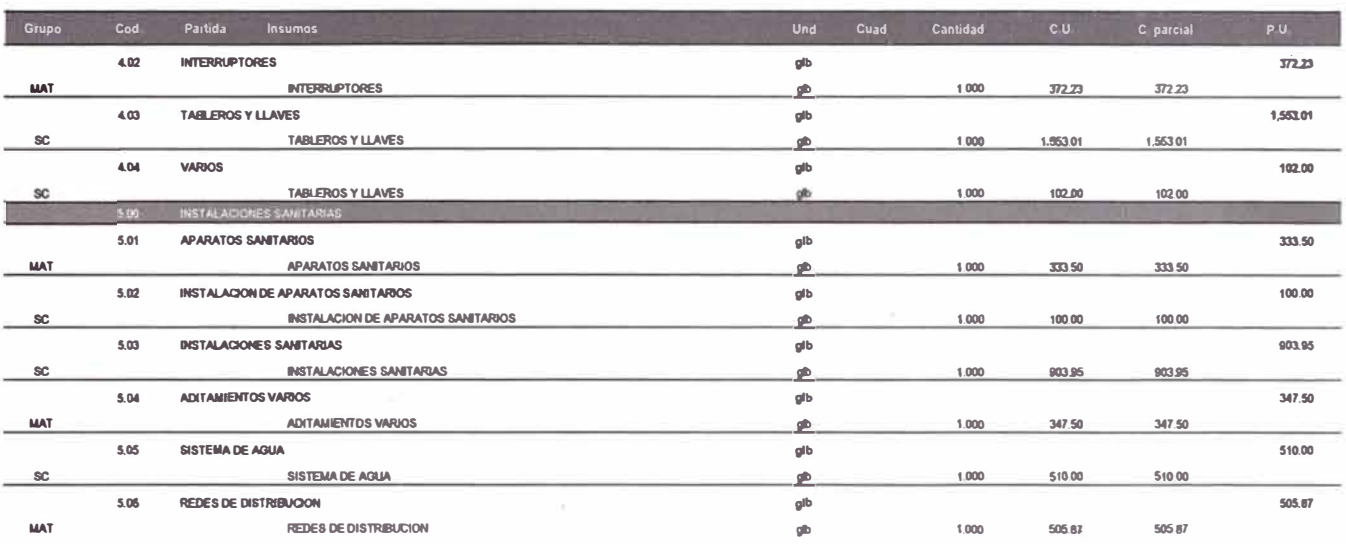

ä

 $\sim$ 

 $\gamma$ 

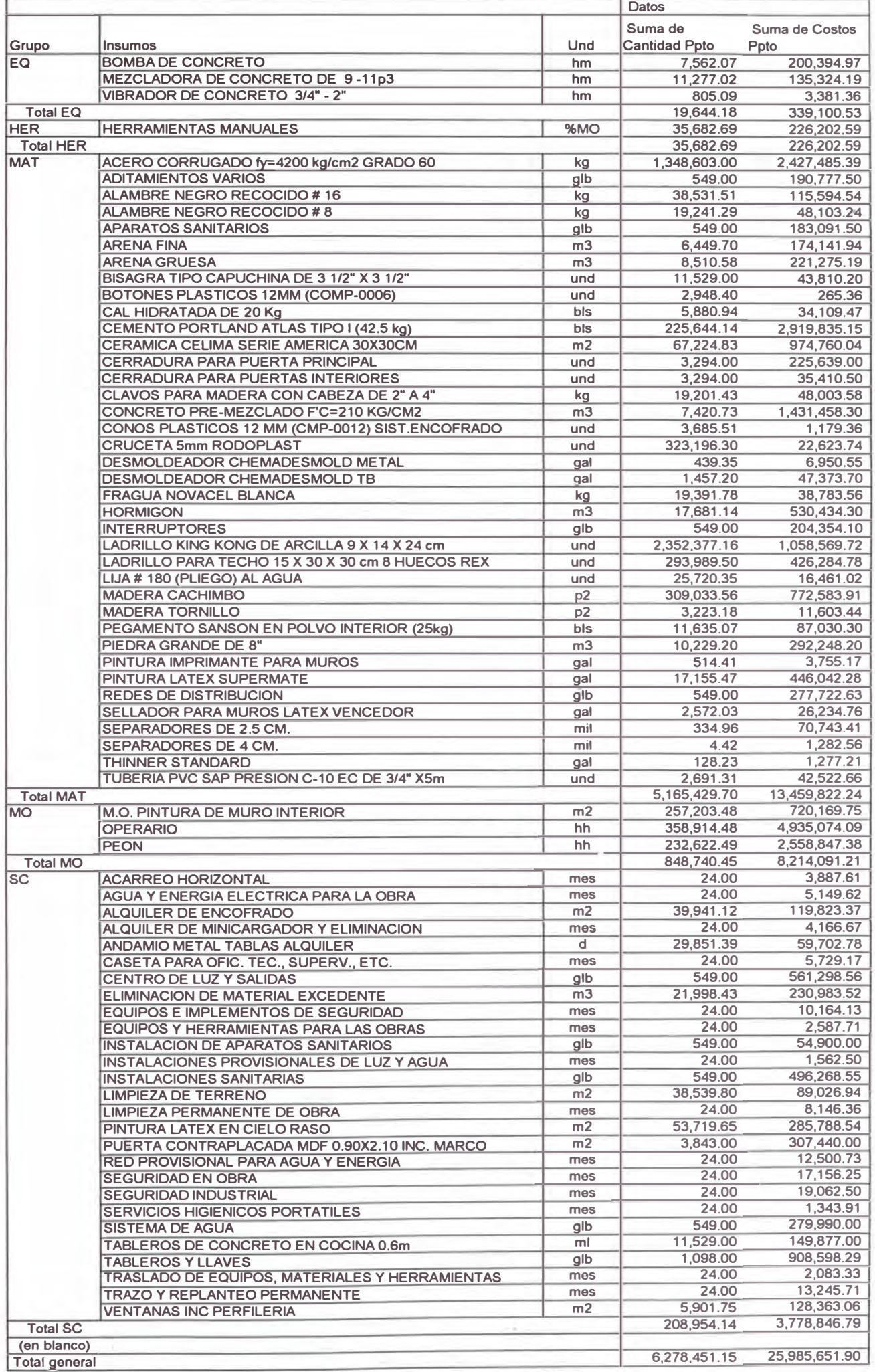

# PLANEAMIENTO - LAS PRADERAS DE LURIN

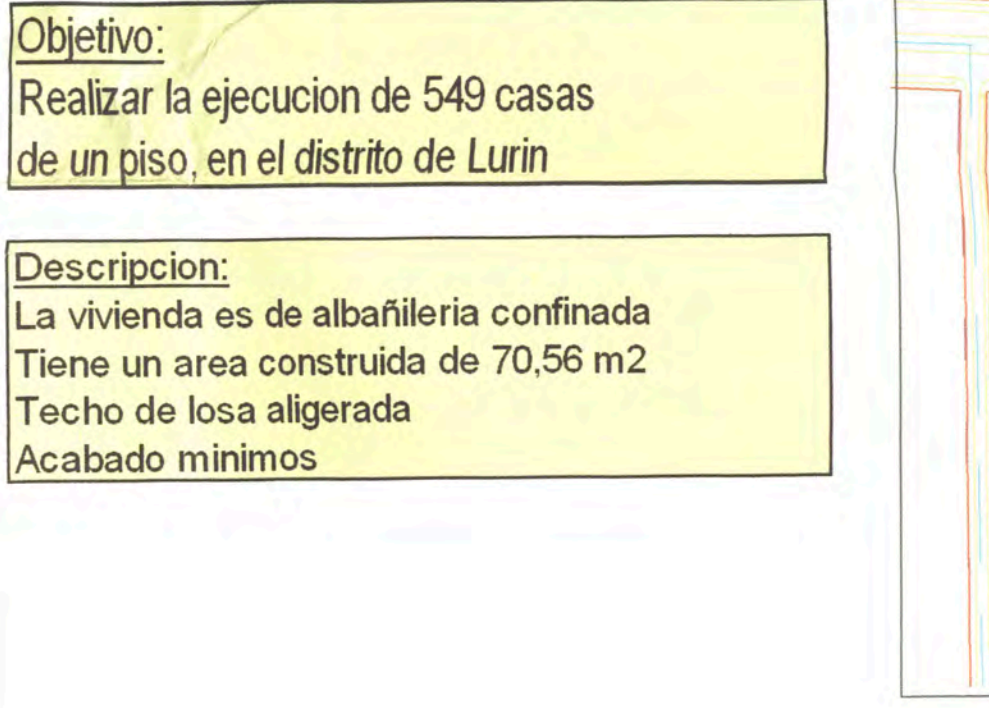

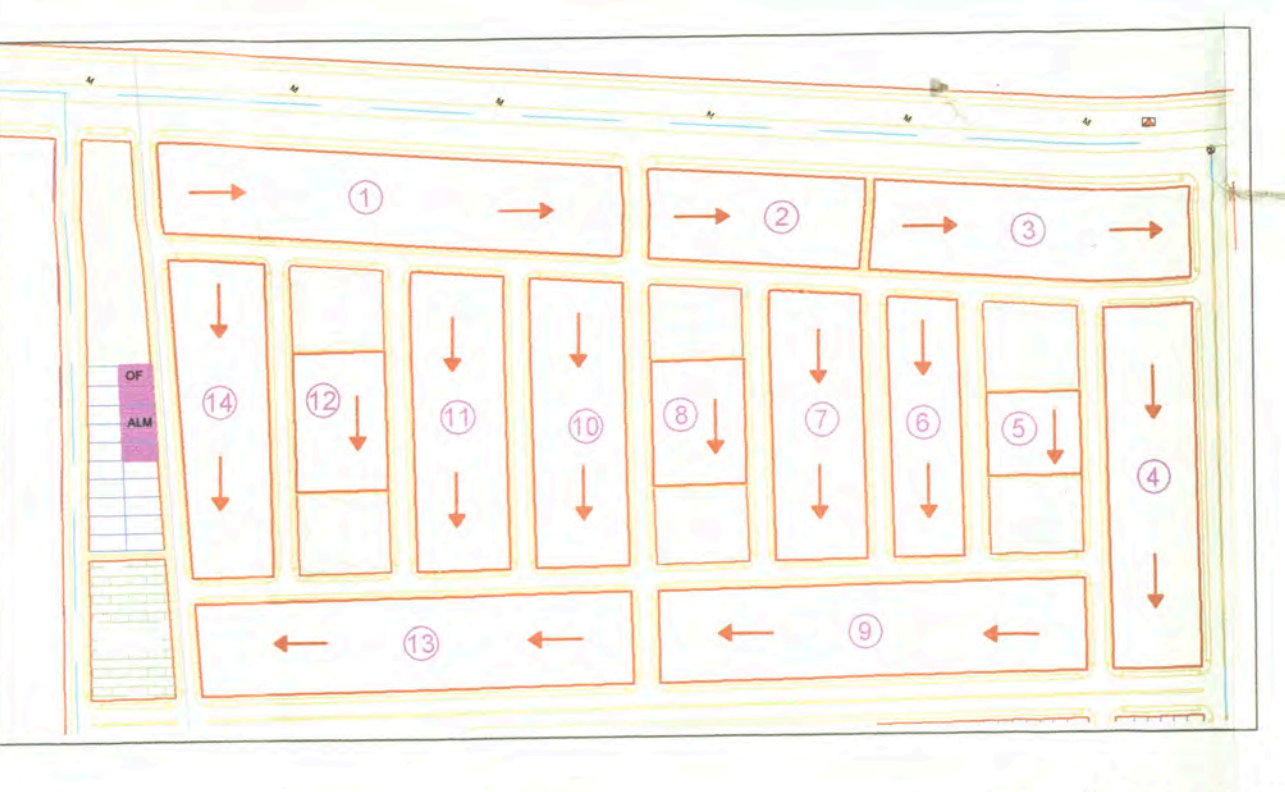

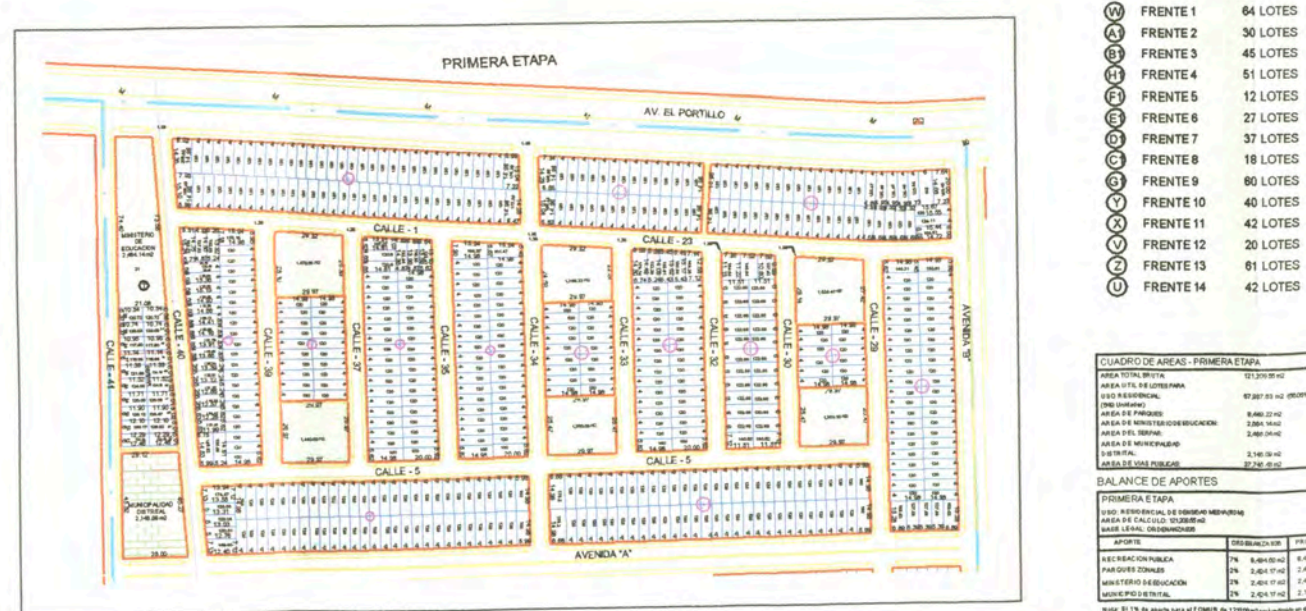

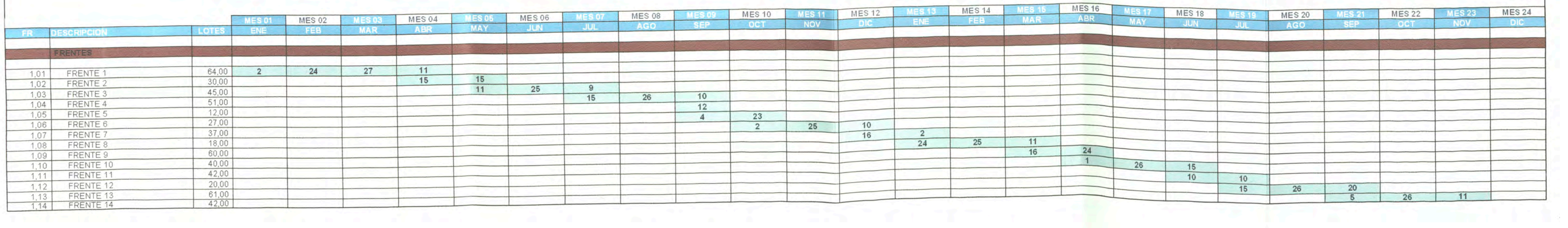

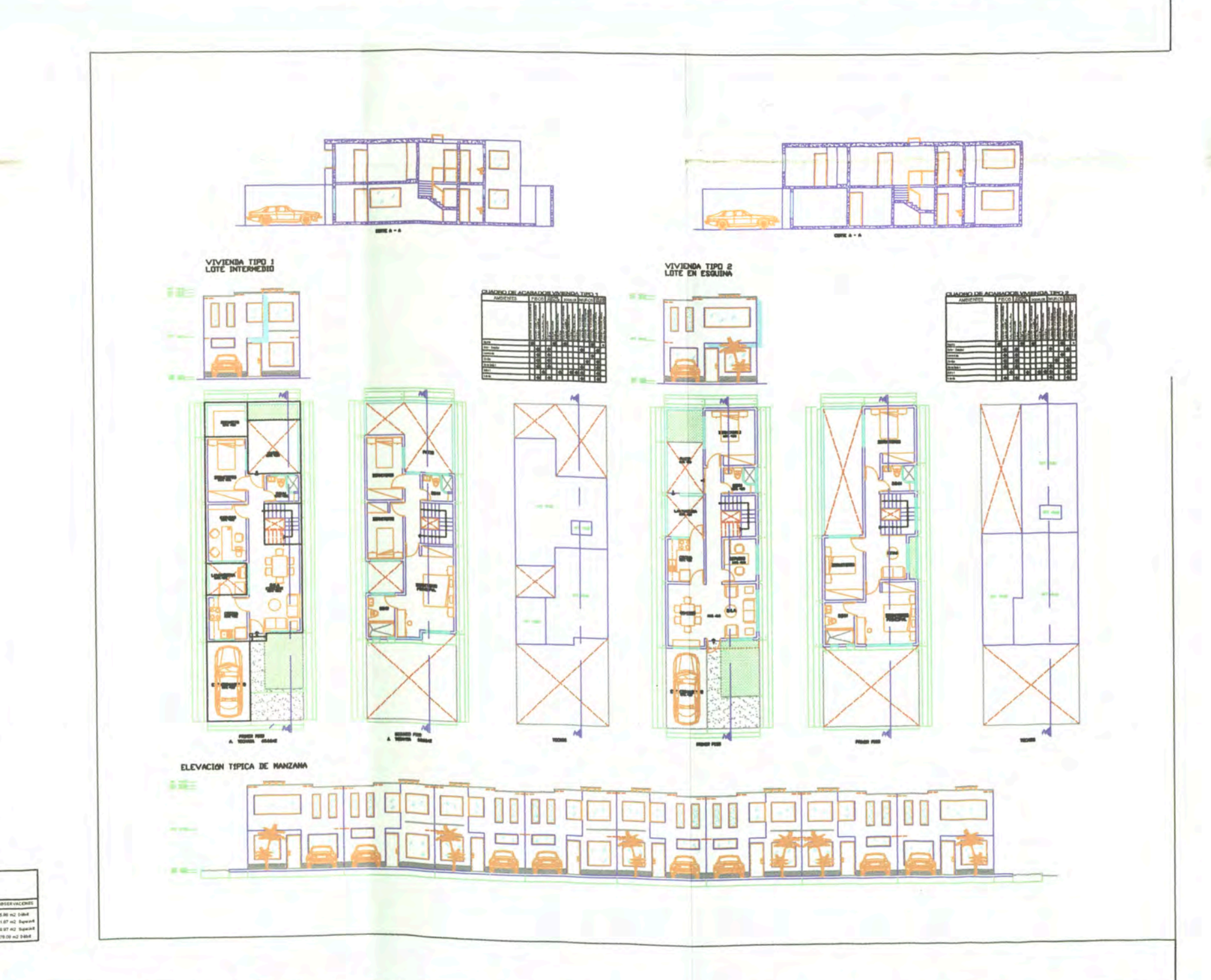

그 가장 보기

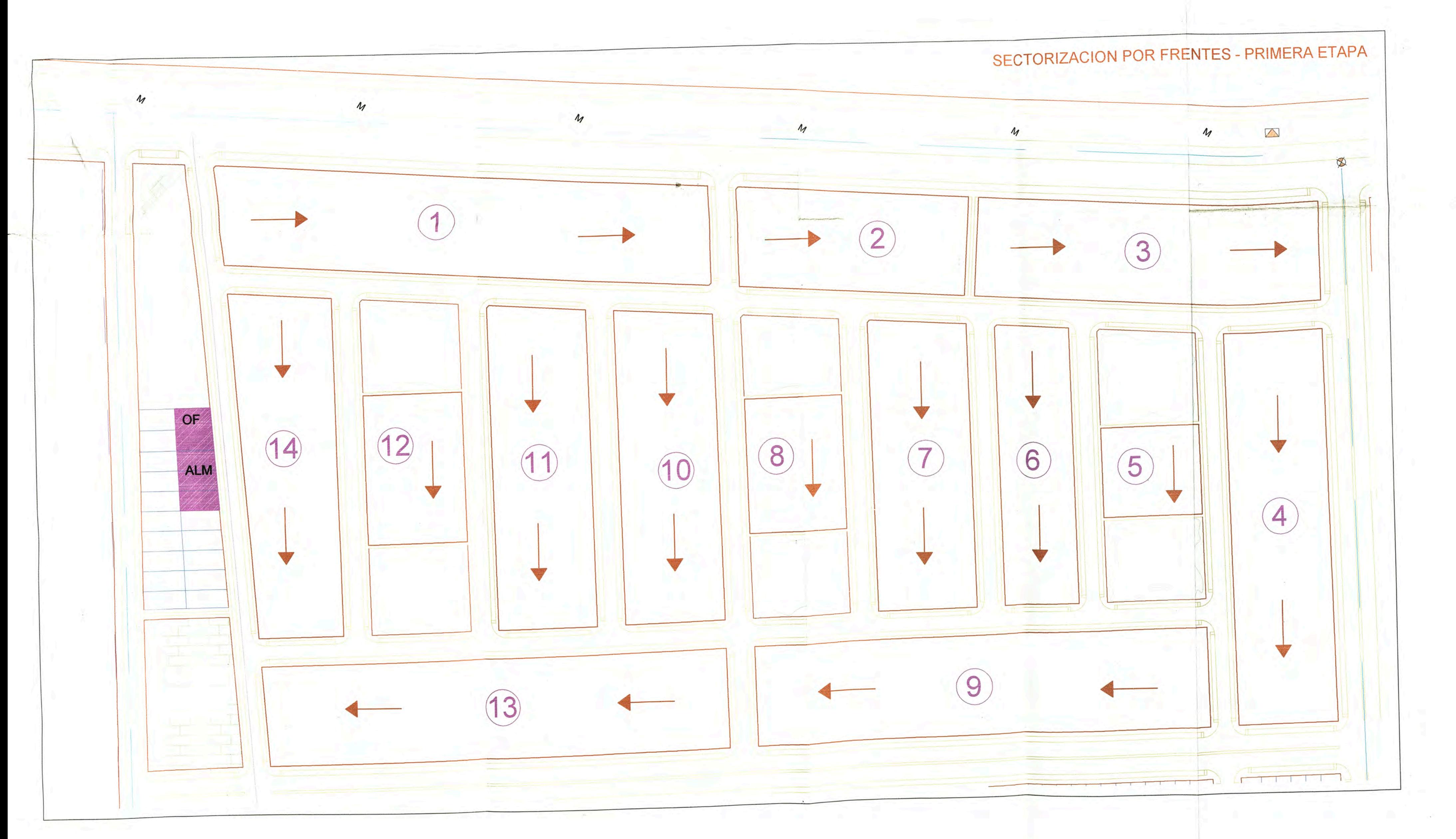

 $\rightarrow$ 

## **PLANEAMIENTO DE VIVIENDAS<br>EJECUTADAS POR FRENTES**

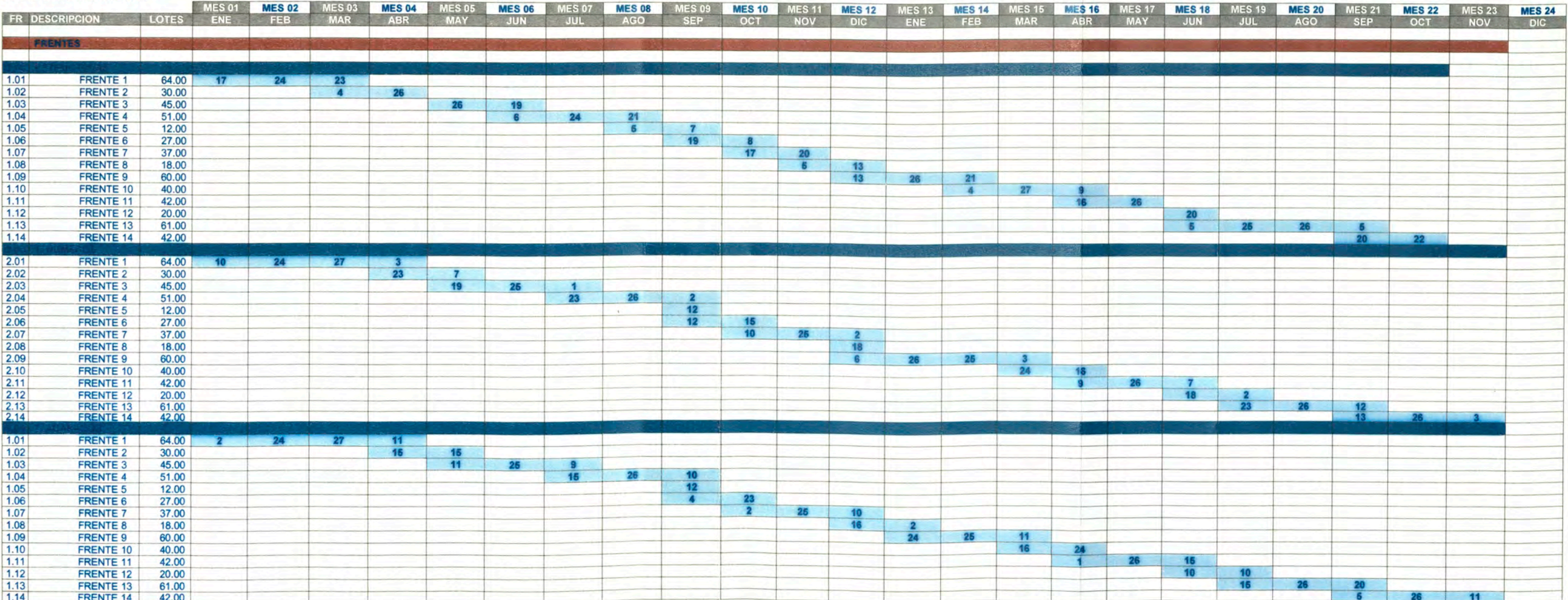

#### VIVIENDAS UNIFAMILIARES LAS PRADERAS DE LURIN

Hecho por: Ybrahim Paredes

a registration in the control

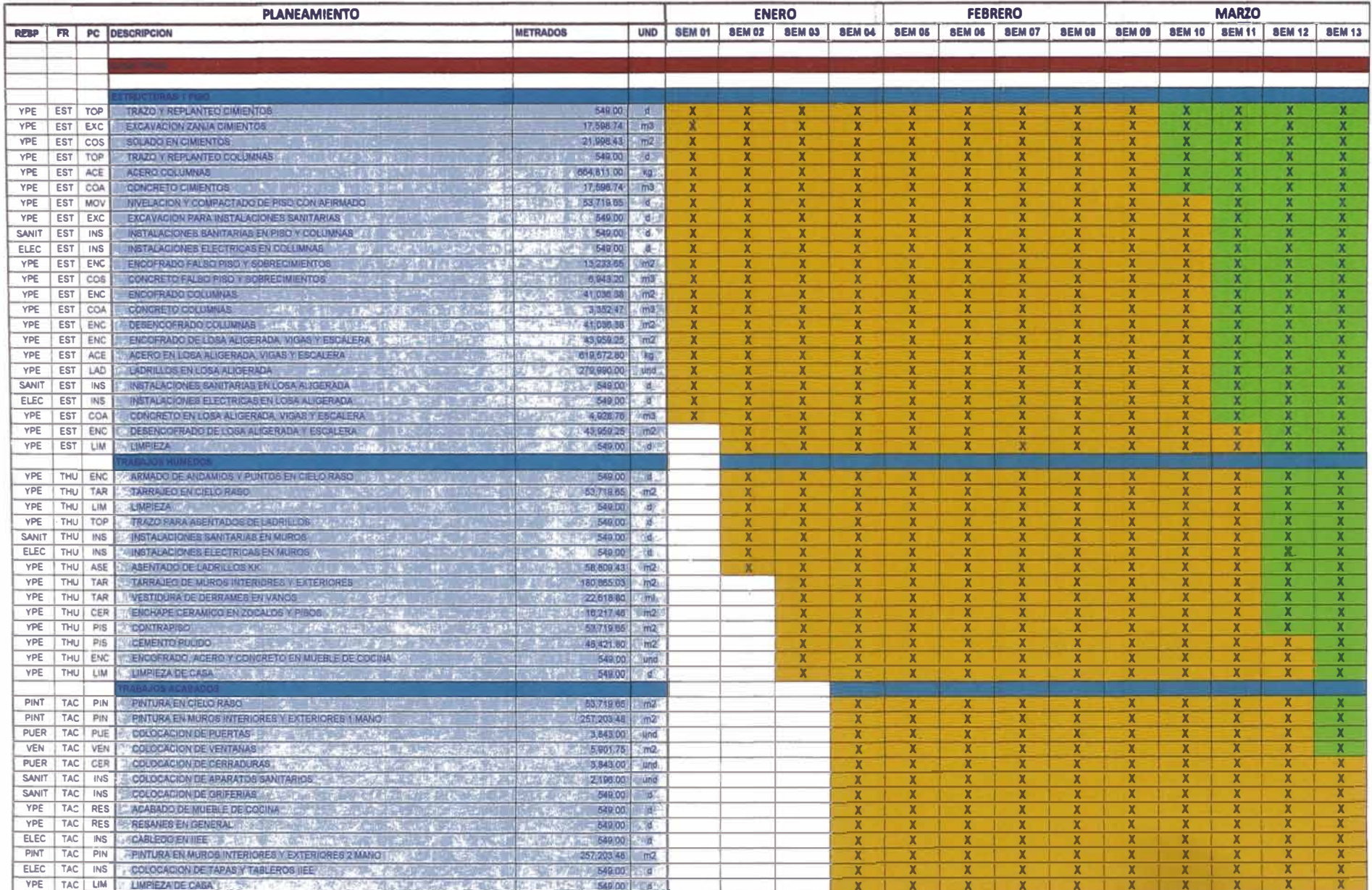

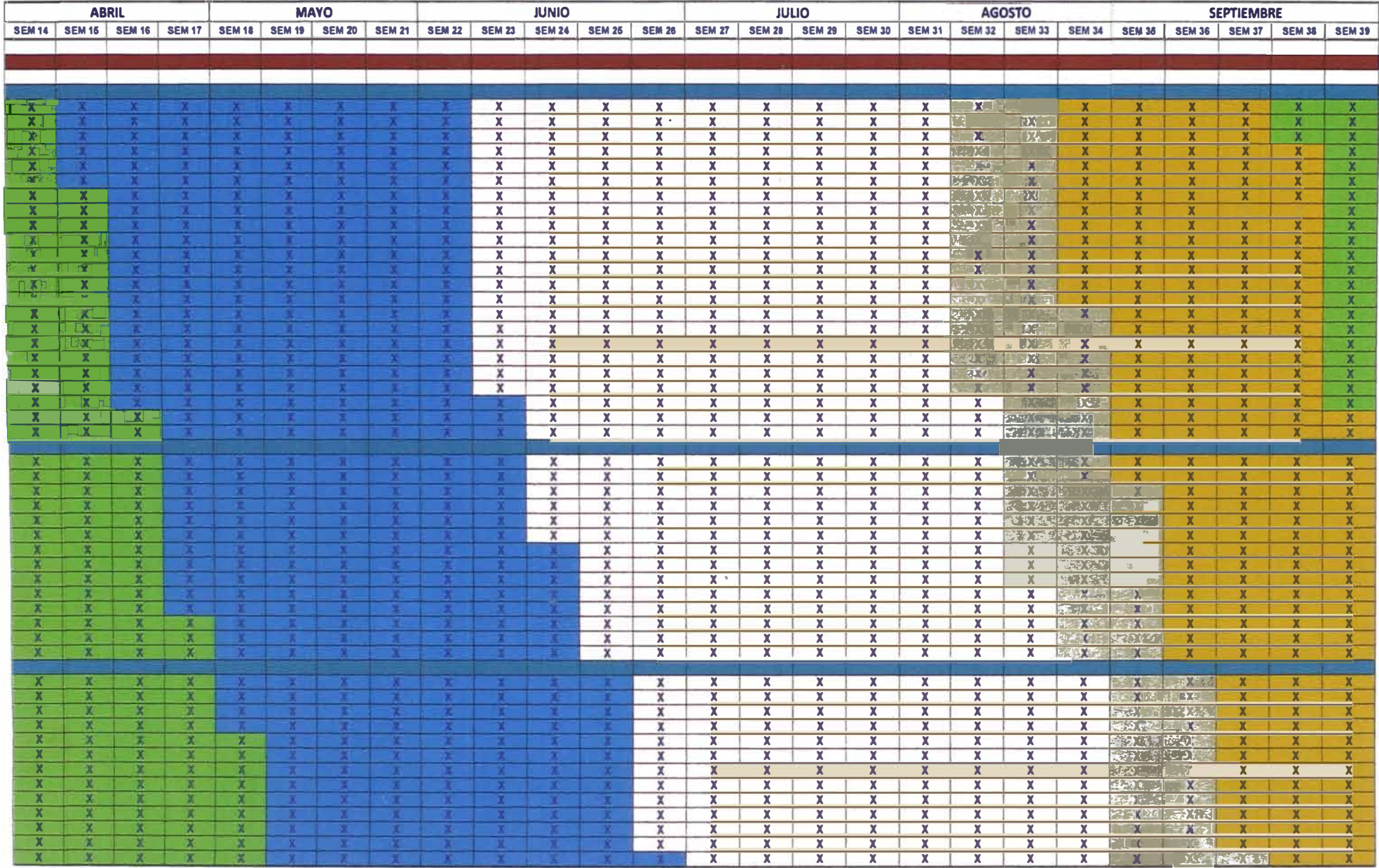

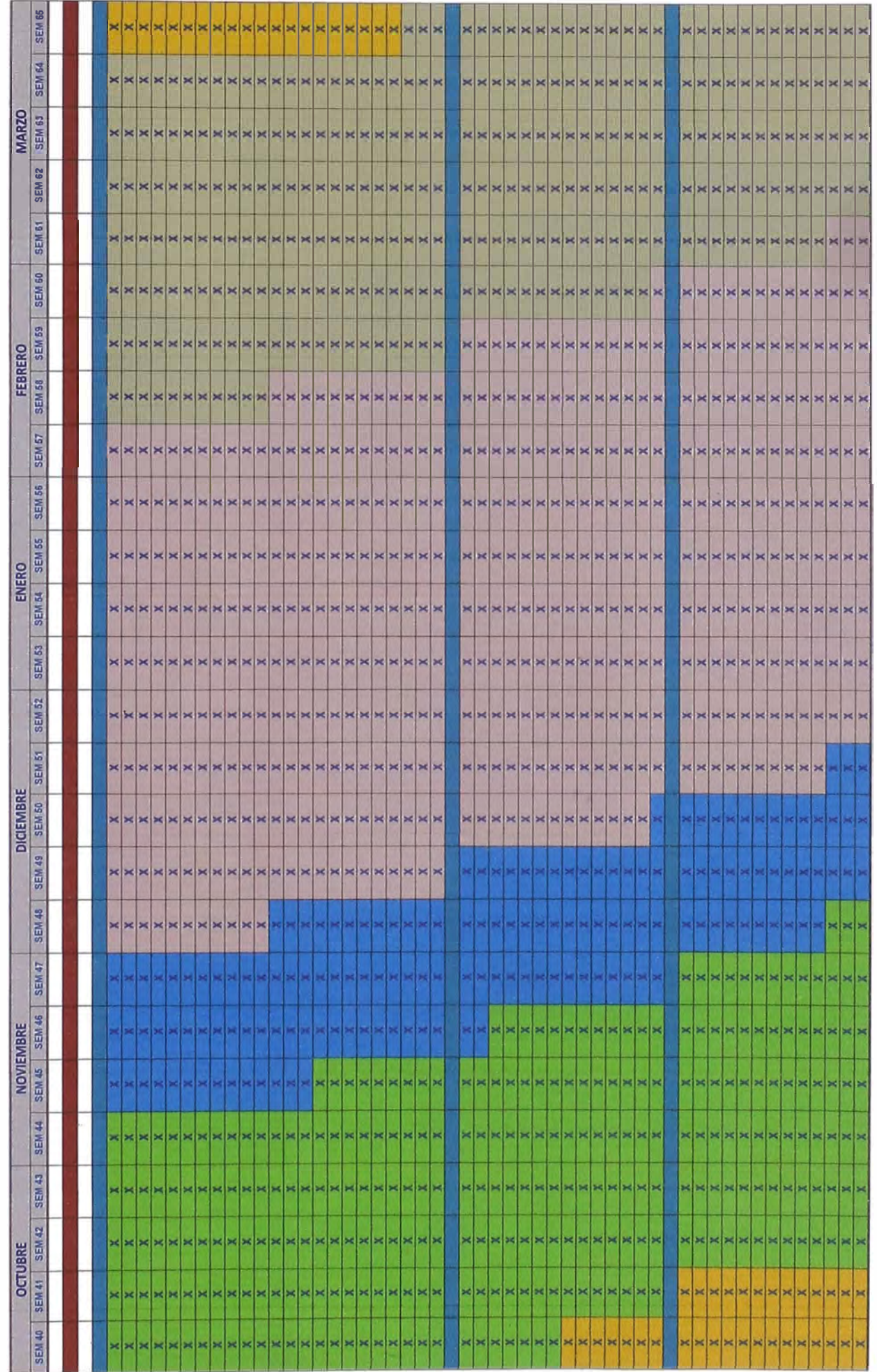

Ţ

m

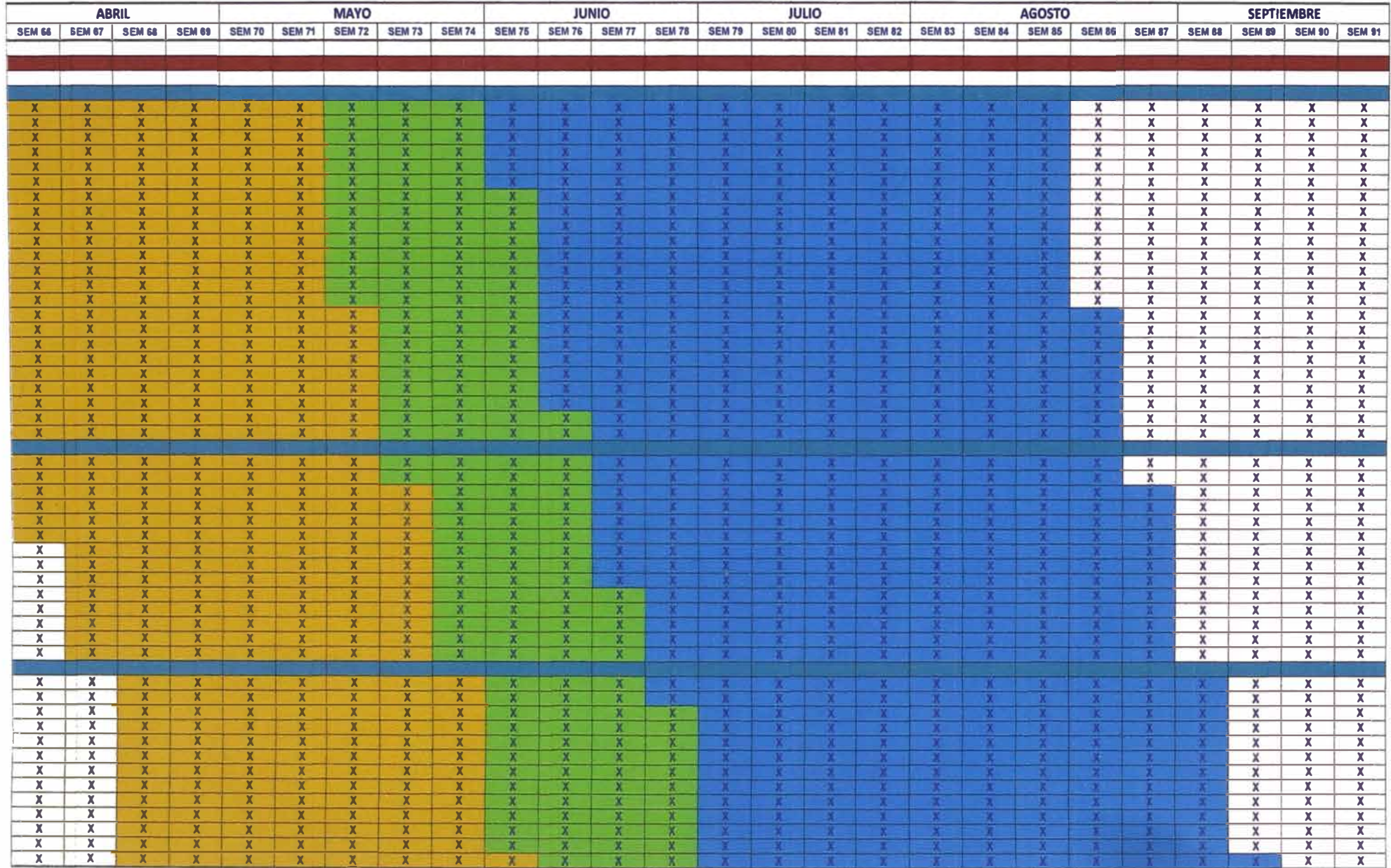

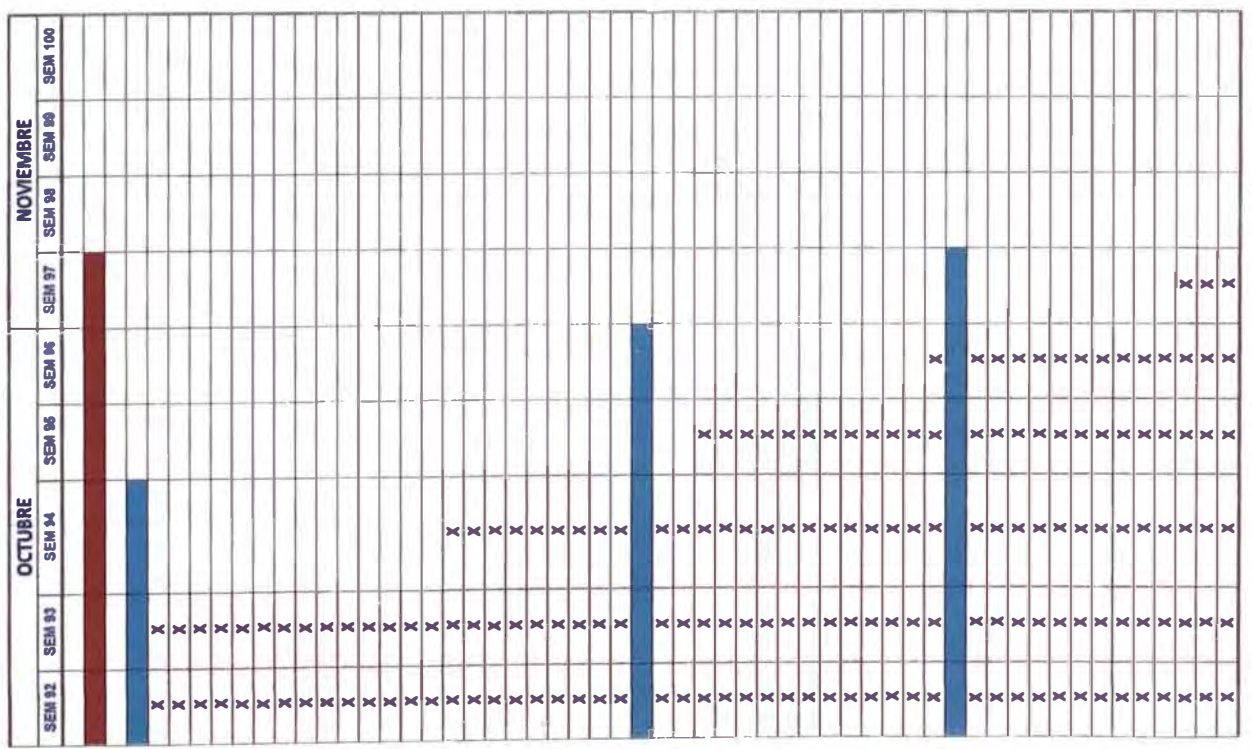

 $\sim 10^{-1}$ 

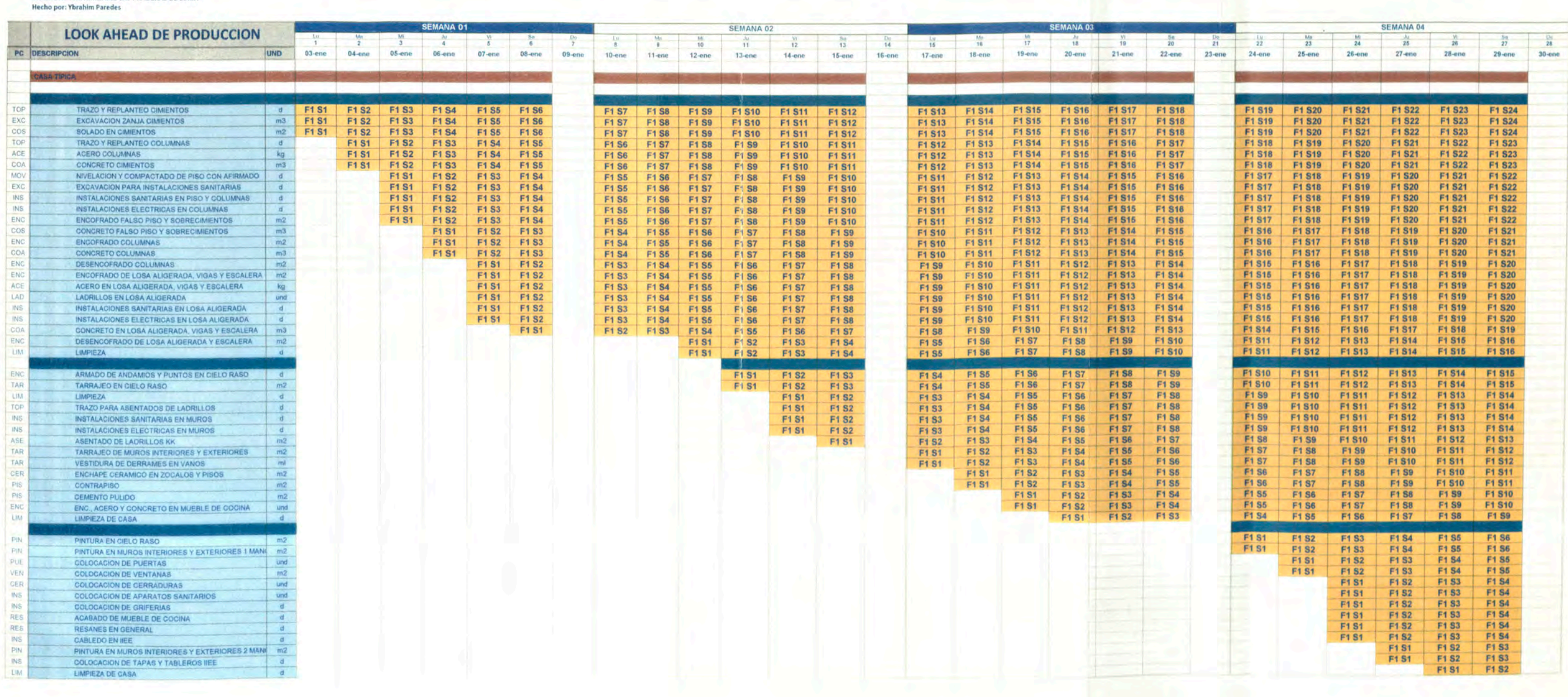

VIVIENDAS UNIFAMILIARES LAS PRADERAS DE LURIN

#### VIVIENDAS UNIFAMILIARES LAS PRADERAS DE LURIN

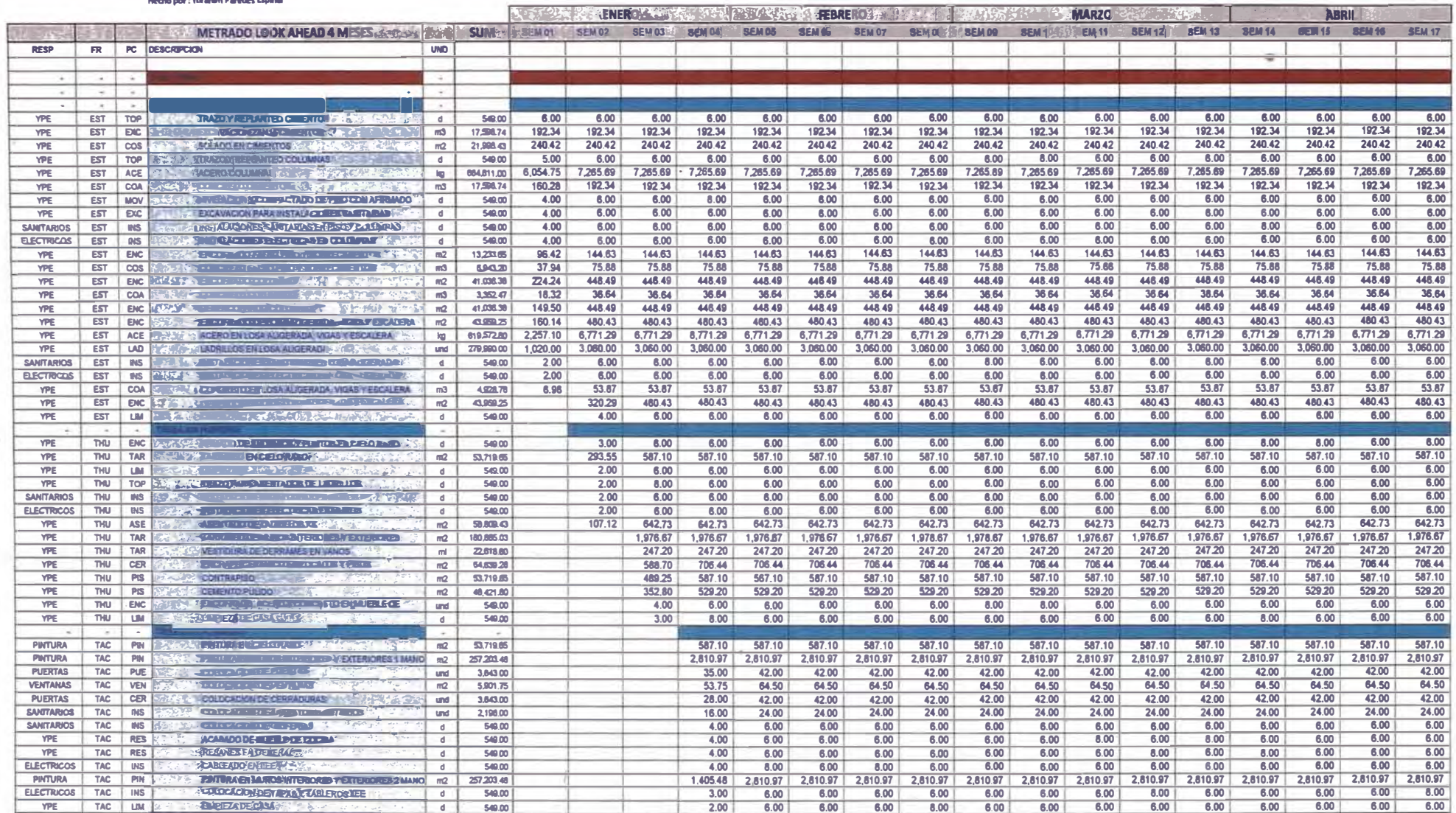

VIVIENDAS UNIFAMILIARES LAS PRADERAS DE LURIN<br>Hecho por: Ybrahim Paredes

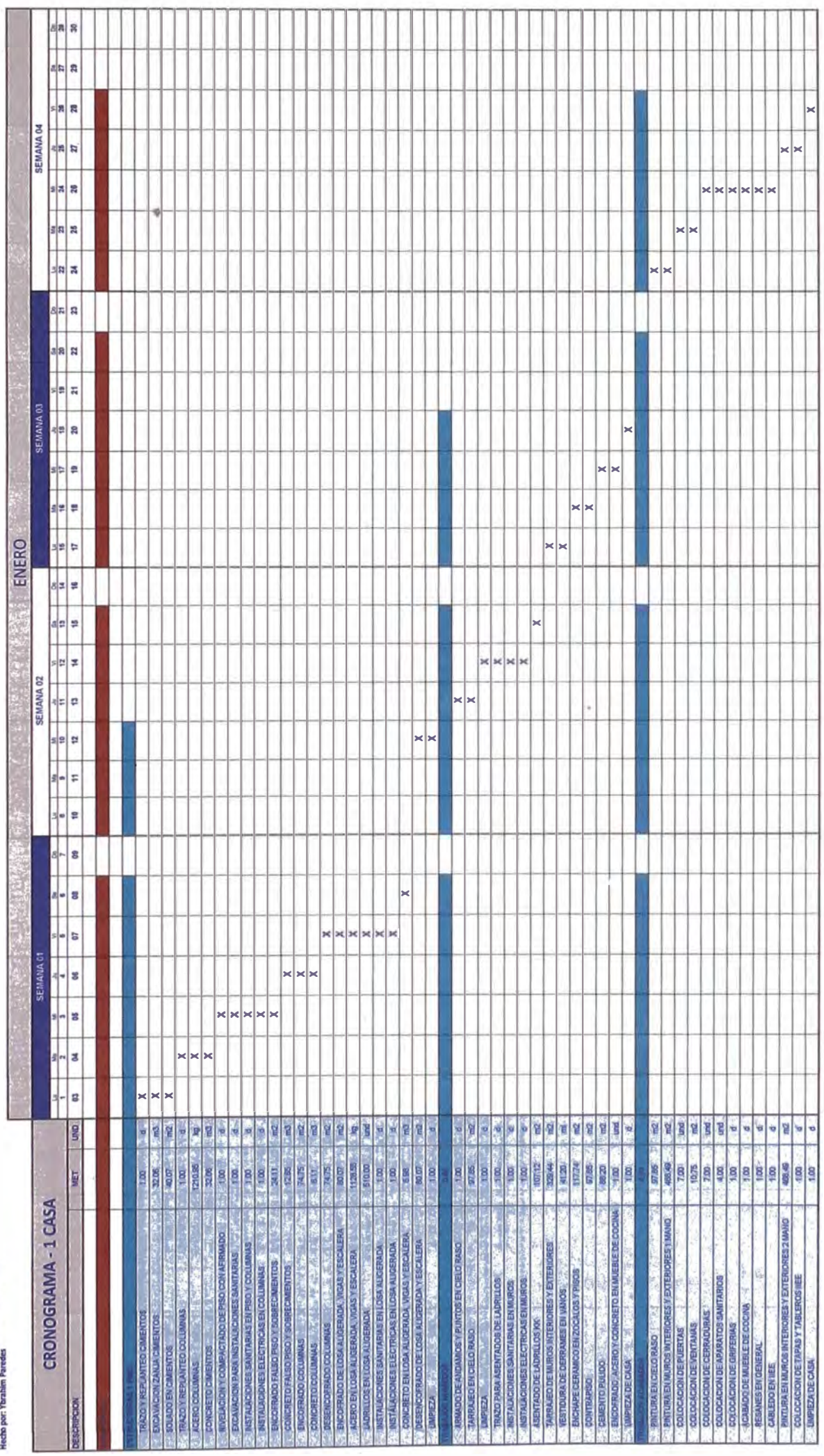

#### VIVIENDAS UNIFAMILIARES LAS PRADERAS DE LURIN **Hecho por: Ybrahim Paredes**

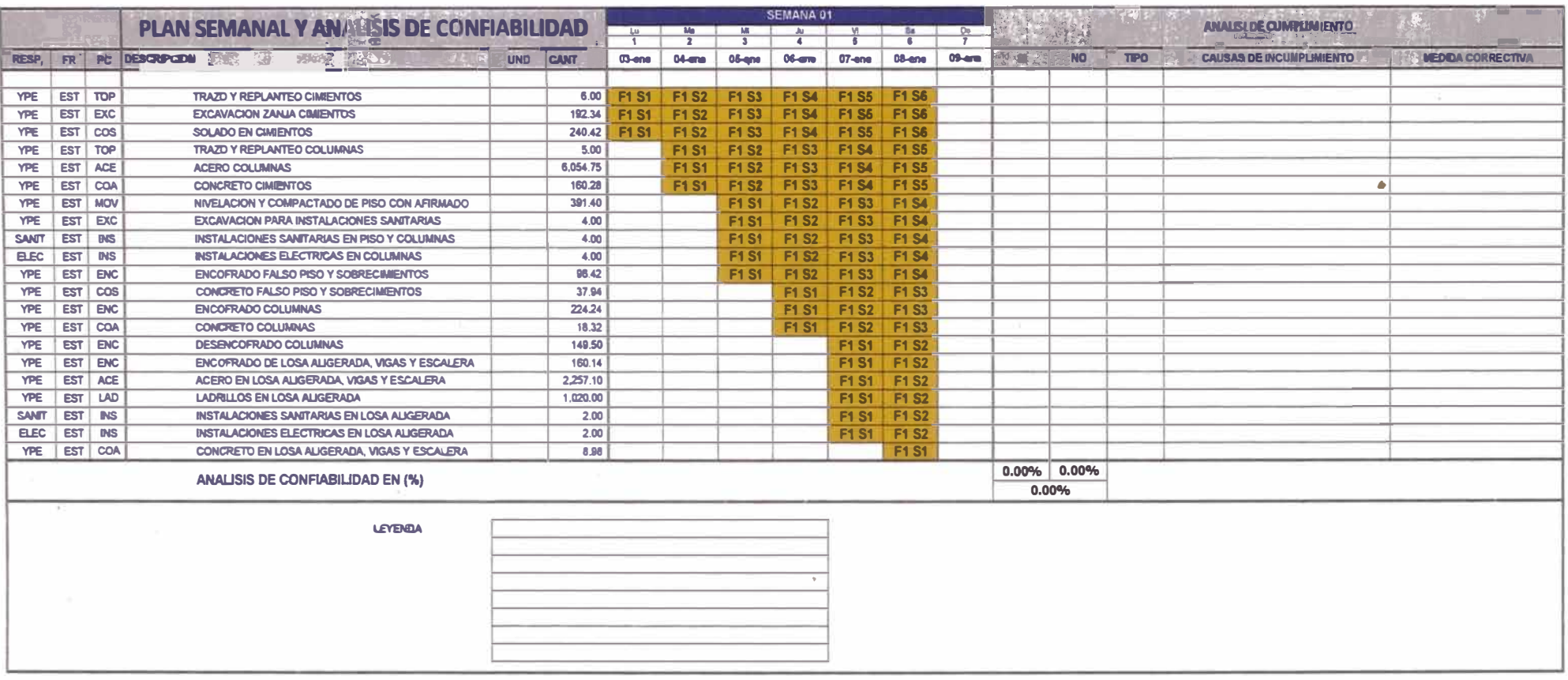

 $\mathcal{O}(\mathcal{O}_\mathcal{O})$  . The contract of  $\mathcal{O}(\mathcal{O}_\mathcal{O})$ 

 $\sim$   $\sim$ 

 $\sim$   $^{-1}$ 

 $\pm$ 

# **ANEXO04**

the control of the management of the control of the control of the control of the control of the control of the

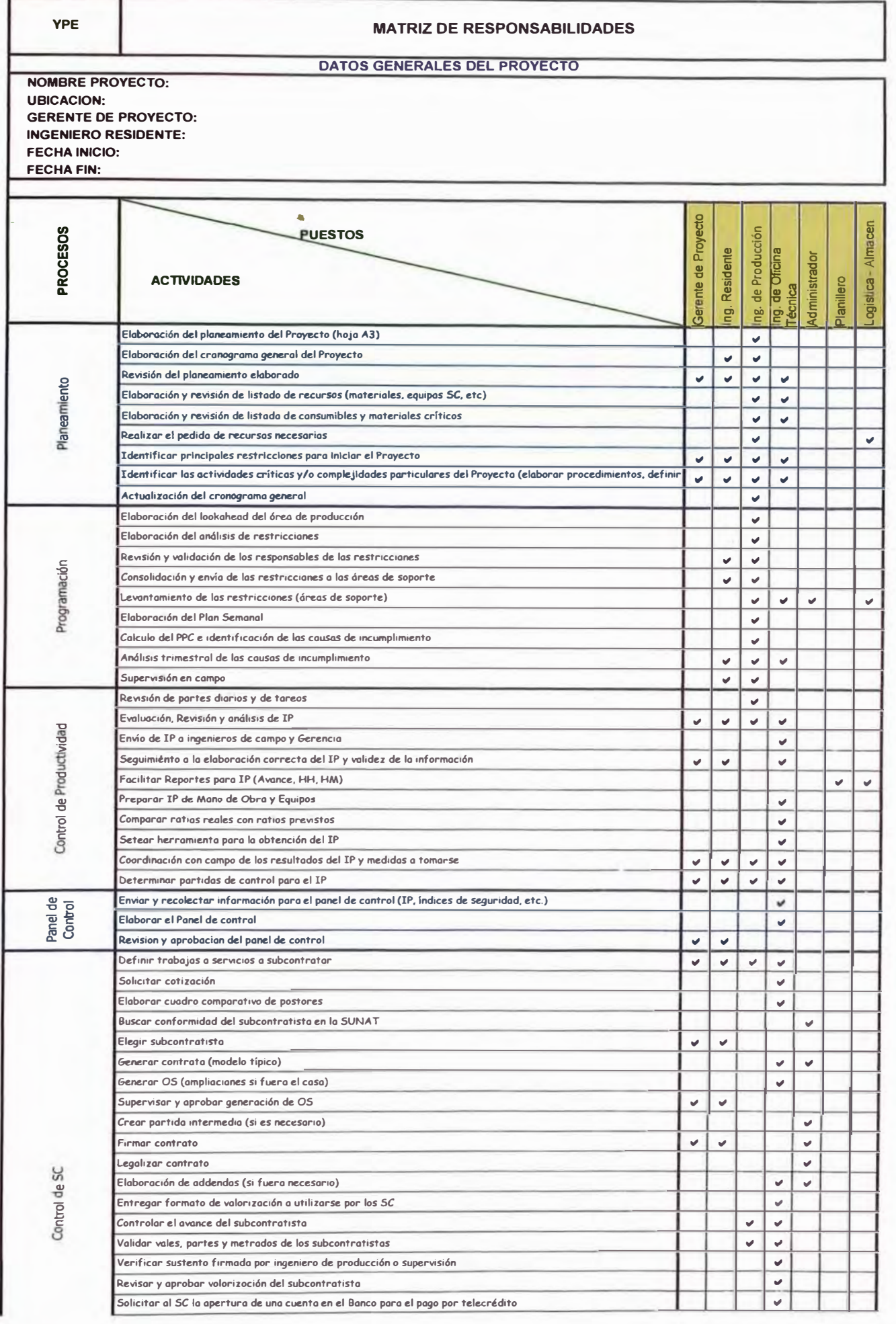

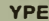

#### **MATRIZ DE RESPONSABILIDADES**

#### DATOS GENERALES DEL PROYECTO

#### NOMBRE PROYECTO: **UBICACION: GERENTE DE PROYECTO: INGENIERO RESIDENTE: FECHA INICIO:**

**FECHA FIN:** 

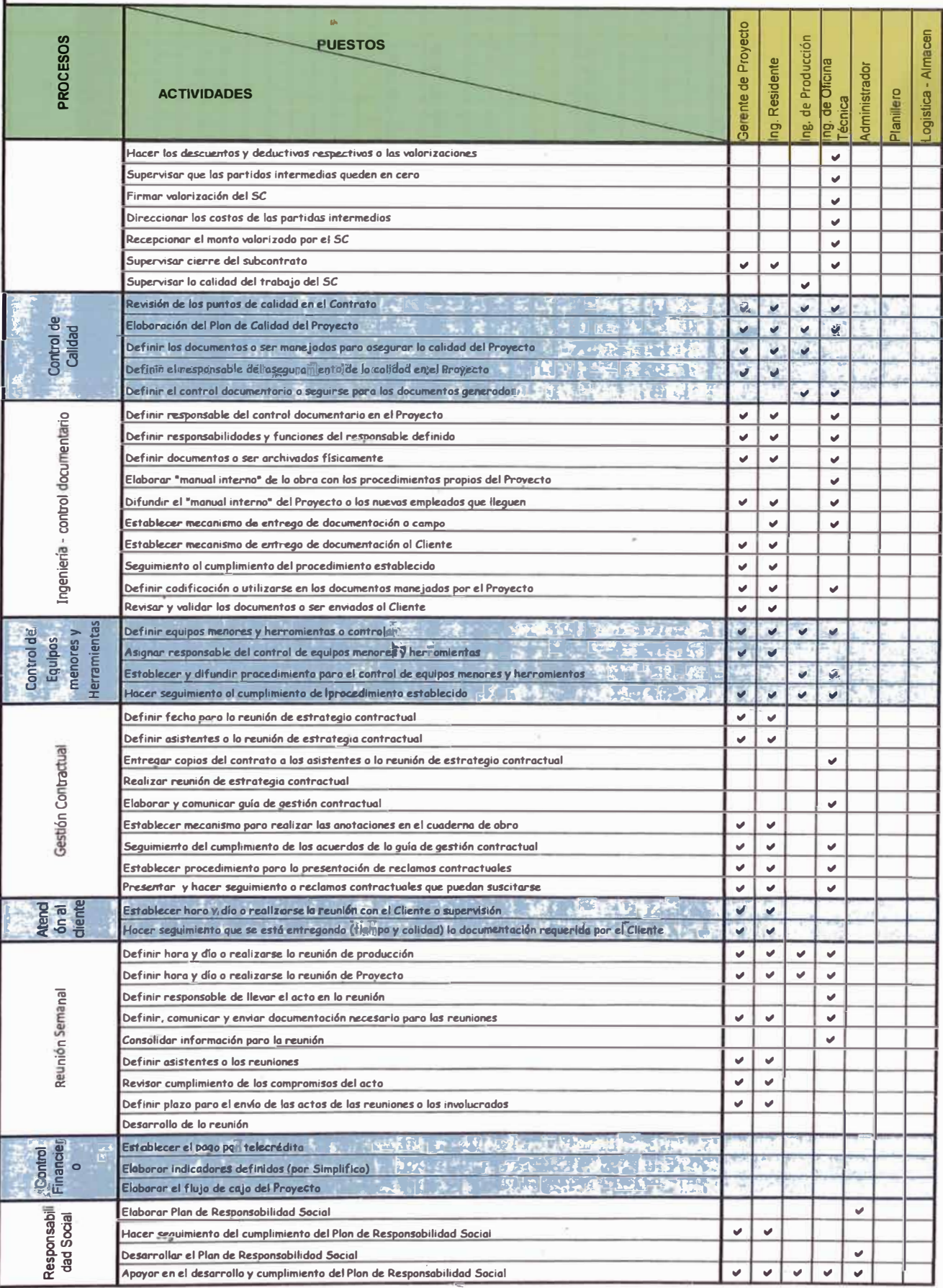

## **CHECKLIST - REVISIÓN HERRAMIENTAS DE PROGRAMACIÓN**

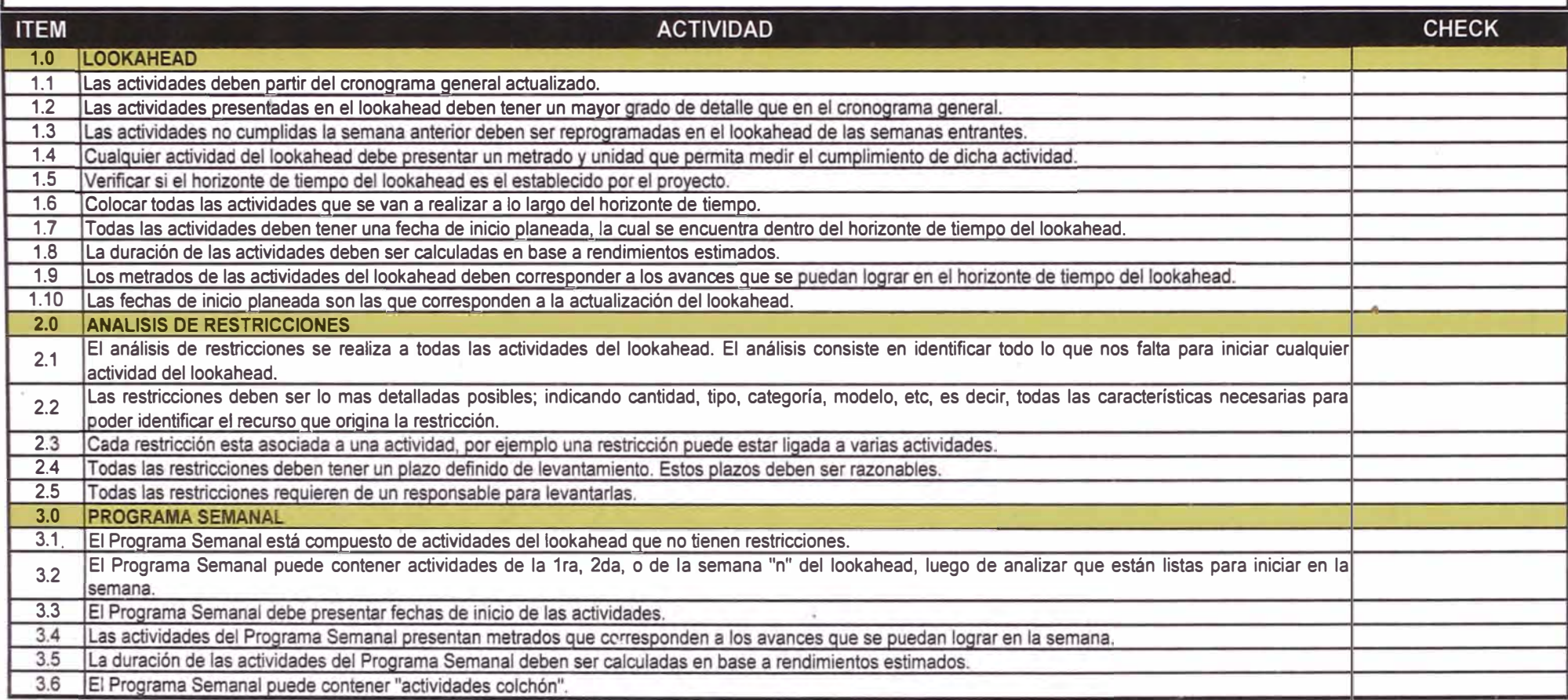

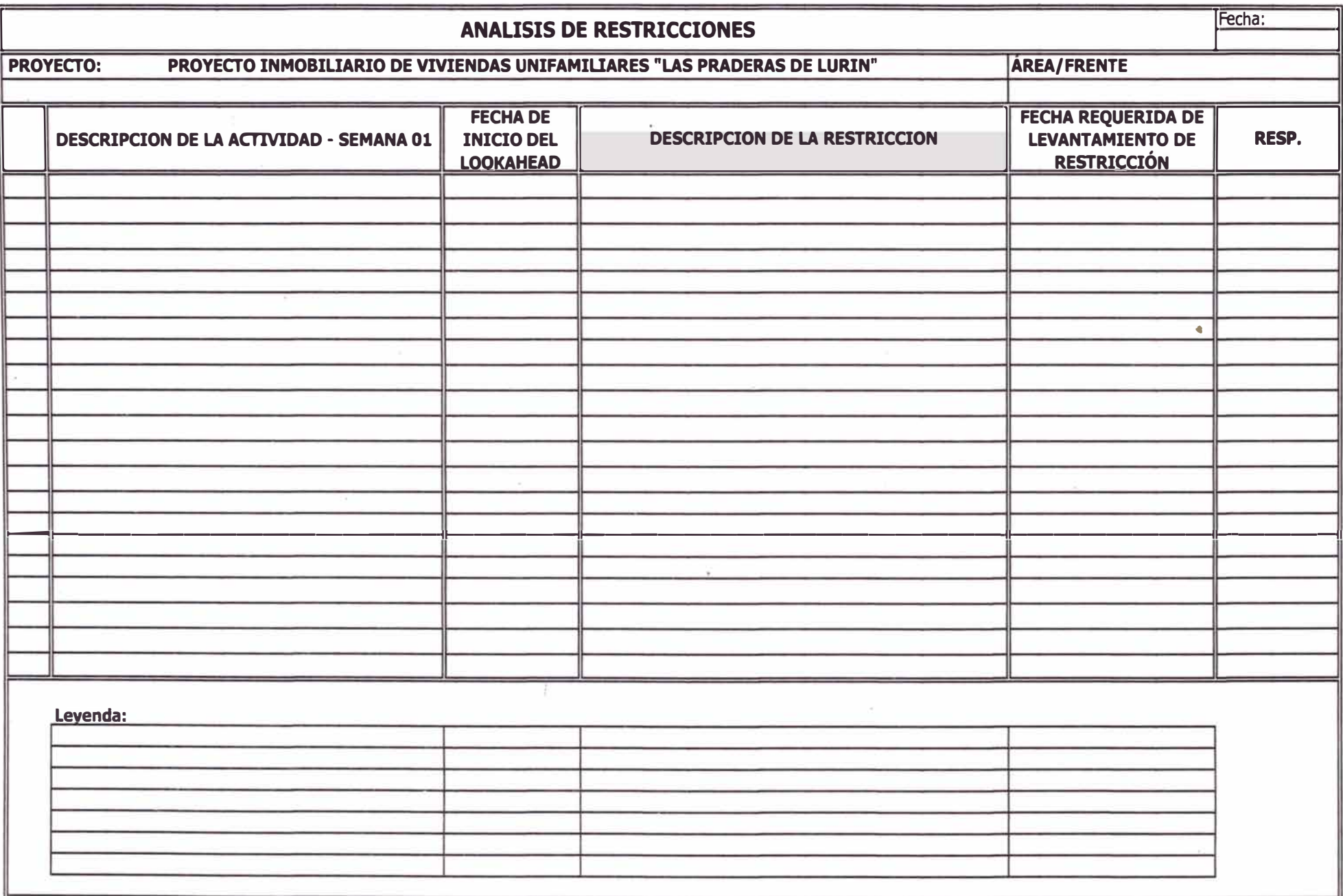

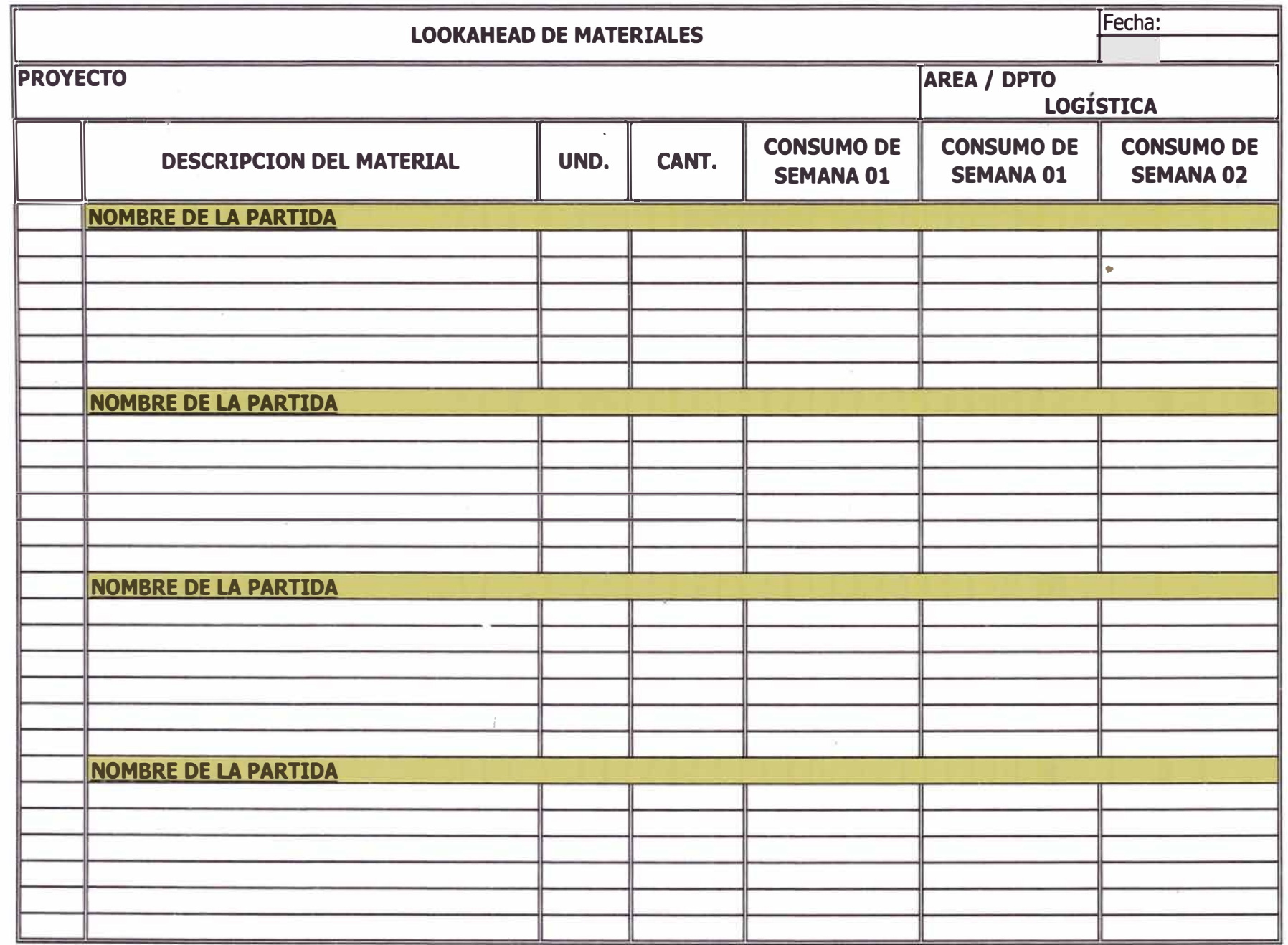

 $\sim$ 

Ă  $\mathcal{A}$ ÷.

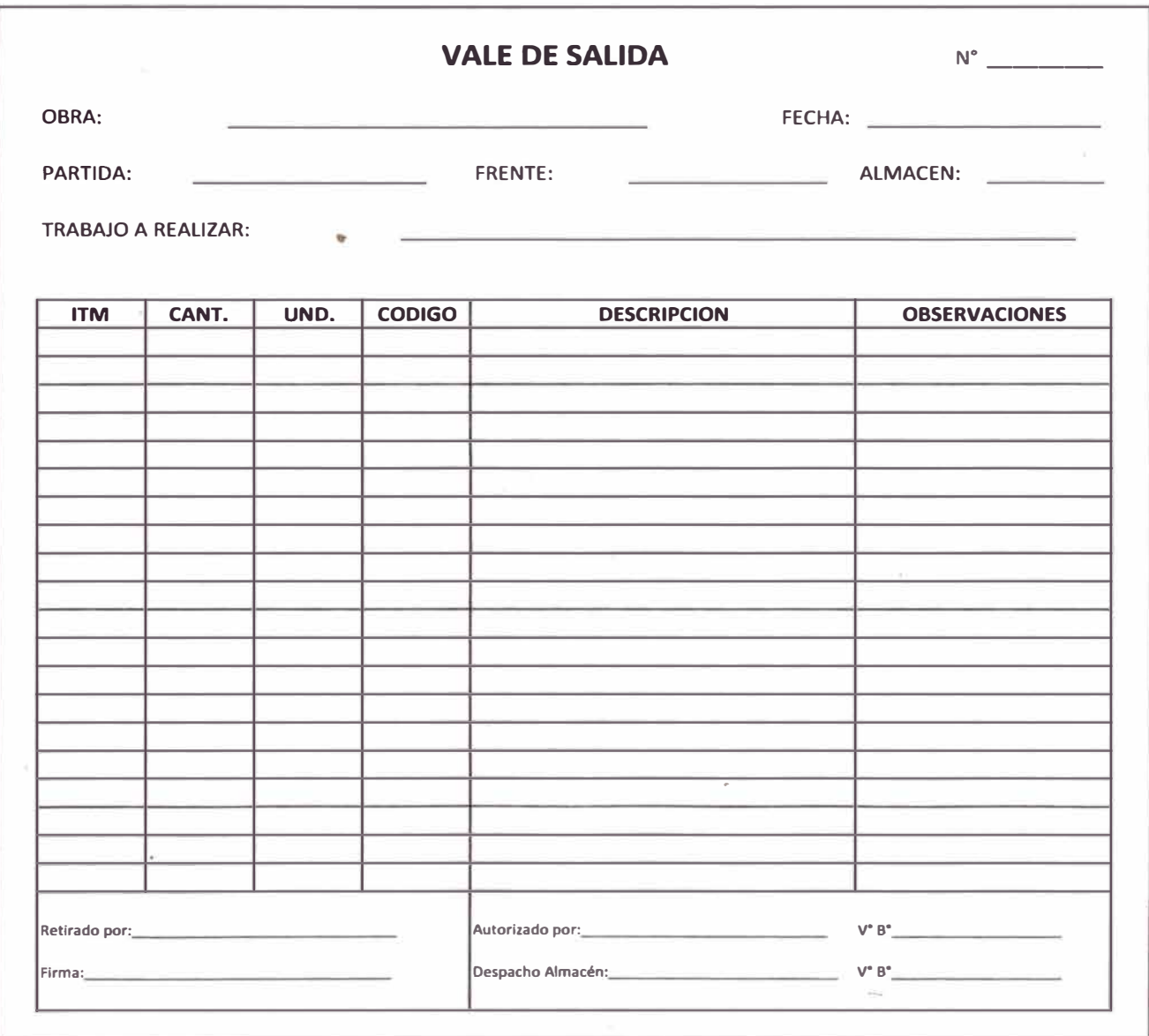

 $\sim 10^{11}$  and  $\sim 10^{11}$ 

 $\sim 10^{11}$  m  $^{-1}$ 

 $\label{eq:2.1} \frac{1}{\sqrt{2}}\int_{0}^{\pi}\frac{1}{\sqrt{2\pi}}\left(\frac{1}{\sqrt{2\pi}}\right)^{2}d\mu\int_{0}^{\pi}\frac{1}{\sqrt{2\pi}}\left(\frac{1}{\sqrt{2\pi}}\right)^{2}d\mu\int_{0}^{\pi}\frac{1}{\sqrt{2\pi}}\left(\frac{1}{\sqrt{2\pi}}\right)^{2}d\mu\int_{0}^{\pi}\frac{1}{\sqrt{2\pi}}\frac{1}{\sqrt{2\pi}}\frac{1}{\sqrt{2\pi}}\frac{1}{\sqrt{2\pi}}\frac{1}{\sqrt{2\pi}}\frac{1$ 

 $\vec{h}$  .

 $\label{eq:constr} \begin{split} \mathcal{D}_1^{\alpha}(\mathcal{E}_1^{\alpha}) \mathcal{E}_2^{\alpha}(\mathcal{E}_2^{\alpha}) \mathcal{E}_3^{\alpha}(\mathcal{E}_3^{\alpha}) \mathcal{E}_4^{\alpha}(\mathcal{E}_5^{\alpha}) \mathcal{E}_5^{\alpha}(\mathcal{E}_6^{\alpha}) \mathcal{E}_7^{\alpha}(\mathcal{E}_7^{\alpha}) \mathcal{E}_8^{\alpha}(\mathcal{E}_7^{\alpha}) \mathcal{E}_9^{\alpha}(\mathcal{E}_7^{\alpha}) \mathcal{E}_9^{\alpha}(\mathcal{E}_7^{\alpha}) \mathcal{E}_9^{\$